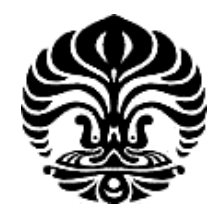

## **UNIVERSITAS INDONESIA**

# **IMPLEMENTASI APLIKASI** *VIDEO CONFERENCE*  **PADA E-PESANTREN BERBASIS OPENMEETINGS**

**SKRIPSI**

**ZUNAIDI MARUF**

**0706276141** 

**FAKULTAS TEKNIK** 

**PROGRAM STUDI TEKNIK KOMPUTER**

**DEPARTEMEN TEKNIK ELEKTRO** 

**DEPOK** 

**JUNI 2011**

**Universitas Indonesia** Implementasi aplikasi ..., Zunaidi Ma'ruf, FT UI, 2011

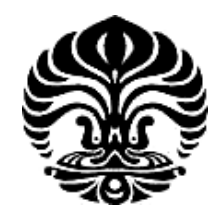

## **UNIVERSITAS INDONESIA**

# **IMPLEMENTASI APLIKASI** *VIDEO CONFERENCE*  **PADA E-PESANTREN BERBASIS OPENMEETINGS**

## **SKRIPSI**

**Diajukan sebagai salah satu syarat untuk memperoleh gelar Sarjana Teknik**

**ZUNAIDI MARUF**

**0706276141** 

**FAKULTAS TEKNIK** 

## **PROGRAM STUDI TEKNIK KOMPUTER**

## **DEPARTEMEN TEKNIK ELEKTRO**

**DEPOK** 

**JUNI 2011**

<span id="page-1-0"></span>**Universitas Indonesia** Implementasi aplikasi ..., Zunaidi Ma'ruf, FT UI, 2011

## <span id="page-2-0"></span>**HALAMAN PERNYATAAN ORISINALITAS**

Skripsi ini adalah hasil karya saya sendiri, dan semua sumber baik yang dikutip maupun dirujuk telah saya nyatakan dengan benar.

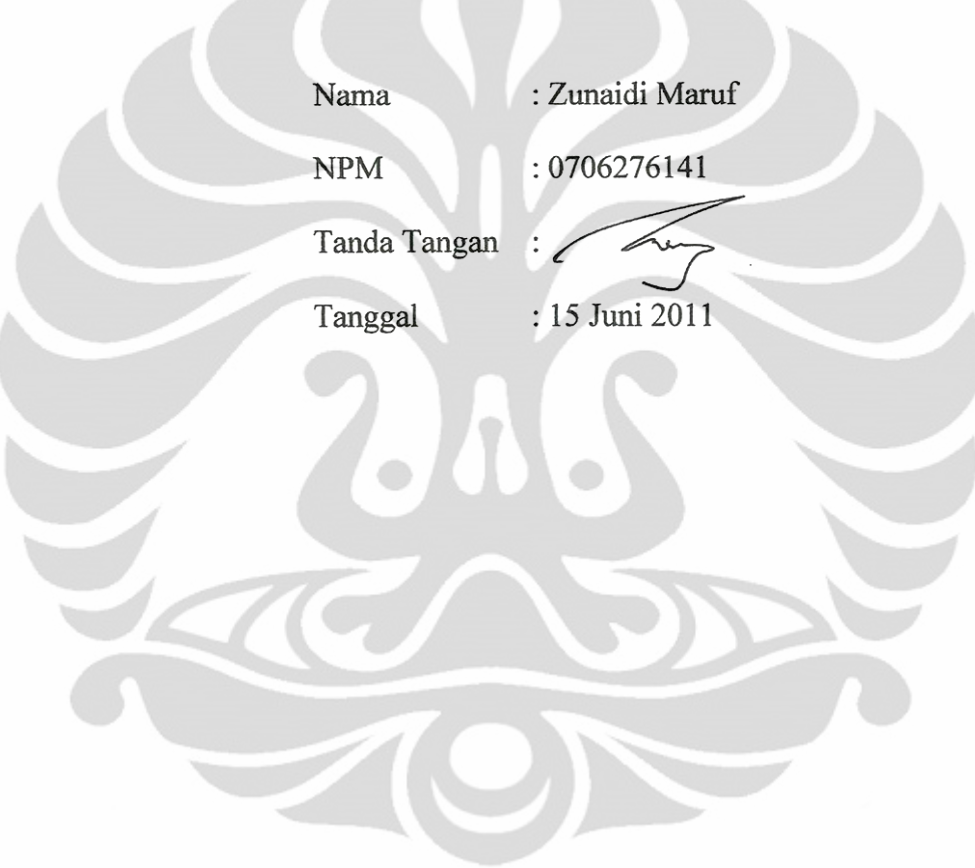

#### **HALAMAN PENGESAHAN**

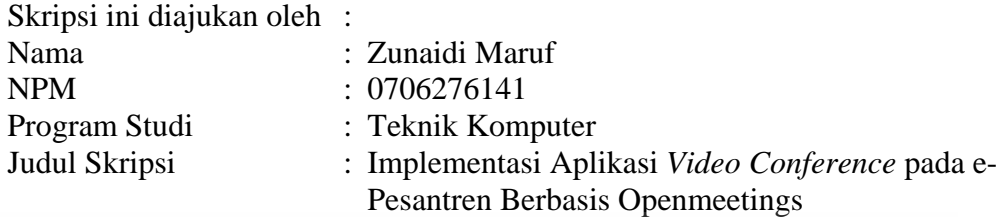

**Telah berhasil dipertahankan di hadapan Dewan Penguji dan diterima sebagai bagian persyaratan yang diperlukan untuk memperoleh gelar Sarjana Teknik pada Program Studi Teknik Komputer, Departemen Teknik Elektro, Fakultas Teknik, Universitas Indonesia**

# **DEWAN PENGUJI** (Alwayd) : Prima Dewi Purnamasari, S.T., M.Sc. Pembimbing : Muhammad Salman S.T., M.I.T. Penguji Penguji : Dr. Ir. Anak Agung Putri Ratna, M.Eng

Ditetapkan di : Depok

Tanggal : 30 Juni 2011

#### **UCAPAN TERIMA KASIH**

<span id="page-4-0"></span>Puji syukur saya panjatkan kepada Tuhan Yang Maha Esa, karena atas segala rahmat dan hidayat-Nya, saya dapat menyelesaikan skripsi ini. Saya menyadari bahwa, tanpa bantuan dan bimbingan dari berbagai pihak, dari masa perkuliahan sampai pada penyusunan skripsi ini, sangatlah sulit bagi saya untuk menyelesaikan skripsi ini. Oleh karena itu, saya mengucapkan terima kasih kepada:

- (1) Ibu Prima Dewi Purnamasari, S.T., M.Sc. selaku dosen pembimbing dan Bapak Muhammad Salman S.T., M.I.T. yang telah menyediakan waktu, tenaga, dan pikiran untuk mengarahkan saya dalam penyusunan skripsi ini;
- (2) ibuk, bapak, dan saudara-saudara saya yang telah memberikan bantuan dukungan material dan moral;
- (3) Nungky selaku calon pendamping hidup saya yang telah banyak membantu dan memotivasi saya;
- (4) teman-teman satu bimbingan skripsi: Wandi, Irfan, Benny, Archie, dan Fia yang telah membantu saya dalam menyelesaikan skripsi ini;
- (5) Wahyu selaku ketua exercise yang sudah memfasilitasi konte;
- (6) Ramdhan, Burhan, Alfa, Ruki, dan Arriadhul yang juga telah membantu saya dalam menyelesaikan skripsi ini;
- (7) dan seluruh Sivitas Akademik Departemen Teknik Elektro yang tidak dapat saya sebutkan satu persatu.

Akhir kata, saya berharap Tuhan Yang Maha Esa berkenan membalas segala kebaikan semua pihak yang telah membantu. Semoga skripsi ini membawa manfaat bagi pengembangan ilmu.

Depok, 15 Juni 2011

Zunaidi Maruf

# <span id="page-5-0"></span>**HALAMAN PERNYATAAN PERSETUJUAN PUBLIKASI TUGAS AKHIR UNTUK KEPENTINGAN AKADEMIS**

<span id="page-5-1"></span>Sebagai sivitas akademika Universitas Indonesia, saya yang bertanda tangan di bawah ini :

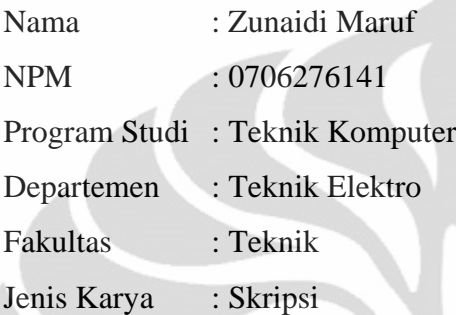

demi pengembangan ilmu pengetahuan, menyetujui untuk memberikan kepada Universitas Indonesia **Hak Bebas Royalti Noneksklusif (***Non-exclusive Royalty Free Right***)** atas karya ilmiah saya yang berjudul :

## **IMPLEMENTASI APLIKASI** *VIDEO CONFERENCE*  **PADA E-PESANTREN BERBASIS OPENMEETINGS**

Beserta perangkat yang ada (apabila diperlukan). Dengan Hak Bebas Royalti Non Eksklusif ini Universitas Indonesia berhak menyimpan, mengalihmedia/formatkan, mengelola dalam bentuk pangkalan data (*database*), merawat, dan mempublikasikan tugas akhir saya selama tetap mencantumkan nama saya sebagai penulis/pencipta sebagai pemegang Hak Cipta.

Demikian pernyataan ini saya buat dengan sebenarnya.

Dibuat di : Depok Tanggal: 11 Juli 2011 Yang menyatakan

Zunaidi Maruf

#### **ABSTRAK**

<span id="page-6-0"></span>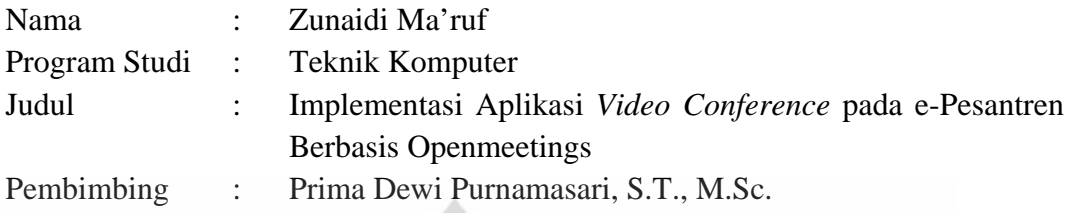

Untuk mendukung pendidikan di Indonesia ke arah yang lebih baik, digunakan e-Pesantren yang mengintegrasikan e-learning ke dalam pengajaran tradisional pesantren. e-Pesantren dibangun dari platform LMS Moodle terintegrasi modul Openmeetings sebagai layanan *web conference*, Red5 sebagai *streaming server* dan Openmeetings sebagai penyedia aplikasi *video conference*. Semua itu adalah aplikasi bebas dan *open source*. Aplikasi *video conference* pada e-Pesantren yang dibangun dapat source. Aplikasi video conference pada c-i esantren yang dibangsun dapat diimplementasikan untuk metode pembelajaran pesantren berupa ceramah, halaqah, sorogan, dan hafalan. Pengujian terhadap aplikasi tersebut dilakukan menggunakan Wireshark untuk mengukur parameter QoS *jitter* terhadap ketersediaan bandwidth jaringan ketika menjalankan satu sesi *video conference* dengan skenario pengujian yang telah ditentukan. Hasil dari pengujian menunjukkan bahwa *video conference* jenis halaqah, sorogan, dan hafalan membutuhkan bandwidth minimum 384 kbps dengan jitter lebih kecil dari 50 ms. Selain itu juga dilakukan pengujian kualitas subjektif aplikasi *video conference* menggunakan metode *Mean Opinion Score* (MOS) dan hasilnya menunjukkan bahwa fitur *video conference* secara keseluruhan mendapat skor diatas 3,95 yang berarti aplikasi dapat berjalan dengan baik.

Kata kunci: *electronic learning, video conference*, openmeetings, LMS, pesantren

#### **ABSTRACT**

<span id="page-7-0"></span>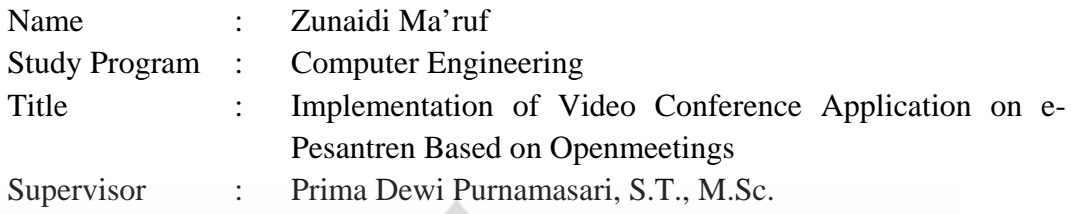

In order to support better education in Indonesia, e-Pesantren is used to integrate elearning as a part of traditional pesantren learning activity. e-Pesantren is established from LMS moodle platform-which is integrated with Openmeeting modul-as a conference web service, Red5 as a streaming server and Openmeeting as video conference application provider. All the applicatons are free and open source. Video conference application on e-pesantren can be implemented for *ceramah, halaqah, sorogan* and *tahfidz* learning activity. A testing on the application was done using Wireshark to measure the parameter of QOS jitter to network bandwidth availability while running a video conference session with a certain scenario. The testing result shows that *halaqah*, *sorogan* and *tahfidz* video conference need a minimum bandwidth of 384 kbps with jitter smaller than 50 ms. Beside that, the subjective quality testing using Mean Opinion Score (MOS) method shows that all the video conference features achieved score above 3,95 means that the application was running well.

Key words: *electronic learning, video conference*, openmeetings, LMS, pesantren

## **DAFTAR ISI**

<span id="page-8-0"></span>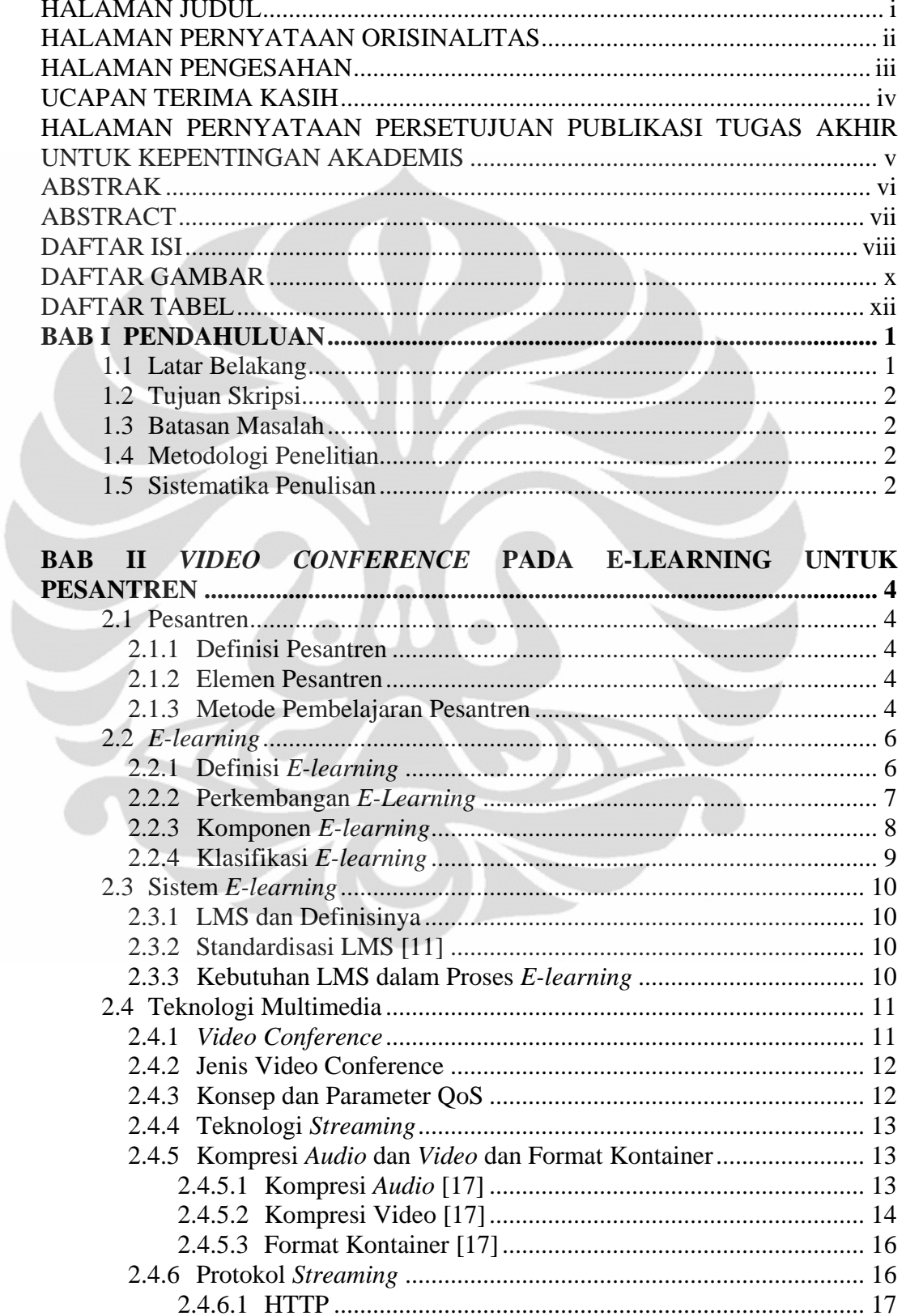

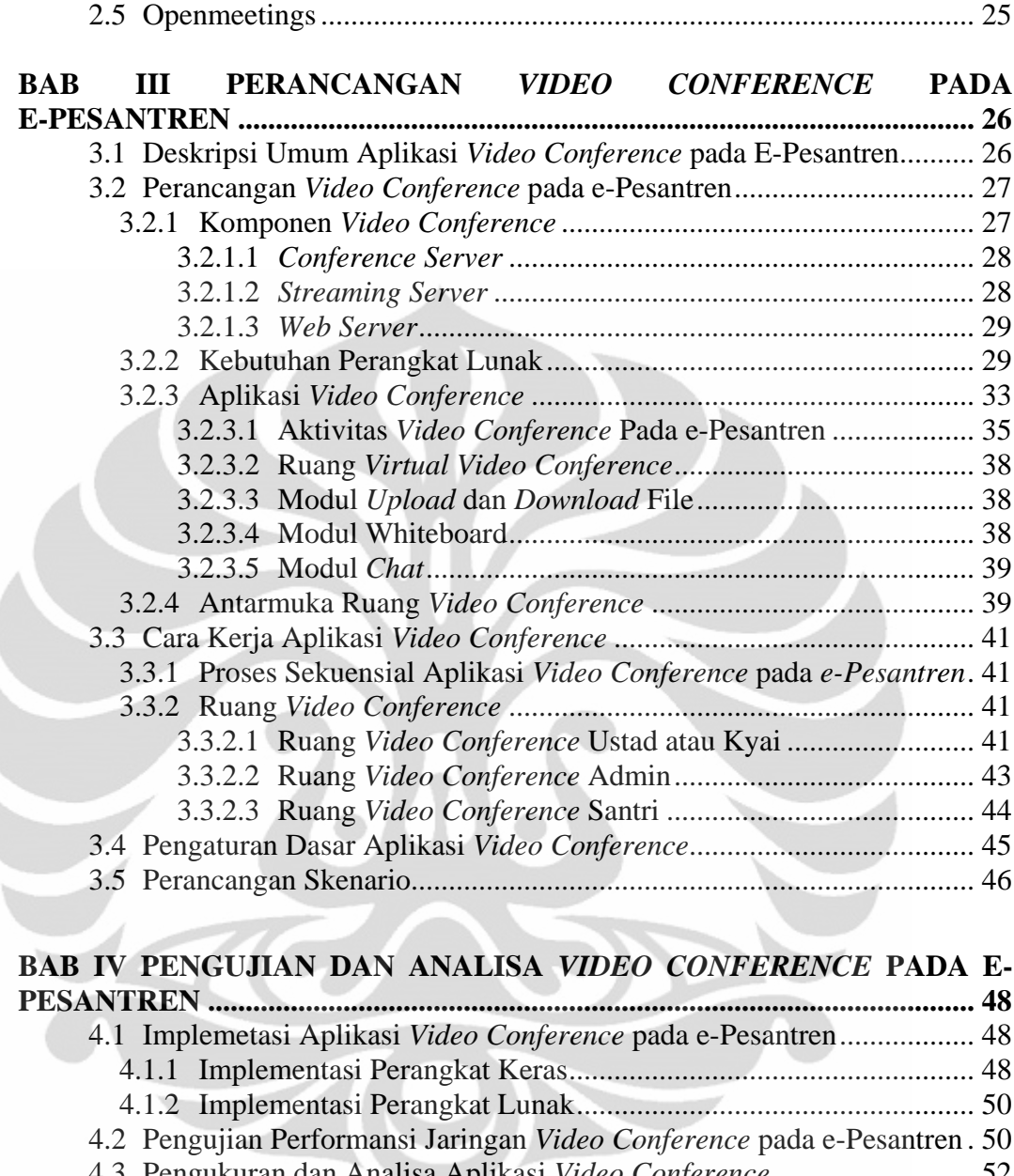

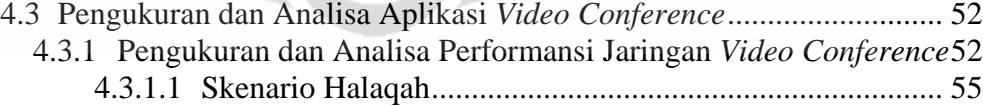

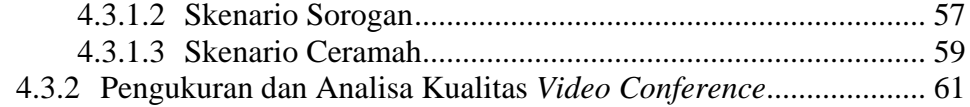

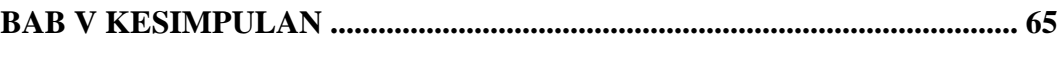

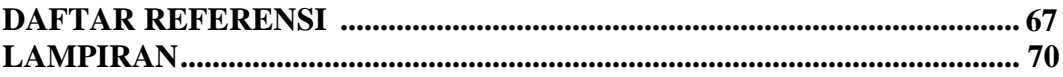

## **DAFTAR GAMBAR**

<span id="page-10-0"></span>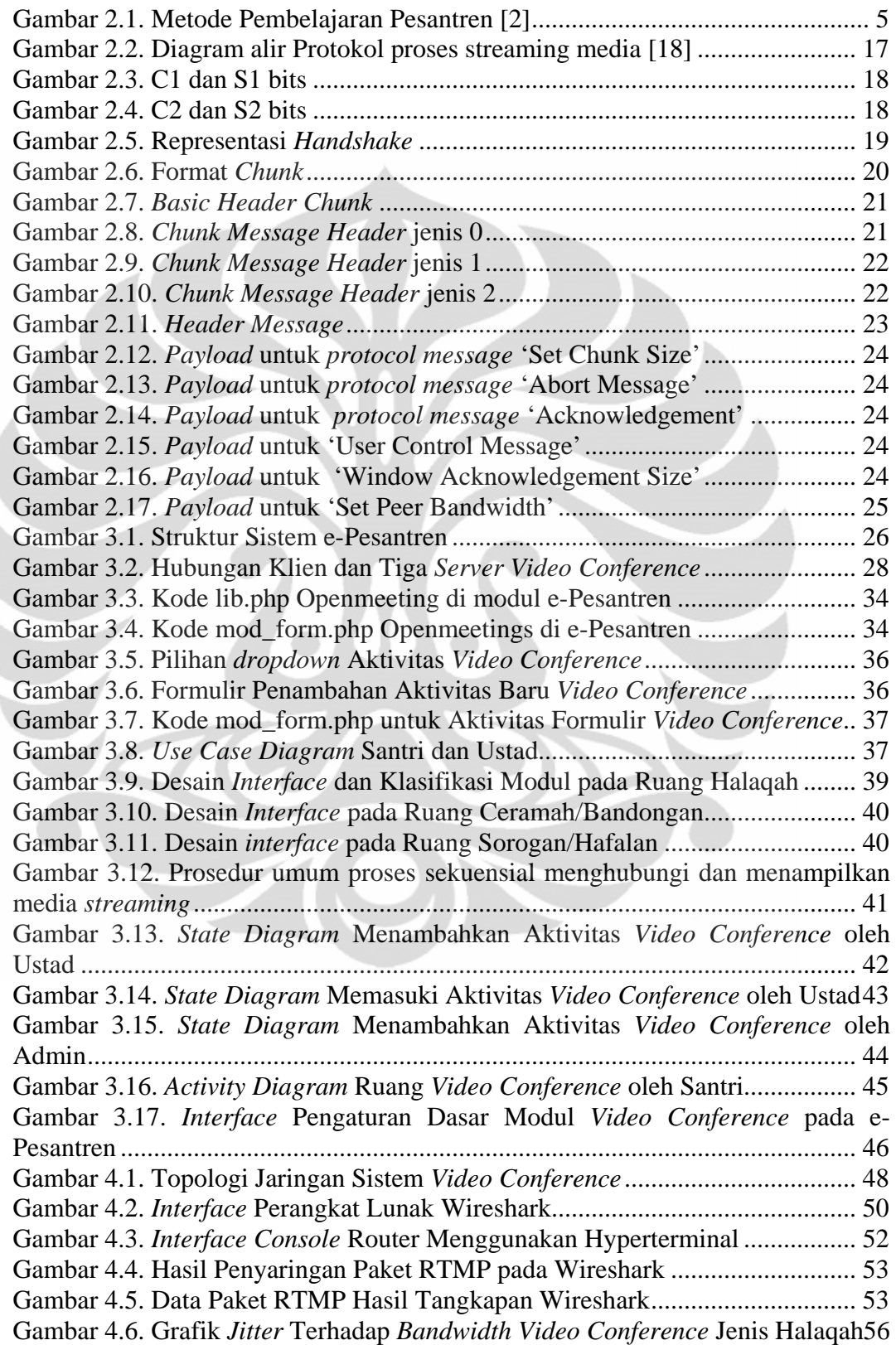

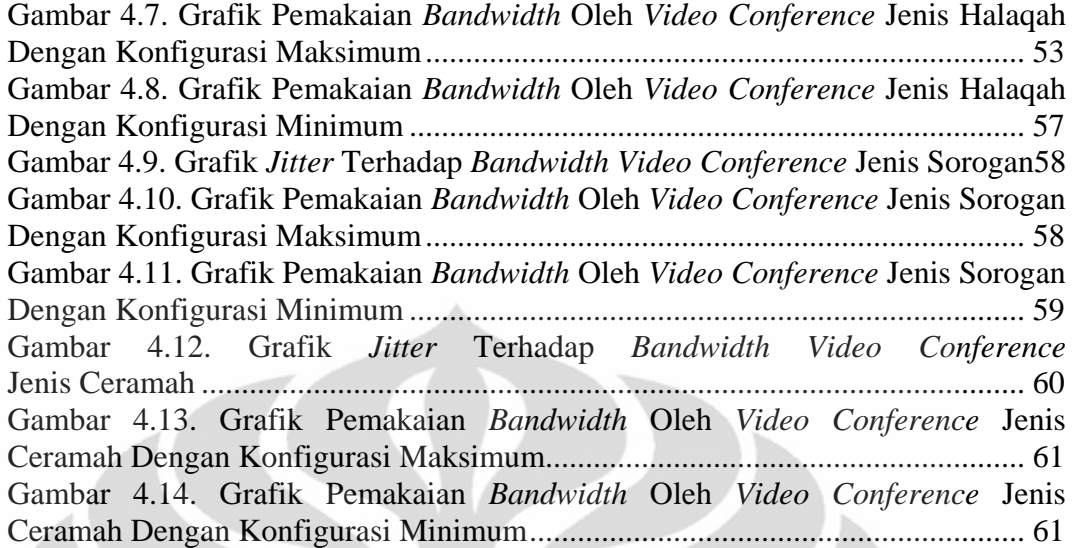

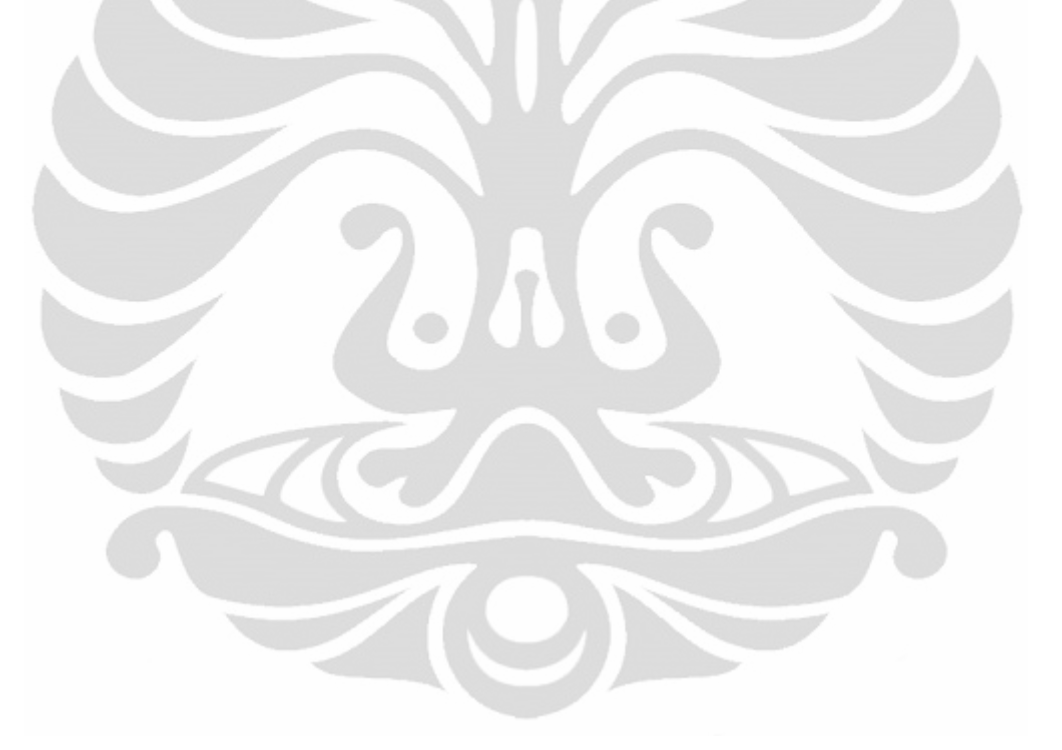

## **DAFTAR TABEL**

<span id="page-12-0"></span>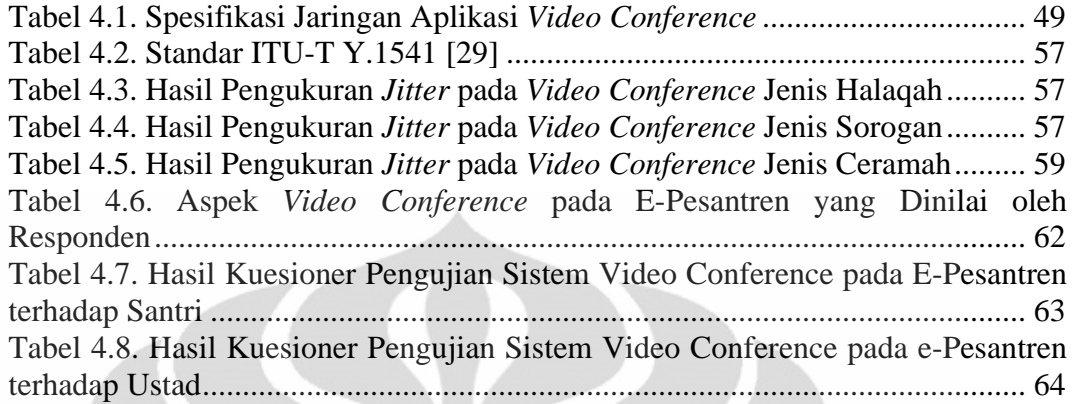

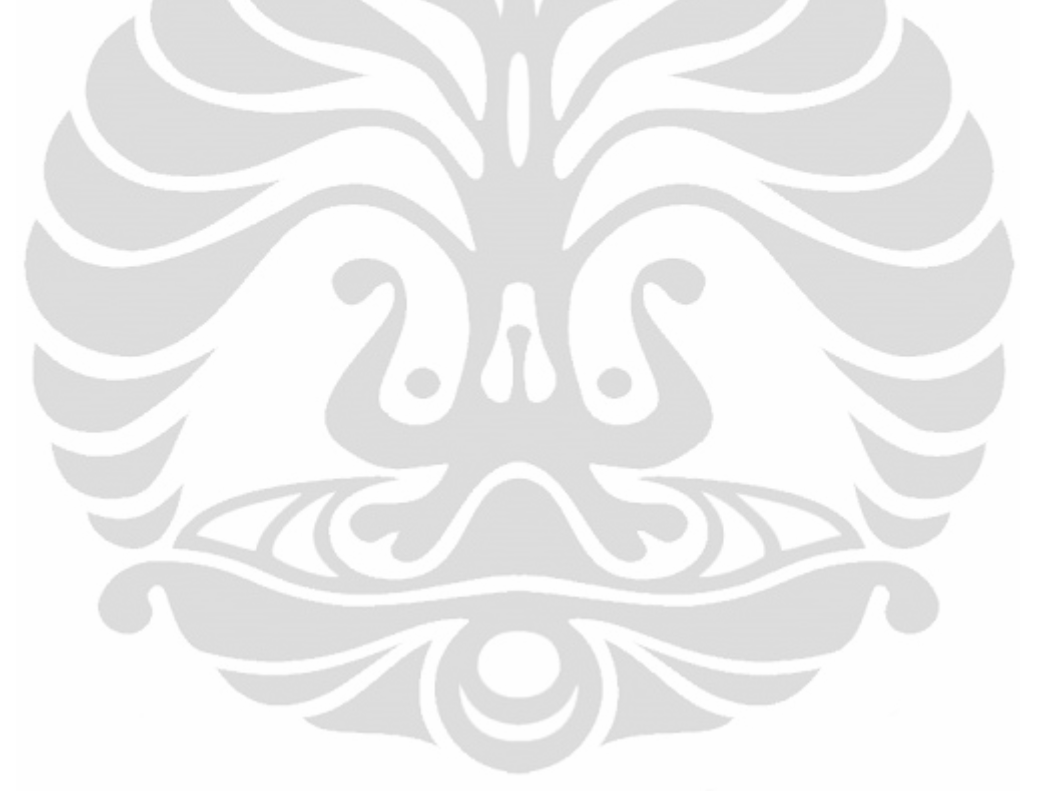

# **BAB I PENDAHULUAN**

#### <span id="page-13-2"></span><span id="page-13-1"></span><span id="page-13-0"></span>**1.1 Latar Belakang**

Evolusi di bidang internet dan teknologi berbasis web telah mendorong institusi pendidikan untuk membangun ruang kelas virtual dan mengadopsi strategi *e-learning* untuk pengajaran dan pembelajaran yang efektif dengan pengajaran secara tradisional dalam modus terintegrasi [1]. Dengan begitu, kegiatan pembelajaran dan pengajaran akan berjalan secara efektif tanpa dihalangi oleh jarak dan waktu. Hal ini karena e-learning menawarkan kemudahan akses ke sumber materi pembelajaran melalui *internet* atau *intranet*, kemudahan interaksi antara pembelajar, pengajar, dan staf pengajar melalui forum *e-mail* dan diskusi.

Saat ini banyak *platform* LMS *open source* yang mengembangkan fitur *elearning.* Salah satunya adalah penggunaan multimedia berupa *video conference.*  Dengan teknologi ini, pengajar dan pembelajar dapat bertatap muka meskipun di tempat yang berbeda melalui media *video* dan *audio* secara *realtime.* Hal ini menjadikan pembelajaran menggunakan *e-learning* terasa lebih efektif dan menarik.

Namun sejauh ini masih banyak institusi pendidikan di Indonesia yang belum menggunakan *e-learning* dalam kegiatan pengajarannya, termasuk pesantren. Kurikulum pesantren pada umumnya mengutamakan pendalaman ilmu agama Islam seperti mempelajari tentang Al-Qur'an, Hadits dan kitab kuning. Dalam hal ini pembelajar membutuhkan tatap muka dengan pengajar yang akan membimbingnya baik secara individu maupun kelompok.

Oleh sebab itu, untuk mendukung pendidikan di Indonesia ke arah yang lebih baik, digunakan e-Pesantren yang mengintegrasikan *e-learning* ke dalam pengajaran tradisional pesantren. e-Pesantren akan dibangun dari *platform* LMS Moodle terintegrasi modul Openmeetings sebagai layanan *web conference, Red5*  sebagai *streaming server* dan Openmeetings sebagai penyedia *video conference.*  Semua perangkat lunak yang digunakan adalah bebas dan *open source*. Layanan *video conference* ini nantinya akan memberikan kemudahan dan keefektifan dalam pembelajaran yang membutuhkan tatap muka sehingga dapat dilakukan secara *online*.

#### <span id="page-14-0"></span>**1.2 Tujuan Skripsi**

Tujuan dari skripsi ini adalah untuk menguji dan menganalisa aplikasi *video conference* yang diimplementasikan dalam e-Pesantren sehingga dapat diintegrasikan pada metode pendidikan pesantren*.* Pengujian dilakukan untuk mengetahui kebutuhan bandwidth minimum jaringan ketika menjalankan aplikasi *video conference* pada e-Pesantren. Selain itu juga dilakukan pengujian untuk mengetahui kualitas aplikasi *video conference* secara subyektif menggunakan metode *Mean Opinion Score* (MOS).

#### <span id="page-14-1"></span>**1.3 Batasan Masalah**

Dalam skripsi ini membahas mengenai analisa *video conference* yang diimplementasikan dalam e-Pesantren. Selain itu penelitian ini berisi tentang pengujian dan analisa performansi jaringan dengan parameter QoS *jitter* dan mengestimasi kebutuhan bandwidth minimum *video conference*. Pendekatan yang digunakan pada penelitian ini adalah dengan mengubah konfigurasi *video conference* dan ketersediaan *bandwidth* jaringan. Selain itu juga dilakukan pengujian kualitas *video conference* secara subyektif menggunakan kuesioner dengan 12 orang responden.

#### <span id="page-14-2"></span>**1.4 Metodologi Penelitian**

Penulisan skripsi ini berdasarkan metode studi literatur kepustakaan dari jurnal-jurnal ilmiah, blog di *internet*, melakukan implementasi, pengujian, dan analisa untuk sistem yang dirancang.

#### <span id="page-14-3"></span>**1.5 Sistematika Penulisan**

Pembahasan dalam Tugas Akhir ini akan dibagi menjadi beberapa bab sebagai berikut :

Bab 1 Pendahuluan

Bab ini berisi latar belakang, tujuan penulisan, batasan masalah, metodologi penelitian dan sistematika penulisan.

Bab 2 *Video Conference* pada E-learning untuk Pesantren

Pada bab ini akan dibahas dasar ilmu yang mendukung pembahasan penulisan ini, seperti berbagai hal mengenai definisi pesantren, elemen pesantren, metode pembelajaran pesantren, definisi *e-learning*, perkembangan *e-learning*, komponen *e-learning*, klasifikasi *e-learning*, sistem *e-learning,* LMS dan definisinya, standardisasi LMS, teknologi multimedia, *video conference*, konsep dan parameter QoS, teknologi *streaming*, dan protokol *streaming*.

Bab 3 Perancangan *Video Conference* pada E-Pesantren

Bab ini membahas tentang deskripsi umum *video conference*, konfigurasi *video conference* e-Pesantren, dan cara kerja sistem *video conference.* 

Bab 4 Pengujian dan Analisa *Video Conference* pada E-Pesantren Bab ini berisi mengenai implementasi, pengujian, pengukuran dan analisa *video conference* pada e-Pesantren.

#### Bab 5 Penutup

Bab ini berisi kesimpulan yang dapat diambil dari penulisan ini.

#### **BAB II**

#### <span id="page-16-1"></span><span id="page-16-0"></span>*VIDEO CONFERENCE* **PADA E-LEARNING UNTUK PESANTREN**

#### <span id="page-16-2"></span>**2.1 Pesantren**

#### <span id="page-16-3"></span>**2.1.1 Definisi Pesantren**

Istilah pesantren menunjukkan sebuah institusi pendidikan di Indonesia. Pesantren adalah suatu lembaga pendidikan Islam tradisional yang memiliki beberapa karakteristik yang unik. Selain ustad (guru) dan santri (siswa) tinggal dalam kompleks pesantren seperti sekolah asrama, pesantren pada umumnya memberikan ajaran kitab kuning (teks-teks Islam klasik yang ditulis dalam bahasa Arab) [2].

## <span id="page-16-4"></span>**2.1.2 Elemen Pesantren**

Sebagai lembaga pendidikan, pesantren memiliki beberapa unsur yang bervariasi dari satu pesantren. Dhofier mengidentifikasi beberapa elemen dasar yang harus tersedia di setiap pesantren: pondok (asrama), masjid, pengajaran kitab kuning, santri (siswa) dan kyai (pimpinan pesantren) [2]. Selain itu ada juga ustad/ustadzah (guru).

Kitab kuning merupakan unsur dasar pesantren. Istilah kitab kuning menunjukkan buku-buku Islam tradisional atau klasik, yang telah diajarkan di pesantren. Hal ini juga dianggap sebagai kumpulan interpretasi komprehensif al-Qur'an dan al-Sunnah (tradisi nabi). Kitab kuning terdiri dari berbagai disiplin ilmu Islam seperti *fiqh*, *tauhid, dan tashawwuf* [2].

#### <span id="page-16-5"></span>**2.1.3 Metode Pembelajaran Pesantren**

Dalam menyampaikan kurikulum dari pesantren, metode pembelajaran yang digunakan dapat dikelompokkan menjadi dua jenis [2]: individu dan kelompok. Gambar 2.1 menunjukkan klasifikasi dan bagaimana metode tersebut bekerja.

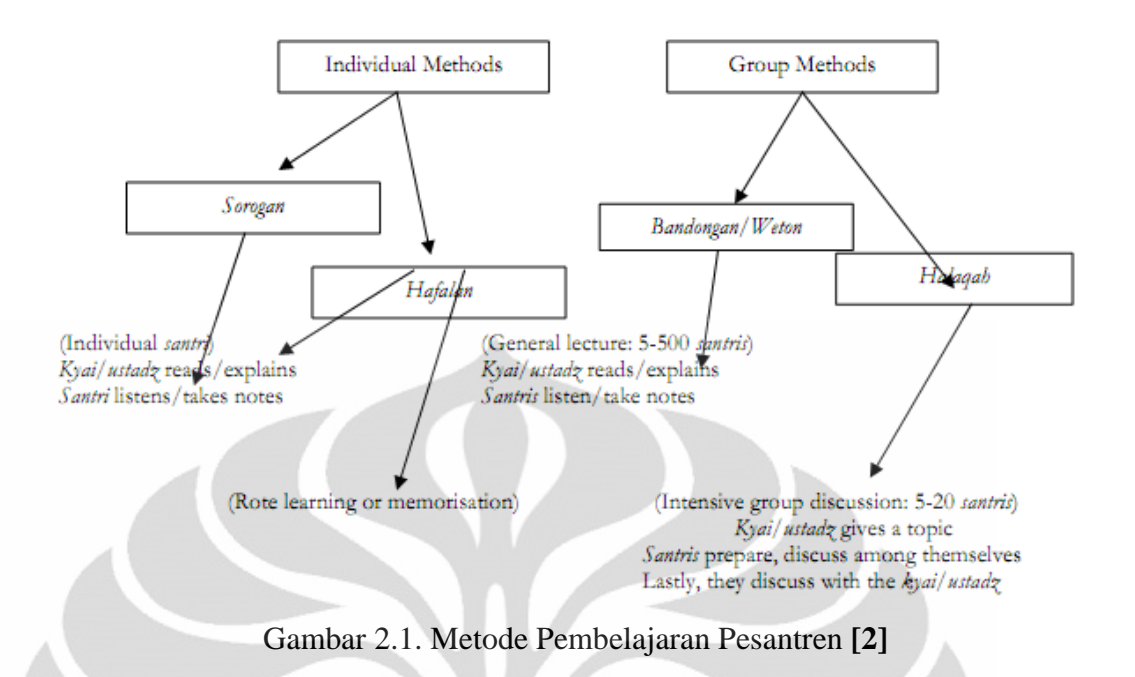

#### <span id="page-17-0"></span>• **Metode Individu**

- *Sorogan*: metode yang digunakan di pesantren belajar mengajar di mana seorang santri datang ke kyai dengan sebuah kitab. kyai kemudian membaca dan menjelaskan pelajaran dari kitab, sementara santri mendengarkan dan kadang-kadang membuat catatan seperlunya. Setiap santri dapat membawa kitab berbeda satu sama lain [2].
- Hafalan: Metode belajar menghafal seperti menghafal Al-Qur'an (tahfidz). Sebelum menghafal Al-Qur'an biasanya santri terlebih dahulu meluruskan dan memperlancar bacaannya di bawah bimbingan kyai dengan bertatap muka secara langsung.

#### • **Metode Kelompok**

- *Bandongan*/*Weton*: metode yang digunakan di pesantren belajar mengajar di mana santri duduk di sekitar ustad atau kyai untuk mendengarkan kuliah (metode ceramah) dan kadang-kadang membuat catatan seperlunya. [2]
- *Halaqah:* sebuah diskusi kelompok di kalangan santri berbicara tentang satu masalah atau lebih untuk diatasi di bawah bimbingan kyai*.*  Metode ini seperti latihan pemahaman, pemikiran kritis, dan

pemecahan masalah keterampilan para santri , dan komunikasi dua arah [2].

#### <span id="page-18-0"></span>**2.2** *E-learning*

#### <span id="page-18-1"></span>**2.2.1 Definisi** *E-learning*

*Electronic learning* atau yang lebih sering dikenal dengan istilah *elearning* merupakan metode belajar mengajar baru yang menggunakan media jaringan komputer dan Internet. *E-learning* mengandung pengertian yang sangat luas, sehingga banyak pakar yang menguraikan tentang definisi *e-learning* dari berbagai sudut pandang. Berikut ini beberapa definisi *e-learning* yang cukup dapat diterima banyak pihak [3]:

- Darin E. Hartley yang menyatakan bahwa [4]: "*E-learning merupakan suatu jenis belajar mengajar yang memungkinkan tersampaikannya bahan ajar ke siswa dengan menggunakan media internet, intranet atau media jaringan komputer lain*."
- LearnFrame.Com dalam *Glossary of E-learning Terms* menyatakan suatu definisi yang lebih luas bahwa [5]: *"E-learning adalah sistem pendidikan yang menggunakan aplikasi elektronik untuk mendukung belajar mengajar dengan media Internet, jaringan komputer,maupun komputer standalone."*

Selain itu, terdapat istilah *e-learning* 2.0. Istilah ini digunakan untuk merujuk kepada cara pandang baru terhadap pembelajaran elektronik yang terinspirasi oleh munculnya teknologi Web 2.0. Peran siswa dalam pembelajaran terdiri dari pembacaan dan mempersiapkan tugas. Kemudian tugas dievaluasi oleh guru. Sebaliknya, *e-learning* 2.0 memiliki penekanan pada pembelajaran yang bersifat sosial dan penggunaan perangkat lunak sosial (social networking) seperti blog, wiki, podcast dan Second Life. Fenomena ini juga telah disebut sebagai Long Tail. Selain itu juga, E-learning 2.0 erat hubungannya dengan Web 2.0, *social networking* (Jejaring Sosial) dan *Personal Learning Environments* (PLE) [6].

#### <span id="page-19-0"></span>**2.2.2 Perkembangan** *E-Learning*

*E-learning* pertama kali diperkenalkan oleh universitas Illinois di Urbana-Champaign dengan menggunakan sistem instruksi berbasis komputer (computerassisted instruction ) dan komputer bernama PLATO. Sejak itu, perkembangan *elearning* dari masa ke masa adalah sebagai berikut [6]:

- **1.** Tahun 1990: Era CBT (Computer-Based Training) di mana mulai bermunculan aplikasi *e-learning* yang berjalan dalam PC *standalone* ataupun berbentuk kemasan CD-ROM. Isi materi dalam bentuk tulisan maupun multimedia (Video dan AUDIO) DALAM FORMAT mov, mpeg-1, atau avi.
- **2.** Tahun 1994 : Seiring dengan diterimanya CBT oleh masyarakat sejak tahun 1994 CBT muncul dalam bentuk paket-paket yang lebih menarik dan diproduksi secara massal.
- **3.** Tahun 1997: LMS (Learning Management System). Seiring dengan perkembangan teknologi *internet,* masyarakat di dunia mulai terkoneksi dengan *internet.* Kebutuhan akan informasi yang dapat diperoleh dengan cepat mulai dirasakan sebagai kebutuhan mutlak , dan jarak serta lokasi bukanlah halangan lagi. Dari sinilah muncul LMS. Perkembangan LMS yang makin pesat membuat pemikiran baru untuk mengatasi masalah *interoperability* antar LMS yang satu dengan lainnya secara standar. Bentuk standar yang muncul misalnya standar yang dikeluarkan oleh AICC (Airline Industry CBT Commettee), IMS, SCORM, IEEE LOM, ARIADNE, dsb.
- **4.** Tahun 1999: Sebagai tahun aplikasi *e-learning* berbasis web. Perkembangan LMS menuju aplikasi E-learning berbasis web berkembang secara total, baik untuk pembelajar (learner) maupun administrasi belajar mengajarnya. LMS mulai digabungkan dengan situs-situs informasi, majalah, dan surat kabar. Isinya juga semakin kaya dengan perpaduan multimedia , *video streaming*, serta penampilan interaktif dalam berbagai pilihan format data yang lebih standar, dan berukuran kecil.

Perkembangan e-learning di Indonesia sejalan dengan perkembangan infrastruktur TIK. Beberapa program pengembangan teknologi informasi dan komunikasi khususnya infrasruktur adalah [6]:

• 1999-2000: Jaringan *Internet* (Jarnet)

- 2000-2001: Jaringan Informasi Sekolah (JIS)
- 2002-2003: *Wide Area Network* Kota (WAN Kota)
- 2004-2005: *Information and Communication Technology Center* (ICT Center)
- 2006-2007: *Indonesia Higher Education Network* (Inherent)
- 2007-sekarang: Jejaring Pendidikan Nasional (Jardiknas)
- 2008-sekarang: *Southeast Asian Education Network* (SEA EduNet)

## <span id="page-20-0"></span>**2.2.3 Komponen** *E-learning*

Komponen yang membentuk E-learning [3]:

#### **1. Infrastruktur** *E-learning*

Infrastruktur *e-learning* dapat berupa *Personal Computer* (PC), jaringan komputer, *internet* dan perlengkapan multimedia. Termasuk didalamnya peralatan *teleconference* apabila kita memberikan layanan *synchronous learning* melalui *teleconference*.

#### **2. Sistem dan Aplikasi** *E-learning*

Sistem perangkat lunak yang mem-virtualisasi proses belajar mengajar konvensional. Bagaimana manajemen kelas, pembuatan materi atau konten, forum diskusi, sistem penilaian (rapor), sistem ujian online dan segala fitur yang berhubungan dengan manajemen proses belajar mengajar. Sistem perangkat lunak tersebut sering disebut dengan *Learning Management System* (LMS). LMS banyak yang *open source* sehingga bisa kita manfaatkan dengan mudah dan murah untuk dibangun di sekolah dan universitas kita.

#### **3. Konten** *E-Learning*

Konten dan bahan ajar yang ada pada *e-learning system* (Learning Management System). Konten dan bahan ajar ini bisa dalam bentuk *multimedia-based content* (konten berbentuk multimedia interaktif) atau *textbased content* (konten berbentuk teks seperti pada buku pelajaran biasa). Biasa disimpan dalam *Learning Management System* (LMS) sehingga dapat dijalankan oleh siswa kapanpun dan dimanapun. [7]

#### **4.** *Actor*

*Actor* (pelaku) yang ada dalam pelaksanakan e-learning boleh dikatakan sama dengan proses belajar mengajar konvensional, yaitu perlu adanya guru (instruktur) yang membimbing, siswa yang menerima bahan ajar dan administrator yang mengelola administrasi dan proses belajar mengajar.

#### <span id="page-21-0"></span>**2.2.4 Klasifikasi** *E-learning*

Menurut Solomon Negash, dkk, dalam bukunya yang berjudul "*Handbook of Distance Learning for Real-Time and Asyncrhrounous InformationTechnology Education*," *e-learning* dibagi menjadi 6 klasifikasi yaitu [8]:

- 1. *Face To Face*: *E-learning* jenis ini lebih menekankan kepada media *internet*  atau *online* hanya sebatas media pendukung pembelajaran, pendidikan sebenarnya berada pada saat guru dan siswa didalam kelas. Contoh *e-learning* ini adalah penggunaan *e-mail* sebagai media tanya jawab, dan upload dokumen pendidikan.
- 2. *Self Learning*: *E-learning* jenis ini tidak melibatkan sosok guru dalam pembelajaran siswa, baik tatap muka atau diskusi maya. Pada jenis *e-learning* ini siswa lebih berusaha mendalami materi berdasarkan logika pada saat ia menerima konten materi pendidikan tersebut.
- 3. *Asynchronous*: *E-leaning* jenis ini, pelajar tidak pernah bertatap muka secara langsung oleh gurunya. Mereka hanya bertemu dan hanya berdiskusi melalui sebuah media diskusi secara maya, seperti penggunaan forum *online* dan sejenisnya.
- 4. *Syncrhonous*: *E-learning* jenis ini mengandalkan pertemuan maya melalui *virtual class* (web conference) secara *realtime*. Yang termasuk penggunaan teknologi ini diantaranya adalah adalah *live video, live audio, chat* dan *instant messanging*.
- 5. *Blanded/Hybrid Asynchronous*: *E-learning* ini merupakan campuran *face to face learning* dengan *asynchronous teknology*.
- 6. *Blended/Hybrid Synchronous*: E-learning ini merupakan kombinasi *face to face* dengan *synchronous teknology*

#### <span id="page-22-0"></span>**2.3 Sistem** *E-learning*

#### <span id="page-22-1"></span>**2.3.1 LMS dan Definisinya**

*Learning Management System* (LMS) memiliki peran penting dalam pembelajaran jarak jauh yang dikenal dengan *Virtual Learning Environment* (VLE) atau *Learning Platform* [9]. LMS didefinisikan sebagai perangkat lunak yang mengotomatisasi administrasi kegiatan pembelajaran [10].

#### <span id="page-22-2"></span>**2.3.2 Standardisasi LMS [11]**

Dengan semakin banyaknya vendor mengembangkan LMS beserta kontennya, timbul suatu kebutuhan untuk menyusun standard sehingga meningkatkan interoperabilitas dan kerjasama antar vendor. Perjalanan pembuatan standard dalam *e-learning* sebenarnya sudah dimulai sejak era tahun 1988, dan mulai terimplementasikan dengan baik di era tahun 2000 keatas. Beberapa organisasi dan konsorsium yang mengeluarkan standard dalam dunia *e-learning* adalah:

- *Advanced Distributed Learning* (ADL) (http://adlnet.org)
- *Aviation Industry CBT Committee* (AICC) (http://aicc.org)
- IEEE *Learning Technology Standards Committee* (IEEE LTSC) (http://ltsc.ieee.org)
- *IMS Global Consortium* (IMS) (http://imsproject.org)

Salah satu standard yang diterima banyak pihak adalah yang dikeluarkan ADL, yaitu *Shareable Content Object Reference Model* (SCORM). Spesifikasi SCORM mengkombinasikan elemen-elemen dari spesifikasi *standard* yang dikeluarkan oleh IEEE, AICC dan IMS. SCORM memungkinkan pengembang dan penyedia konten *E-learning* lebih konsisten dan mudah dalam implementasi karena sifat SCORM yang *reusable*. *Standard* SCORM berkembang dari versi SCORM 1.0, SCORM 1.1, SCORM 1.2, SCORM 2004, dst.

#### <span id="page-22-3"></span>**2.3.3 Kebutuhan LMS dalam Proses** *E-learning*

Sebagaimana definisinya, LMS sebagai perangkat lunak yang menyampaikan konten pembelajaran memiliki peran yang signifikan dan kompleks dalam lingkungan *e-learning*. Sistem *e-learning* yang maju telah memenuhi kebutuhan sebagai berikut [9]:

- Kompatibilitas dan kemampuan untuk bekerja dengan LMS lain,
- Kemampuan manajemen konten seperti *electronic filing* dan manajemen berkas,
- Bagaimana konten pembelajaran dibuat dan dikelola sebagai "objek belajar",
- Kemampuan penggunaan ulang konten (kompatibilitas konten seperti SCORM, AIIC, IMS),
- Penciptaan, distribusi, integrasi dan alat otorisasi konten dengan cepat,
- Dukungan untuk alat-alat yang digunakan dalam pembuatan konten seperti (Dreamweaver, Flash, Word, PowerPoint),
- Performa kerja yg baik dan mudah dikembangkan untuk lingkungan elearning,
- Mendukung banyak bahasa

## <span id="page-23-0"></span>**2.4 Teknologi Multimedia**

Multimedia berasal dari kata *multi* yang berarti banyak dan *media* yang berarti medium/alat dan cara untuk mengkomunikasikan informasi. Multimedia berarti penggunaan komputer untuk menampilkan dan mengkombinasikan text, *graphics*, audio, video dan animasi dengan menggunakan *links* dan *tools* yang memungkinkan pemakai untuk melakukan navigasi, berinteraksi, membuat, dan berkomunikasi [12].

#### <span id="page-23-1"></span>**2.4.1** *Video Conference*

Salah satu contoh penggunaan teknologi multimedia yang paling mencolok adalah penerapan *video conference* (konferensi video) dalam sistem komunikasi bisnis, budaya, manajemen, pelatihan kedokteran, profesional dan lain-lain. Demikian juga teknologi tersebut diperkenalkan dalam bidang pendidikan terutama yang aktif dan dalam pembelajaran jarak jauh [13].

*Video conference* merupakan salah satu jenis aplikasi *multimedia* yang dapat menghubungkan beberapa titik secara simultan. Layanan *video conference*  bersifat seketika dengan *resolusi* yang baik dan interaktif [14].

#### <span id="page-24-0"></span>**2.4.2 Jenis Video Conference**

Jenis *video conference* berdasarkan hubungan diantara pemakainya dapat dibagi dalam tiga bagian [14]:

- 1. *Real Time Colaborative Multiparty Conferencing* (Konferensi banyak bagian dengan kerjasama secara seketika ), merupakan sarana hubungan konferensi yang seketika dengan resolusi yang baik dan interaktif
- 2. *Active Participation User*, hubungan yang terjadi di antara pemakai dengan jaringan komputer atau basis data, merupakan jenis konferensi yang seketika dengan resolusi yang baik dan interaktif
- 3. *Passive Participation Users*, keikutsertaan pemakai besifat pasif dan memerlukan hubungan yang seketika dan interaktif.

## <span id="page-24-1"></span>**2.4.3 Konsep dan Parameter QoS**

Sistem komputer modern dalam komunikasi *video conference* dapat terwujud dengan pemanfaatan berbagai media telekomunikasi salah satunya jaringan komputer berbasis IP. Paramater kualitas layanan *video conference* yang melalui Jaringan IP ditentukan oleh *Quality of Service* (QoS). QoS sangat tergantung pada *throughput* kanal dan *traffic* yang aktual [13]. QoS didefinisikan sebagai suatu pengukuran tentang seberapa baik jaringan dan merupakan suatu usaha untuk mendefinisikan karakteristik dan sifat dari suatu layanan [15].

Parameter-parameter performansi dari jaringan IP adalah [15]:

- *Delay*, didefinisikan untuk semua kedatangan paket sukses dan *error* setelah melewati kumpulan-kumpulan jaringan yang tersedia antara sumber dan tujuan. Rekomendasi untuk *delay* maksimum yang diperbolehkan dalam *video conference* harus diperhatikan dengan baik dan tidak boleh melebihi pandangan manusia.
- *Jitter*, didefinisikan sebagai variasi dari *delay* atau variasi waktu kedatangan paket.
- *Packet loss ratio*, adalah perbandingan seluruh paket IP yang hilang dengan seluruh paket IP yang dikirimkan antara MP pada source dan destination.
- *Throughput*, adalah jumlah total kedatangan paket IP sukses yang diamati di MP pada destination selama interval waktu tertentu dibagi oleh durasi interval waktu tersebut.

#### <span id="page-25-0"></span>**2.4.4 Teknologi** *Streaming*

*Streaming* adalah sebuah jenis layanan yang langsung mengolah data yang diterima tanpa menunggu seluruh data selesai dikirim. layanan yang bersifat *streaming* ini adalah layanan audio dan video [16]. Teknologi ini yang biasa digunakan dalam *video conference* secara *realtime*.

Teknologi *streaming* mampu memainkan atau menjalankan file audio maupun video dari sebuah server *streaming* (web page) baik secara langsung maupun rekaman. File tersebut harus melalui kompresi (codec), yaitu melalui proses *encoding* terlebih dahulu dengan menggunakan *datarate* tertentu yang cocok untuk ditransmisikan melalui *internet* atau jaringan sesuai dengan kapasitas *bandwidth* dari user, lalu ketika file sampai pada tujuan harus melalui proses *decoding* [16].

#### <span id="page-25-1"></span>**2.4.5 Kompresi** *Audio* **dan** *Video* **dan Format Kontainer**

Ada banyak jenis kompresi (codec) file-file audio dan video dengan bermacam-macam kecepatan *datarate*, kemudian user dapat menyesuaikan dengan kecepatan jaringannya ataupun kecepatan dari sistem akses datanya [16]. Selain itu juga menggunakan format kontainer yang menunjukkan tempat penyimpanan dalam sebuah *streaming*. Format ini dimaksudkan untuk menyimpan file secara berurutan dalam *streaming* atau lebih tepatnya untuk memelihara bagian yang saling berkaitan [17].

#### <span id="page-25-2"></span>**2.4.5.1 Kompresi** *Audio* **[17]**

#### **1. MPEG-1 Audio Layer 3 (MP3)**

Dikembangkan pada akhir tahun 1980 dan distandarisasi oleh ISO pada awal 1990-an, MP3 mungkin adalah standar audio kompresi paling

banyak digunakan. Sejak tahun 1995, MP3 membuka jalan kontroversial atas pembajakan digital audio hingga sekarang. Selain itu, identik dengan pemutar audio portabel saat ini.

MP3 menjadi standar dengan beberapa implementasi codec yang mendefinisikan proses kompresi secara eksplisit. Kualitas terjemahan rekaman MP3 sangat tergantung pada perangkat lunak yang digunakan untuk encoding.

Codec MP3 dapat mengurangi rekaman mentah sekitar sepersepuluh dari ukuran aslinya, tanpa kehilangan kualitas substansial. Jadi yang disebut kualitas "near-CD" adalah dicapai pada bit rate umum dari 128 kbps. Laju bit lain dapat digunakan, umumnya mulai dari 32 kbps sampai 320 kbps.

#### **2. MPEG-4** *Advanced Audio Coding* **(AAC)**

AAC menjadi standar MPEG pada tahun 1997 serta merupakan pengembangan dari MP3 dan memang dirancang untuk menjadi penggantinya. Pengembangan yang dilakukan meliputi dukungan hingga 48 saluran dibandingkan dengan MP3 yang hanya mendukung 2 saluran stereo, dan kinerja secara keseluruhan yang lebih baik.

Sementara AAC mungkin tidak begitu dikenal namun banyak penggunanya. Hal ini didukung oleh banyak pemutar audio portabel seperti Apple iTunes Store yang secara eksklusif menjual rekaman AAC, permainan konsol Nintendo Wii dan Sony PlayStation 3, dll juga menggunakan format tersebut.

#### <span id="page-26-0"></span>**2.4.5.2 Kompresi Video [17]**

Video memiliki 3 dimensi, yaitu: dua dimensi spatial (horisontal dan vertikal), dan satu dimensi waktu. Di dalam video terdapat 2 hal yang dapat dikompresi yaitu *frame* (still image) dan audionya. Data video memiliki *redundancy* spatial (warna dalam still image) *redundancy temporal* (perubahan antar frame). Penghilangan redundancy spatial (spatial / intraframe compression) dilakukan dengan mengambil keuntungan dari fakta bahwa mata manusia tidak terlalu dapat membedakan warna dibandingkan dengan brightness, sehingga

image dalam video bisa dikompresi (teknik ini sama dengan teknik kompresi lossy color reduction pada image). Penghilangan *redundancy temporal* (temporal/interframe compression) dilakukan dengan mengirimkan dan mengencode frame yang berubah saja sedangkan data yang sama masih disimpan.

#### **1. MPEG-4**

Kita telah menemui AAC, yang merupakan bagian dari MPEG-4. Bahwa standar yang sama juga termasuk sarana untuk kompresi video. Hal ini dibagi menjadi beberapa bagian, yang digunakan oleh codec video yang sebenarnya. Banyak codec video yang umum didasarkan pada MPEG-4, diantaranya:

- **DivX.** Codec close source ini untuk video dengan MP3 untuk audio. Dengan membiarkan pembajak untuk mengkompres film menjadi ukuran yang dapat diterima, hal ini memulai kontroversi dalam video digital. DivX didukung oleh DivX, Inc, yang menghasilkan pendapatan dengan membebankan biaya lisensi pada mitra-mitranya. namun bagaimanapun Codec tersebut dapat diunduh secara gratis.
- **Xvid**. Awalnya bernama XviD (yang dieja terbalik DivX), Xvid merupakan alternatif open source untuk DivX. Codec berasal dalam proyek DivX, setelah pengembangan codec OpenDivX yang berhenti.
- **H.264.** H.264 adalah codec berbasis MPEG-4 part 10 yang diistilahkan dengan Advanced Video Coding (AVC). Berkat teknik kompresi modern, standar ini mencapai kualitas yang terlihat lebih tinggi pada tingkat bit-rate lebih rendah dari pendahulunya. Codec ini secara luas digunakan pada Blu-ray dan HD-DVD player yang dibutuhkan untuk mendukung itu, versi terbaru dari Adobe Flash Player native mendukung codec jenis ini. komunitas open source juga telah mengadopsi menggunakan codec x264. Pendahulu H.264, H.261 dan H.263 juga masih ditemukan pada aplikasi peninggalannya.

#### <span id="page-28-0"></span>**2.4.5.3 Format Kontainer [17]**

Format container menunjukkan tempat penyimpanan dalam sebuah aliran (streaming). Format ini dimaksudkan untuk menyimpan file secara berurutan dalam aliran atau lebih tepatnya untuk memelihara bagian yang saling berkaitan dalam aliran. Hal ini dilakukan dengan proses *interleaving* yaitu pengisian container aliran antar segmen kecil secara bergantian. Berikut ini faktor-faktor yang kemungkinan berpengaruh terhadap format container.

- Isi. Beberapa format kontainer mendukung tipe konten lebih dari yang lain. Misalnya menyediakan fungsionalitas untuk embed subtitle
- Didukung codec. Codec terbaru, terutama H.264, mengandalkan fitur canggih wadah untuk meningkatkan kualitas output. Sayangnya, tidak semua format kontainer sebenarnya mendukung fitur ini.
- Kompatibilitas, sistem yang tidak menyesuaikan format kontainer tidak mungkin mendukung sistem kontainer.

Model komersial, dalam hal ini, paralel dapat ditarik dengan codec.

#### **Flash Video**

Adobe Flash *platform* multimedia menggunakan format kontainer sendiri. Ini adalah hak patennya, tapi dipahami oleh banyak pemutar media modern. Dukungan codec: standar audio harus MP3 dan video VP6 atau H.264, seperti yang disebutkan sebelumnya, ada juga dukungan peninggalan untuk H.263. Ekstensi asli untuk file Flash video adalah .flv, tapi pembatasan dalam format mendorong penundaan revisi, yang ditargetkan pada MP4 dan memperkenalkan ekstensi file baru.

#### <span id="page-28-1"></span>**2.4.6 Protokol** *Streaming*

Aplikasi *streaming* menyediakan kemampuan yang lebih berupa *video conferencing* dua arah, *whiteboard collaboration*, dan *interactive training*. Protokol yang digunakan pada proses streaming berbeda dengan protokol ketika mengakses halaman web biasa berupa HTTP. Pada gambar 2.4 menunjukkan penggunaan protokol dalam bentuk diagram alir. Pada aplikasi *streaming* ini

video dan audio ditransfer antar *client* dan *server* menggunakan protokol-protokol seperti: RTP, RTSP, dan RTMP.

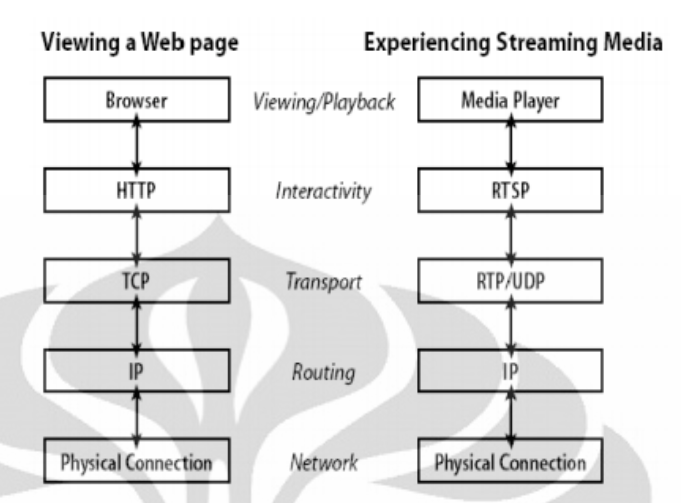

Gambar 2.2 Diagram alir Protokol proses streaming media **[18]**

#### <span id="page-29-2"></span><span id="page-29-0"></span>**2.4.6.1 HTTP**

Berdasarkan pada TCP / IP, diciptakan untuk mengirimkan file teks dan gambar, bukan media *streaming file*. Proses normal permintaan HTTP terdiri dari pembukaan komunikasi antara *client* (browser) dan *web server*, permintaan file, file yang memberikan dan penutupan koneksi, dan HTTP tidak menjalankan file [17].

## <span id="page-29-1"></span>**2.4.6.2 RTMP (Real Time Messaging Protocol)**

*Real-Time Messaging Protocol* (RTMP) adalah sebuah protokol untuk komunikasi *client-server*. Ini adalah protokol *proprietary* yang dikembangkan oleh *Adobe Systems* (dahulu dikembangkan oleh Macromedia) yang terutama digunakan dengan Macromedia Flash Media Server untuk *stream*ing audio dan video melalui *internet* ke klien Flash Player. RTMP pada dasarnya adalah sebuah protokol TCP / IP yang dirancang untuk transmisi kinerja tinggi audio, video, dan data pesan [19]. RTMP memiliki beberapa jenis koneksi antara lain [7]:

• RTMP adalah standar *Real Time Messaging Protocol* tidak terenkripsi. *Port*  secara default 1935 jika port tidak ditentukan, klien mencoba terhubung ke *port* dalam urutan sebagai berikut: 1935, 443, 80 (RTMP), 80 (RTMPT),

- RTMPT adalah RTMP yang melalui *tunnel* HTTP, data RTMP dienkapsulasi sebagai HTTP valid. *Port* secara default adalah 80,
- RTMPS adalah RTMP yang melalui SSL. SSL adalah suatu protokol yang memungkinkan komunikasi melalui TCP/IP. Port secara default adalah 443.

#### **1.** *Handshake* **RTMP**

Koneksi RTMP dimulai dengan *handshake*. *Handshake* ini terdiri dari tiga *chunk* dalam ukuran statis. Setiap klien dan *server* mengirim tiga *chunk* yang diinisiasi C0, C1, dan C2 jika dikirim oleh klien dan S0, S1 dan S2 jika dikirim oleh server. Alur *handshake* secara berurutan adalah sebagai berikut. [7]

- a. *Handshake* dimulai dari klien yang mengirim 1 byte 0x03 ke server (C0)
- b. Klien mengirim 1536 oktet blok data (C1)

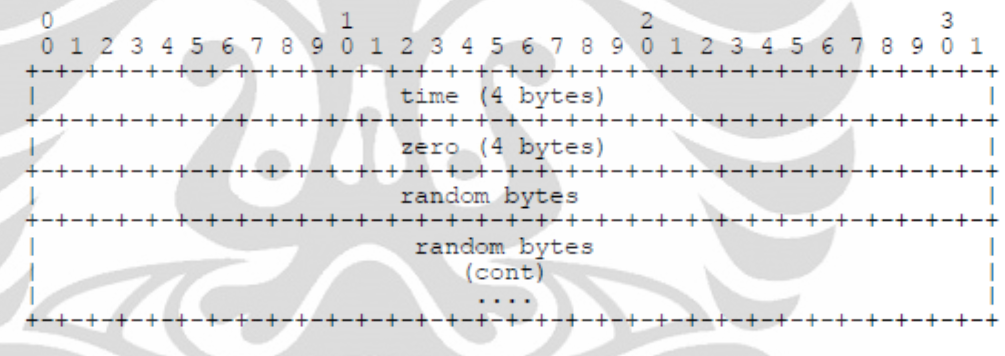

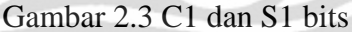

- <span id="page-30-0"></span>c. *Server* akan membalas dengan 1 byte pesan dan menentukan Versi RTMP (S0)
- d. Kemudian *server* juga mengirimkan 1536 oktet pesan blok (S1)
- e. Klien akan memberikan balasan untuk blok data S1 dari *server* dengan 1536 oktet blok data yang sama (C2)

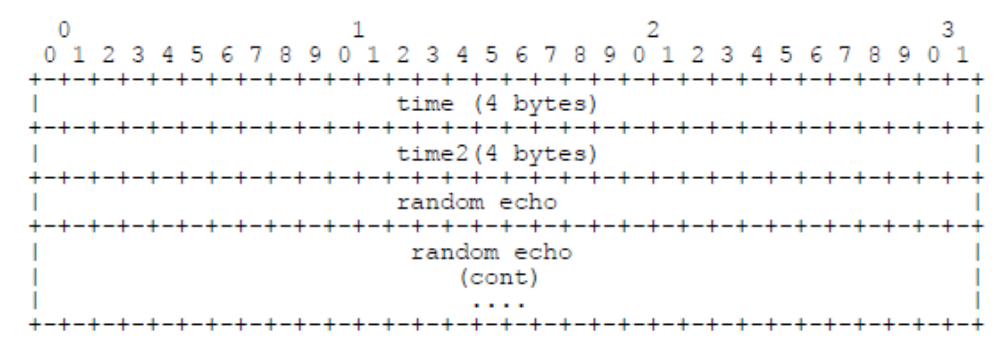

<span id="page-30-1"></span>Gambar 2.4 C2 dan S2 bits

- f. *Server* akan memberikan balasan untuk blok data C1 dari klien dengan 1536 oktet blok data yang sama (S2)
- g. Klien dan *server* akan mengecek kesesuaian blok data, jika sesuai maka *handshake* dinyatakan selesai

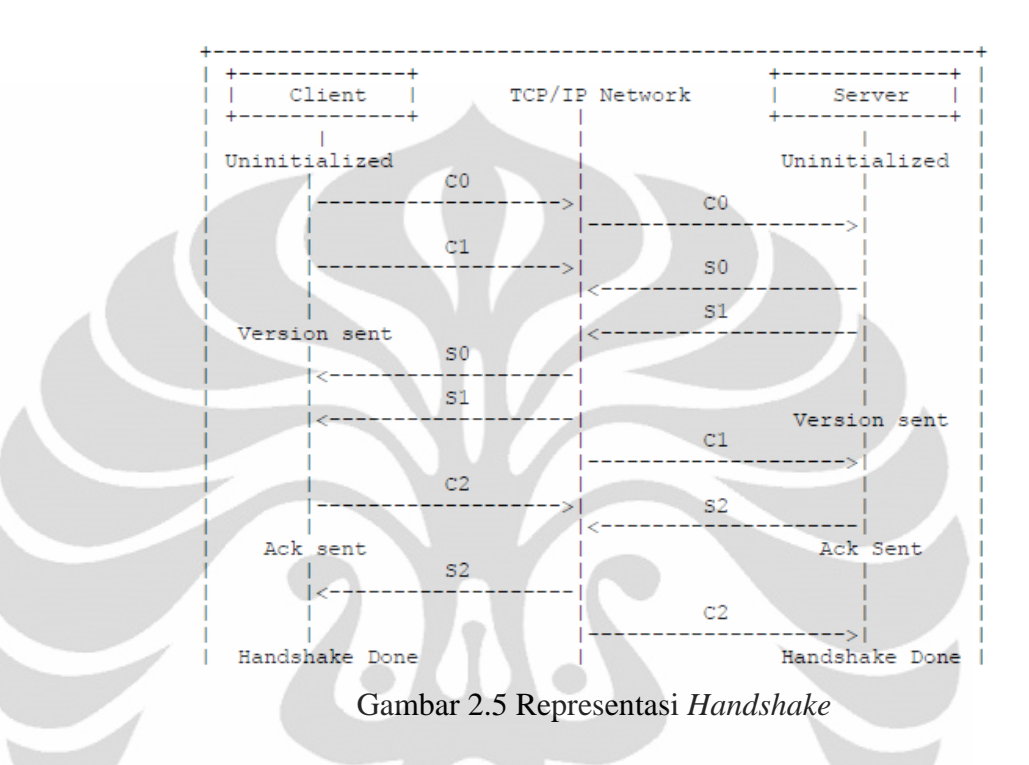

#### **2. RTMP** *Chunk Stream*

*Real Time Messaging Protocol Chunk Stream* (RTMP Chunk Stream) merupakan protokol pada *application layer* menyediakan layanan *multiplexing* dan *packetizing* untuk aliran multimedia transport stream (seperti audio, video, dan konten interaktif) melalui protokol pada *transport layer* jenis TCP

RTMP *Chunk Stream* dirancang untuk bekerja dengan RTMP dan dapat menangani protokol yang mengirim aliran pesan. Setiap pesan berisi catatan waktu (timestamp) dan identifikasi jenis muatan (payload). Penggunaan RTMP *Chunk Stream* dan RTMP secara bersamaan cocok untuk berbagai macam aplikasi audio dan video, dari satu ke satu klien dan satu ke banyak klien secara langsung (live broadcasting) untuk layanan *video on demand* pada aplikasi konferensi yang interaktif.

Pada protokol TCP, RTMP *Chunk Stream* memberikan jaminan pengiriman semua pesan dengan *timestamp* melalu banyak aliran. RTMP

*Chunk Stream* tidak menyediakan pemrioritasan atau semacam kontrol, tetapi dapat digunakan oleh protokol pada tingkat yang lebih tinggi untuk memberikan prioritas tersebut. Sebagai contoh, sebuah *server live* video dapat membuang pesan video untuk klien yang lambat untuk memastikan bahwa pesan-pesan audio diterima secara tepat waktu berdasarkan waktu pengiriman dan *acknowledge* setiap pesan.

RTMP *Chunk Stream* berisi Protocol control messages untuk dirinya sendiri dan menawarkan mekanisme pada tingkat protokol yang lebih tinggi untuk menanamkan *user control message*. [7]

#### *a. Chunking*

Setelah melakukan *handshaking*, satu atau lebih koneksi *chunk stream*  mengalami *multiplexing*. Masing-masing chunk stream membawa pesan satu jenis dari satu aliran pesan. Masing-masing chunk yang diciptakan memiliki ID unik yang disebut *chunk stream ID*. *Chunk* dikirim melalui jaringan. Selama ditransmisikan setiap chunk harus dikirim secara penuh sebelum chunk berikutnya dikirimkan. Ketika sampai di penerima, *chunk* dirakit kembali menjadi pesan berdasarkan *chunk ID stream*.

*Chunking* memungkinkan pesan besar pada tingkat protokol yang lebih tinggi untuk dipecah ke dalam pesan yang lebih kecil, hal ini untuk mecegah pesan besar yang memiliki prioritas rendah memblokir pesan yang lebih kecil dengan prioritas yang lebih tinggi.

Ukuran *chunk* dapat dikonfigurasi. Hal ini dapat diatur menggunakan pesan kontrol (Set Chunk Size). Ukuran *chunk* maksimum sebesar 65536 byte dan minimum 128 byte. nilai yang lebih besar akan mengurangi penggunaan CPU, tetapi penulisannya akan lebih besar sehingga dapat menunda konten yang lain pada *bandwidth* yang lebih rendah. *Chunk* yang lebih kecil juga tidak baik untuk *bitrate streaming* yang tinggi. Ukuran *chunk* dipertahankan secara independen untuk masing-masing arah.

Secara umum *chunk* memiliki format seperti pada Gambar 2.8.

<span id="page-32-0"></span>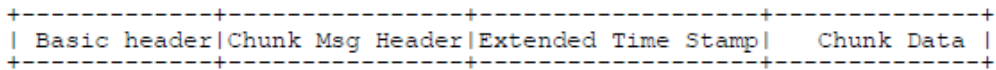

Gambar 2.6 Format *Chunk*

#### *Basic header* terdiri dari 1 sampai 3 byte

```
01234567|fmt| cs id |
01234567890123451 \text{ cs } id - 64(fmt)
            \circ0\  \  1\  \  2\  \  3\  \  4\  \  5\  \  6\  \  7\  \  0\  \  9\  \  0\  \  1\  \  2\  \  3\  \  4\  \  5\  \  6\  \  7\  \  0\  \  9\  \  0\  \  1\  \  2\  \  3|fmt|\frac{1}{1} cs id - 64
```
Gambar 2.7 *Basic Header Chunk*

<span id="page-33-0"></span>1. cs id: 6 bit

bidang ini berisi chunk stream ID untuk nilai dari 2-63. Nilai 0 dan 1 untuk menunjukkan versi bidang 2 byte atau 3 byte

2. fmt: 2 bit

bidang ini mengidentifikasi satu dari empat format yang digunakan *chunk message header*

3. cs id – 64: 8 or 16 bit

bidang ini berisi chunk stream ID minus 64. Sebagai contoh, ID 365 akan direpresentasikan oleh 1 di cs ID, dan 16 bit 301 di sini

*Chunk stream ID* dengan nilai 64-319 dapat direpresentasikan oleh antara versi 2 byte da 3 byte. [7]

#### **b. Jenis Chunk**

Ada 4 jenis chunk message header format, diantaranya [7]:

1. Jenis 0 sepanjang 11 byte. Type ini harus digunakan untuk memulai *chunk stream*

<span id="page-33-1"></span>

| 0 1 2 3 4 5 6 7 8 9 0 1 2 3 4 5 6 7 8 9 0 1 2 3 4 5 6 7 8 9 0 1 |  |  |  |  |  |  |  |  |  |  |  |  |  |  |
|-----------------------------------------------------------------|--|--|--|--|--|--|--|--|--|--|--|--|--|--|
|                                                                 |  |  |  |  |  |  |  |  |  |  |  |  |  |  |
| Imessage length  <br>timestamp                                  |  |  |  |  |  |  |  |  |  |  |  |  |  |  |
| message length (cont)   message type id   msg stream id         |  |  |  |  |  |  |  |  |  |  |  |  |  |  |
| message stream id (cont)                                        |  |  |  |  |  |  |  |  |  |  |  |  |  |  |

Gambar 2.8 *Chunk Message Header* jenis 0

2. Jenis 1 sepanjang 7 byte. Type ini harus digunakan untuk pesan yang mempunyai variable ukuran pesan (misalnya data video) setelah jenis 0 dikirim

| 0 1 2 3 4 5 6 7 8 9 0 1 2 3 4 5 6 7 8 9 0 1 2 3 4 5 6 7 8 9 0 1 |                                         |  |  |  |  |  |  |  |  |  |  |  |  |  |  |  |  |  |  |  |  |  |  |  |  |  |  |  |  |  |  |
|-----------------------------------------------------------------|-----------------------------------------|--|--|--|--|--|--|--|--|--|--|--|--|--|--|--|--|--|--|--|--|--|--|--|--|--|--|--|--|--|--|
|                                                                 |                                         |  |  |  |  |  |  |  |  |  |  |  |  |  |  |  |  |  |  |  |  |  |  |  |  |  |  |  |  |  |  |
|                                                                 | timestamp delta<br>Imessage length      |  |  |  |  |  |  |  |  |  |  |  |  |  |  |  |  |  |  |  |  |  |  |  |  |  |  |  |  |  |  |
|                                                                 |                                         |  |  |  |  |  |  |  |  |  |  |  |  |  |  |  |  |  |  |  |  |  |  |  |  |  |  |  |  |  |  |
|                                                                 | message length (cont)   message type id |  |  |  |  |  |  |  |  |  |  |  |  |  |  |  |  |  |  |  |  |  |  |  |  |  |  |  |  |  |  |
|                                                                 |                                         |  |  |  |  |  |  |  |  |  |  |  |  |  |  |  |  |  |  |  |  |  |  |  |  |  |  |  |  |  |  |

Gambar 2.9 *Chunk Message Header* jenis 1

<span id="page-34-0"></span>3. Jenis 2 sepanjang 3 byte. Type ini harus digunakan untuk pesan yang mempunyai ukuran pesan yang tetap (misalnya audio dan data) setelah jenis 0 dikirim.

67

 $-5$ 

 $8 - 9$ 

-4-4

Gambar 2.10 *Chunk Message Header* jenis 2

8901234

timestamp delta -+-+-+-+-+-+-+-+-+-+

<span id="page-34-1"></span>4. Jenis 3 tidak mempunyai header. Type ini harus digunakan ketika pesan dibagi menjadi beberapa bagian. Misalnya pesan dengan timestamp yang sama setelah jenis 0 dan pesan dengan ID, ukuran dan *timestamp* yang sama.

#### **3. Format Pesan RTMP**

 $\overline{0}$ 

 $\overline{0}$ 

2 3 4 5 6 7

Format pesan RTMP yang dikirim antara klien dan *server* pada lapisan jaringan di bawah *transport layer*. Pesan ini mengandung *header* dan *payload*. [7]

• *Header Message*

Untuk *header message* ditunjukkan pada Gambar 2.13.

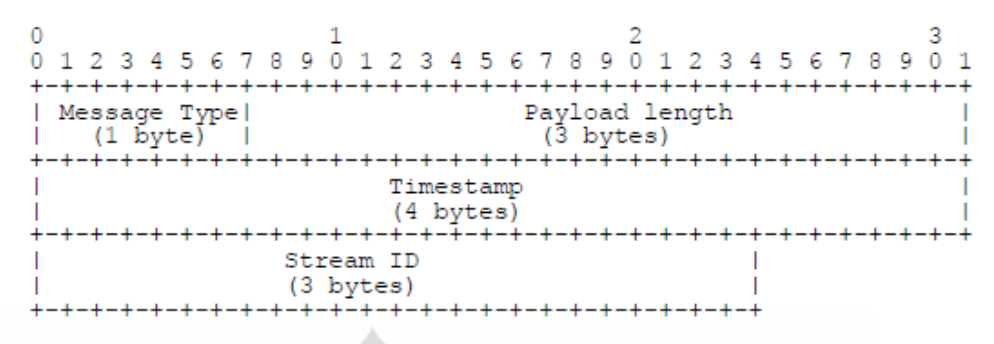

Gambar 2.11 *Header Message*

<span id="page-35-0"></span>*Message Type*: satu byte yang merepresentasikan jenis pesan. Serangkaian jenis ID (1-7) disediakan untuk pesan kontrol protokol

*Payload Length*: empat byte yang merepresentasikan ukuran muatan dalam bentuk byte

*Timestamp:* empat byte yang mengandung catatan waktu pesan.

Message Stream ID: tiga byte yang mengidentifikasi aliran pesan.

• *Payload Message*

*Payload* adalah data aktual yang terdapat dalam pesan. Pesan ini bisa berisi informasi data audio atau video terkompresi.

#### **a. Protokol** *Control Messages*

RTMP menyediakan 1-7 jenis pesan ID untuk pesan kontrol protokol. pesan ini berisi informasi yang diperlukan oleh *RTMP Chunk Stream* atau RTMP itu sendiri. Pesan protokol dengan ID 1 dan 2 disediakan untuk penggunaan dengan RTMP *Stream Chunk*. Pesan protokol dengan ID 3-6 disediakan untuk penggunaan RTMP. Pesan protokol dengan ID 7 digunakan antara *server* ujung dan *server* asal. *Protocol cotrol message* harus memiliki *stream* ID 0 dan *chunk stream* ID 2, dan dikirim dengan prioritas tertinggi. Setiap *Protocol Control Messages* memiliki ukuran muatan yang tetap. Di bawah ini adalah tujuh jenis pesan tersebut [7]:

1. *Set Chunk Size* (ID 1) digunakan untuk memberitahu ukuran *chunk* baru yang akan digunakan
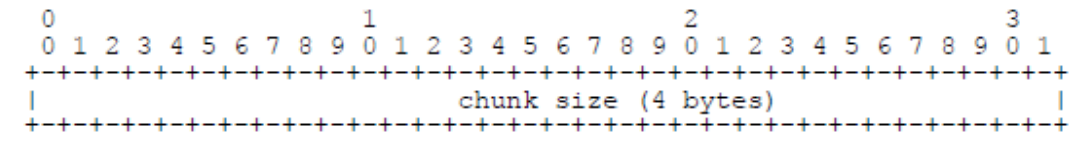

Gambar 2.12 *Payload* untuk *protocol message* 'Set Chunk Size'

2. *Abort Message* (ID2) digunakan untuk memberitahu penerima untuk membuang sebagian pesan yang diterima

 $0 1 2 3 4 5 6 7 8 9 0 1 2 3 4 5 6 7 8 9 0 1 2 3 4 5 6 7 8 9 0 1$ chunk stream id (4 bytes) -+-+-+-+-+-+-+- $+ - +$ -4-4

Gambar 2.13 *Payload* untuk *protocol message* 'Abort Message'

3. *Acknowledgement* (ID3) digunakan untuk memberitahu pengirim bahwa penerima menerima byte yang sama dengan ukuran *window*. Ukuran *window* adalah jumlah maksimum byte yang diterima tanpa ada pesan *acknowledgement*

0 1 2 3 4 5 6 7 8 9 0 1 2 3 4 5 6 7 8 9 0 1 2 3 4 5 6 7 8 9 0 1 sequence number (4 bytes) 

Gambar 2.14 *Payload* untuk *protocol message* 'Acknowledgement'

4. *User Control Message* (ID4) digunakan untuk memberitahukan *peer* dengan *user control event*

Event Type ( 2- bytes ) | Event Data

Gambar 2.15 *Payload* untuk 'User Control Message'

5. *Window Acknowledgement Size* (ID5) digunakan untuk menginformasikan ukuran *window peer* untuk digunakan saat mengirim *acknowledgement*

R 67890123456789012345678901 Acknowledgement Window size (4 bytes) 

Gambar 2.16 *Payload* untuk 'Window Acknowledgement Size'

6. *Set Peer Bandwidth* (ID6) digunakan untuk menginformasikan *output bandwidth* untuk *peer*

 $\Omega$  $\begin{smallmatrix}0&&&&1\\0&1&2&3&4&5&6&7&8&9&0&1&2&3&4&5&6&7&8&9&9&0&1&1&2&3&4&5&6&7&8&9&0&1&1\end{smallmatrix}$ +-+-+-+-+-+-+-+-+ Acknowledgement Window size -+-+-+-+-+-+-+-+-+-+-+-+-+-+ -+-+-+-+-+ -4 Limit type +-+-+-+-+-+

Gambar 2.17 *Payload* untuk 'Set Peer Bandwidth'

## **2.5 Openmeetings**

Openmeetings merupakan perangkat lunak bebas dan *open source* berbasis browser yang memungkinkan penggunanya untuk mengatur langsung sebuah konferensi di Web. Pengguna dapat menggunakan *microphone* dan webcam, dokumen pada *whiteboard*, berbagi layar atau catatan rapat. Aplikasi ini tersedia dalam layanan *host* dan paket untuk *server* dengan tanpa pembatasan dalam penggunaan atau penggunanya [20].

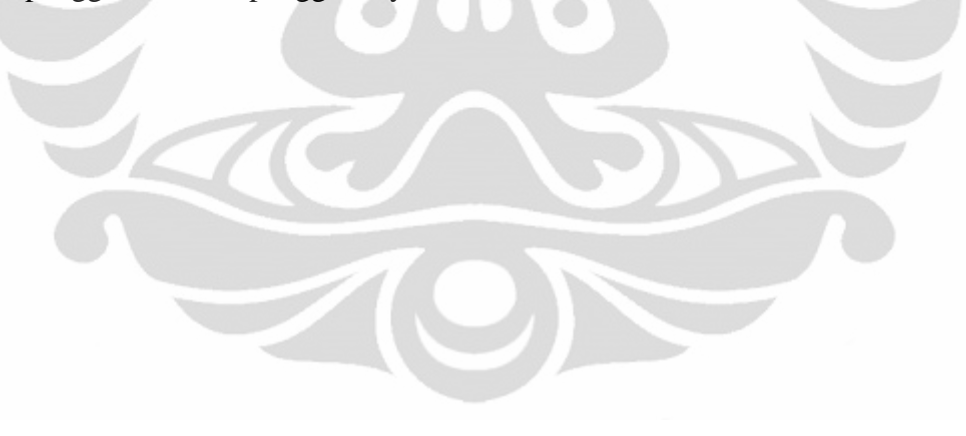

#### **BAB III**

## **PERANCANGAN** *VIDEO CONFERENCE* **PADA E-PESANTREN**

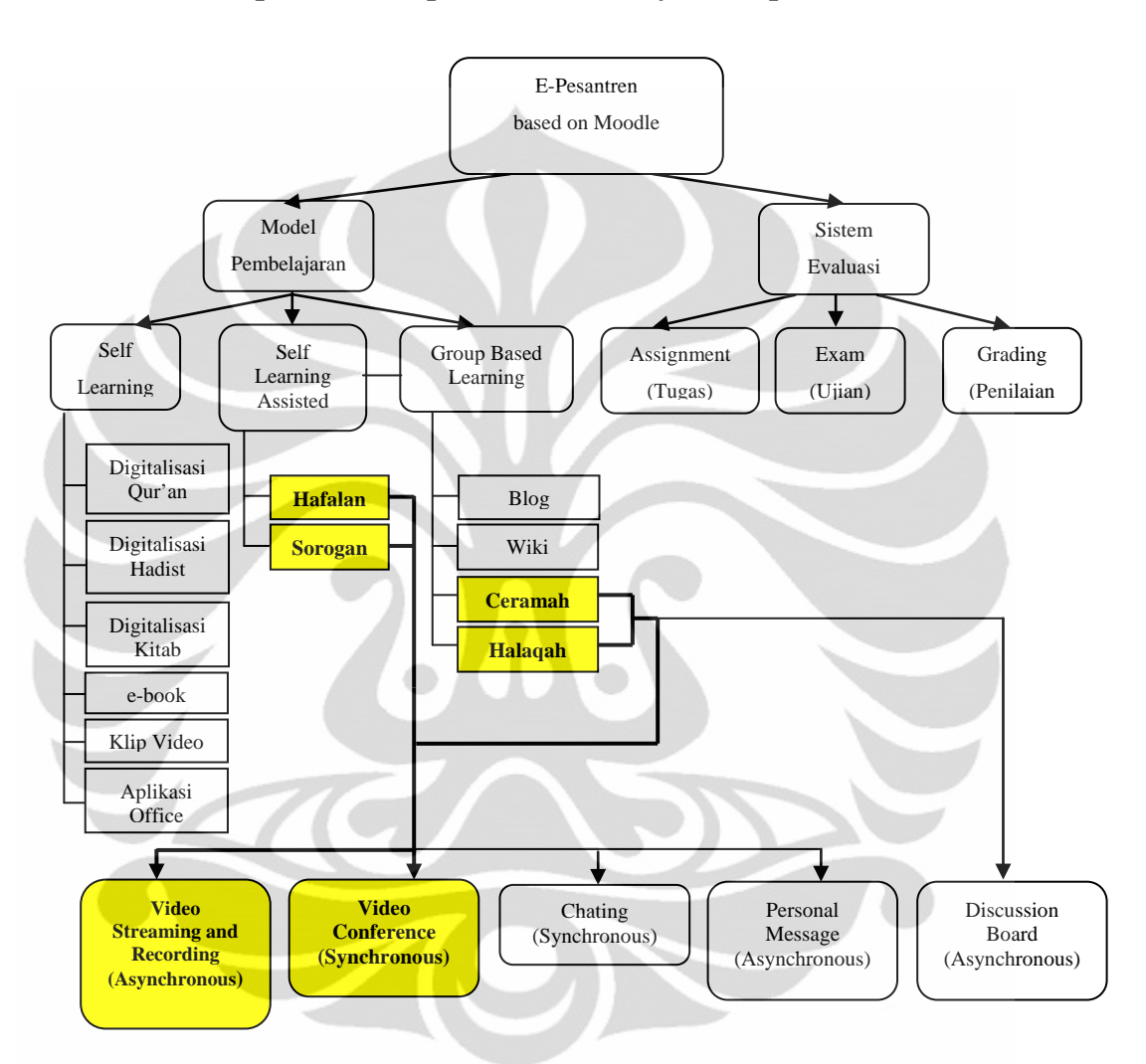

## **3.1 Deskripsi Umum Aplikasi** *Video Conference* **pada E-Pesantren**

Gambar 3.1. Struktur Sistem e-Pesantren

Aplikasi yang akan dirancang adalah aplikasi *video conference* pengembangan dari aplikasi *web conference* Openmeetings yang diintegrasikan dan disesuaikan dengan metode pembelajaran pesantren pada umumnya untuk pembelajaran pesantren jarak jauh menggunakan *e-Pesantren* yang dibangun pada platform LMS Moodle. Pada Gambar 3.1 untuk bagian yang berwarna kuning menunjukkan metode pembelajaran pesantren menggunakan *video conference.*  Harapan perancangan ini membuat kegiatan pembelajaran pesantren dapat terasa lebih efektif dan menarik. Fitur-fitur *video conference* menyesuaikan dengan

**Universitas Indonesia** Implementasi aplikasi ..., Zunaidi Ma'ruf, FT UI, 2011

metode pembelajaran pesantren berupa *collaborative learning* baik dalam individu maupun kelompok, diantaranya:

## **Individu**

- Sorogan: *video conference* untuk pembelajaran yang dilakukan seorang santri ketika meminta penjelasan kepada seorang kyai atau ustad tentang kitab kuning atau Al-Quran dan Hadits yang tersedia dalam format dijital. Kemudian kyai membacakan dan menjelaskan pelajaran dari kitab tersebut dan santri memperhatikan dan mendengarkan penjelasan kyai. Komunikasi video yang dilakukan dalam metode ini hanya terjadi antara santri dan kyai atau ustad.
- Hafalan: *video conference* untuk metode menghafal seperti menghafalkan Alqur'an (tahfidz). Sebelum menghapal Al-Qur'an biasanya santri terlebih dahulu meluruskan dan memperlancar bacaannya di bawah bimbingan kyai. Dalam hal ini dibutuhkan kualitas *video* yang bagus dengan *jitter* yang minimum. Komunikasi video yang dilakukan dalam metode ini hanya terjadi antara santri dan kyai atau ustad.

## **Kelompok**

- Ceramah/Bandongan: *video conference* untuk metode yang digunakan di pesantren dengan sekelompok santri hanya dapat melihat video seorang kyai atau ustad yang membawakan kuliah dan video beberapa santri yang bertanya dengan persetujuan kyai atau ustad tersebut (metode ceramah).
- Halaqah: *video conference* untuk metode diskusi kelompok santri tentang satu masalah atau lebih untuk diselesaikan (studi kasus) dan di bawah bimbingan ustad atau kyai. Komunikasi yang terjadi dalam metode ini semua santri, ustad atau kyai dapat saling berkomunikasi menggunakan video.

## **3.2 Perancangan** *Video Conference* **pada e-Pesantren**

## **3.2.1 Komponen** *Video Conference*

System ini terdiri dari dua aplikasi utama, yaitu aplikasi *server* dan aplikasi klien. Aplikasi *server* memiliki fungsi untuk menentukan kualitas dari video, mengatur jumlah klien yang akan tergabung*,* dan menghubungkan antar

klien dalam satu ruang *video conference* secara *realtime*. Sedangkan aplikasi klien memiliki fungsi sebagai penerima dan pembuat video.

*Video conference* ini dibangun dari tiga komponen *server* utama, yaitu bagian *conference server, streaming server*, dan *web server*. Hubungan antara klien dan *server* seperti yang ditunjukkan pada Gambar 3.2.

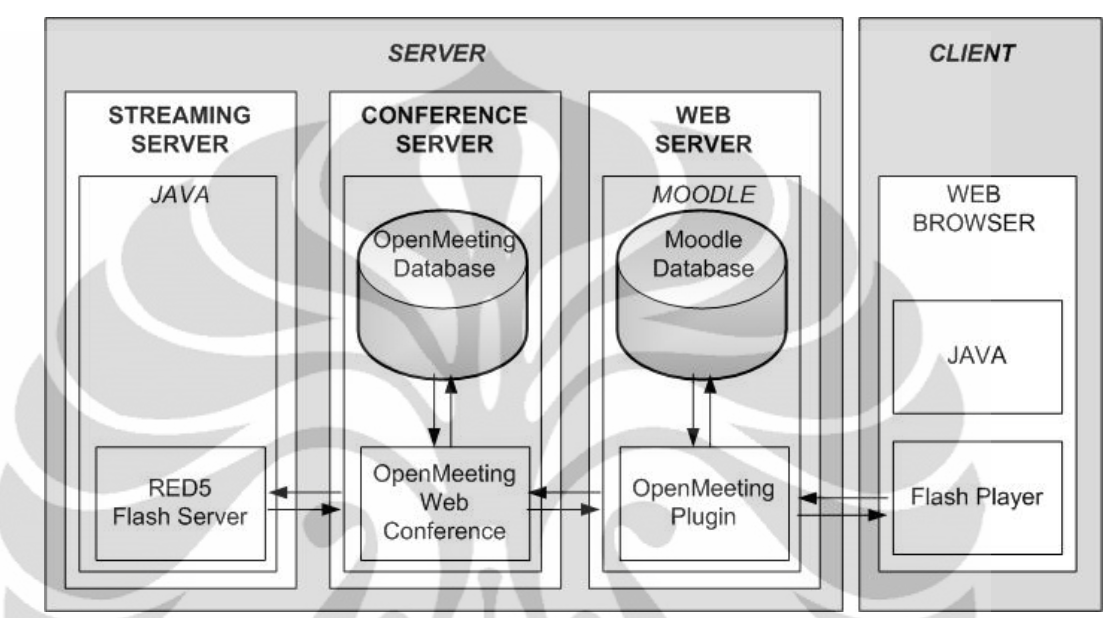

Gambar 3.2. Hubungan Klien dan Tiga *Server Video Conference*

## **3.2.1.1** *Conference Server*

*Conference server* berfungsi sebagai penerima *capture* (bentuk gambar atau video) dan melakukan proses encoding dari kamera yang harus tersedia di setiap klien*.* Kemudian video tersebut dikirimkan ke *streaming server*. Dalam perancangan ini akan dikembangkan dari perangkat lunak *open source* Openmeetings.

#### **3.2.1.2** *Streaming Server*

Bagian *streaming server* berfungsi sebagai penerima *video* dari *conference server* yang kemudian didistribusikan secara *streaming* ke klien atau *user*. Dari *streaming server* ini dapat dilihat siapa saja yang melakukan akses, berapa banyak paket yang hilang dalam pengiriman *video*, berapa bandwidth yang digunakan, dan berapa lama waktu yang digunakan *user* dalam mengakses video. Aplikasi

*steaming server* yang digunakan sistem ini adalah perangkat lunak *open source* Red5.

## **3.2.1.3** *Web Server*

Bagian *web server* berfungsi sebagai pengatur utama dalam interaksi langsung dengan *user* yang merupakan bentuk *user interface* dari sistem yang dibangun. *Web server* dalam sistem ini menggunakan Apache HTTP Server dan MySQL Server.

# **3.2.2 Kebutuhan Perangkat Lunak**

## **1. Sistem Operasi Linux Ubuntu 10.04.2 LTS**

Operating sistem untuk server menggunakan Linux Ubuntu 10.04.2 LTS. Ubuntu adalah suatu sistem operasi bebas dan *open source* yang menggunakan Debian sebagai fondasinya dan dirilis secara berkala (setiap enam bulan), fokus utama sistem operasi Ubuntu adalah para pengguna dan kemudahan penggunaan dan pada setiap rilis Ubuntu akan memberikan perbaikan keamanan selama 18 bulan. Ubuntu menyertakan lingkungan *desktop* Gnome / KDE / XFCE terbaru di setiap rilis dan juga menyertakan beragam pilihan perangkat lunak untuk *server* dan *desktop* yang semuanya dikemas ke dalam satu CD [21].

## **2. Mozilla Firefox**

Web Browser yang digunakan untuk membuka e-Pesantren adalah Mozilla Firefox. Web Browser ini dikembangkan oleh yayasan Mozilla dan ratusan sukarelawan dan besifat bebas dan *open source*.

#### **3. Apache2 Server**

Apache2 Server adalah perangkat lunak *open source* untuk HTTP web *server* yang dijalankan di *platform* sistem Unix-like seperti BSD, Linux, dan UNIX, Microsoft Windows dan lainnya. Apache dikembangkan dan dipelihara oleh komunitas terbuka yang bergabung dengan *Apache Software Foundation*.

Apache piawai dengan fitur *highly configurable error messages*, *DBMS-based authentication databases*, dan *content negotiation*. Didukung beberapa GUI memudahkan konfigurasi dan lebih intuitif. Apache medukung fitur yang diimplementasikan sebagai modul terkompilasi mulai dari *serverside programming language support* sampai dengan *authentication schemes*. Sejumlah bahasa pemrograman yang lazim digunakan seperti Perl, Python, dan PHP didukung Apache sepenuhnya. Apache umumnya digunakan dalam satu paket popular LAMP (Linux Apache MySQL dan PHP/Perl/Python). Selain itu Apache juga dikemas bersama paket proprietari seperti Oracle database atau IBM WebSphere application *server*. Sementara secara tak langsung juga didukung Borland bersama Kylix dan Delphi *development tools* mereka.

#### **4. MySQL Server**

MySQL adalah *database* yang digunakan di kebanyakan web, ecommerce, dan aplikasi proses transaksi online. MySQL memberikan kemudahan penggunaan, skalabilitas, dan kinerja yang telah membuat *open source* MySQL database terpopuler di dunia.

# **5. Moodle 1.9.14.1**

Moodle adalah salah satu LMS bersifat *open source*, kata Moodle merupakan kepanjangan dari *Modular Object-Oriented Dynamic Learning Environment*, yang artinya menganut filosofi modular yang sangat berguna bagi hampir seluruh programmer dan pelaku edukasi. Alasan memilih Moodle untuk pesantren diantaranya [22]:

- Moodle adalah perangkat lunak *open source*, yang berarti pengguna bebas untuk mengunduh, menggunakannya, memodifikasinya dan bahkan mendistribusikannya di bawah syarat-syarat lisensi GNU.
- Moodle berjalan tanpa modifikasi pada setiap sistem yang mendukung PHP seperti Unix, Linux dan Windows. Menggunakan MySQL, PostgreSQL dan database Oracle, dan lain-lain juga didukung, sehingga mudah diimplementasi.
- Moodle kaya akan fitur untuk proses pembelajaran.
- Moodle memiliki dokumentasi yang sangat baik, dan dukungan kuat untuk keamanan dan administrasi.
- Moodle memiliki komunitas pengembangan yang aktif.

• Moodle fleksibel untuk dikostumisasi, sehingga dapat disesuaikan dengan kebutuhan tertentu.

#### **6. Flash Player**

Adobe Flash Player adalah perangkat lunak untuk menampilkan animasi dan film menggunakan program komputer seperti *browser* web. Flash player adalah *proprietary* didistribusikan secara luas dan aplikasi multimedia player yang diciptakan oleh Macromedia dan sekarang dikembangkan dan didistribusikan oleh Adobe setelah akuisisi. Flash Player menjalankan file SWF yang dapat diciptakan oleh Adobe Flash authoring tool, oleh Adobe Flex atau oleh sejumlah Macromedia lainnya dan peralatan pihak ketiga. Flash Player memiliki dukungan untuk bahasa scripting tertanam disebut ActionScript (AS) [23].

Flash Player dirancang untuk membuat aplikasi internet yang kaya dan *streaming* video dan audio. Menggunakan *graphic* vektor untuk memperkecil ukuran file dan membuat file yang menghemat *bandwidth* dan waktu-pembukaannya. Flash adalah format umum untuk game, animasi, dan GUI tertanam ke dalam halaman web. Flash Player tersedia sebagai plugin untuk versi terbaru web *browser* (seperti Mozilla Firefox, Opera, Safari dan Internet Explorer) pada *platform* yang dipilih. Adobe menyatakan bahwa setiap versi *plugin* yang kompatibel ke belakang, dengan pengecualian perubahan keamanan diperkenalkan dalam versi 10 [23].

## **7. Sun Java 6 JRE**

Teknologi Java adalah sebuah *object-oriented platform-independen*, lingkungan pemrograman *multithreaded*. Ini adalah dasar untuk layanan Web dan jaringan, aplikasi, desktop *platform-independent*, robotika, dan perangkat *embedded* lainnya [24].

## **8. Red5 Streaming Server**

Red5 adalah open source Flash Media Server yang ditulis di Java dan mendukung:

- *Streaming Audio/Video* (FLV and MP3)
- *Recording Client Streams* (FLV only)
- *Shared Objects*
- *Live Stream Publishing*
- *Remoting* (AMF)

## **9. OpenOffice-Service**

OpenOffice adalah perangkat lunak office open source dan bebas untuk pengolah kata, spreadsheet, presentasi, grafis, database dan banyak lagi. Ini tersedia dalam banyak bahasa dan bekerja pada semua komputer umum. OpenOffice menyimpan semua data dalam format standar internasional terbuka dan juga dapat membaca dan menulis file dari lain paket perangkat lunak perkantoran umum [25].

#### **10. ImageMagic**

ImageMagick adalah perangkat lunak *open source* untuk membuat, mengedit, menulis, atau mengkonversi gambar bitmap. Hal ini dapat membaca dan menulis gambar dalam berbagai format lebih dari 100 termasuk DPX, EXR, GIF, JPEG, JPEG-2000, PDF, PhotoCD, PNG, Postscript, SVG, dan TIFF. Image magic mampu membalik, mencerminkan, memutar, mengubah, geser dan mengubah ukuran gambar, menyesuaikan warna gambar, menerapkan berbagai efek khusus, atau menggambar teks, garis, poligon, elips dan kurva [26].

## **11. GhostScript**

Ghostscript adalah paket perangkat lunak yang menyediakan [27]:

- Juru bahasa untuk bahasa PostScript, dengan kemampuan untuk mengonversi file bahasa PostScript ke banyak format raster, melihatnya pada layar, dan mencetaknya pada printer yang tidak memiliki kemampuan bahasa PostScript;
- Juru bahasa untuk Portable Document Format (PDF) file, dengan kemampuan yang sama;
- Kemampuan untuk mengkonversi file PostScript bahasa ke PDF (dengan beberapa keterbatasan) dan sebaliknya; dan
- Satu set prosedur C (perpustakaan Ghostscript) yang menerapkan grafis dan penyaringan (data kompresi / dekompresi / konversi) kemampuan yang muncul sebagai operasi primitif dalam bahasa PostScript dan PDF.

## **12. SWFTools**

SWFTools adalah kumpulan utilitas untuk bekerja dengan file Adobe Flash (SWF file). Koleksi alat termasuk program untuk membaca file SWF, menggabungkan mereka, dan menciptakan dari konten lainnya (seperti gambar, file suara, video atau kode sumber). SWFTools ini dirilis di bawah GPL [28].

#### **13. FFmpeg**

FFmpeg adalah aplikasi *open source* yang dapat digunakan untuk melakukan *record, convert* dan stream audio dan video. Aplikasi FFmpeg ini dibutuhkan untuk digunakan meng-*convert* video hasil dari *upload user*.

## **14. Wireshark**

Wireshark merupakan software yang digunakan untuk melakukan analisa jaringan komputer. Wireshark dapat menganalisa beberapa parameter QoS seperti *jitter, delay, throughput,* dan *packet loss* serta dapat meng*capture* protocol yang sedang berjalan dalam jaringan tersebut, versi wireshark yang digunakan untuk pengujian adalah wireshark 1.4.6 dan dapat diunduh secara gratis pada website www.wireshark.org

## **3.2.3 Aplikasi** *Video Conference*

Aplikasi *video conference* yang akan dirancang merupakan pengembangan dari Openmeetings yang ditanam dalam e-Pesantren yang dibangun dari LMS Moodle dan memiliki modul-modul sederhana yang sudah dikemas dalam satu sistem ruang *video conference*. Tidak semua fungsi Openmeetings yang digunakan, namun hanya modul-modul yang sesuai dengan kebutuhan pembelajaran pesantren saja. Selain itu juga akan dirancang jenis ruang *video conference* yang disesuaikan dengan metode pembelajaran dalam kurikulum pesantren seperti: bandongan/ceramah, halaqah, sorogan/hafalan. Pada Gambar 3.3 dan Gambar 3.4 menunjukkan kode tambahan untuk menciptakan tiga jenis ruang tersebut.

```
function openmeetings_get_types() {
     global $CFG;
     $types = array();
     $type = new object();
     $type->modclass = MOD_CLASS_ACTIVITY;
     $type->type = "openmeetings_group_start";
     $type->typestr = '--'.get_string('modulenameplural', 
'openmeetings');
     $types[] = $type;
     $standardopenmeetingss = 
array('ceramah','halaqah','sorogan','hafalan','rekaman');
     foreach ($standardopenmeetingss as $openmeetingstype) {
        \text{type} = \text{new object}() $type->modclass = MOD_CLASS_ACTIVITY;
         $type->type = "openmeetings&type=$openmeetingstype";
         $type->typestr = get_string("type$openmeetingstype", 
'openmeetings');
         $types[] = $type;
     }
     /// Drop-in extra assignment types
     $openmeetingstypes = 
get_list_of_plugins('mod/openmeetings/type');
     foreach ($openmeetingstypes as $openmeetingstype) {
         if (!empty($CFG-
>{'openmeetings_hide_'.$openmeetingstype})) { // Not wanted
              continue;
}
         if (!in_array($openmeetingstype, $standardopenmeetingss)) 
\left\{ \right. $type = new object();
              $type->modclass = MOD_CLASS_ACTIVITY;
              $type->type = 
"openmeetings&type=$openmeetingstype";
              $type->typestr = get_string("type$openmeetingstype", 
'openmeetings_'.$openmeetingstype);
              $types[] = $type;
}<br>}
\left\{\begin{array}{ccc} \end{array}\right\}\text{stype} = \text{new object}();
     $type->modclass = MOD_CLASS_ACTIVITY;
     $type->type = "openmeetings_group_end";
     $type->typestr = '--';
     $types[] = $type;
     return $types;
}
```
Gambar 3.3. Kode lib.php Openmeeting di modul e-Pesantren

```
//---------------------------------------------------------------
             $coba = $GET['type'];
             if(\$coba == 'ceramah')$coba2 = array('2'=>'Ceramah', '0'=>'Rekaman 
Video', '1'=>'Halaqah', '3'=>null);
                    $coba3 = array('5'=>'5', '10'=>'10', '15'=>'15', 
'25'=>'25', '35'=>'35', '50'=>'50', '100'=>'100', '200'=>'200', 
'500'=>'500');
                    $coba4 = array('1'=>'Participants need to wait 
till the ustad enters the room','2' => null;
                    }
             elseif ($coba == 'sorogan'){
                   $coba2 = array('2'=>'Sorogan', '0'=>'Rekaman 
Video', '1'=>'Halaqah', '3'=>null);
                   $coba3 = array('2' => '2');
                   $coba4 = array('1'=>'Participants need to wait 
till the ustad enters the room','2' => null;
             elseif ({\text{5coba}} == 'hafalan')elseif ($coba == 'hafalan'){
                    $coba2 = array('2'=>'Hafalan', '0'=>'Rekaman 
Video', '1'=>'Halaqah', '3'=>null);
                    $coba3 = array('2' => '2');
                    $coba4 = array('1'=>'Participants need to wait 
till the ustad enters the room','2' => null);
                    }
             elseif ($coba == 'rekaman'){
                   $coba2 = array('0'=>'Rekaman Video', 
'2'=>'Sorogan', '1'=>'Halaqah', '3'=>null);
                   $coba3 = array('2'=>'2', '5'=>'5', '10'=>'10', 
'15'=>'15', '25'=>'25', '35'=>'35', '50'=>'50', '100'=>'100', 
'200'=>'200', '500'=>'500');
                   $coba4 = array('1'=>'Participants need to wait 
till the ustad enters the room','2' => null;
                    }
             else{
             $coba2 = array('1'=>'Halaqah', '0'=>'Show Recording', 
'2'=>'Ceramah', '3'=>null);
             $coba3 = array('2'=>'2', '4'=>'4', '8'=>'8', 
'16'=>'16', '24'=>'24', '36'=>'36', '50'=>'50', '100'=>'100', 
(16 \div 5) \div 16; (24 \div 5) \div 500; (30 \div 5) \div 1000; (30 \div 5) \div 1000; (30 \div 5) \div 1000; (30 \div 5) \div 1000; (30 \div 5) \div 1000; (30 \div 5) \div 1000; (30 \div 5) \div 1000; (30 \div 5) \div 1000; (30 \div 5) \div 1000; (30 \div 5) \div 100$coba4 = array('2' => 'Participants can already start 
(first Santri in Room becomes Moderator)', '1'=>null);
             }
//-----------------------------------------------------
```
Gambar 3.4. Kode mod\_form.php Openmeetings di e-Pesantren

## **3.2.3.1 Aktivitas** *Video Conference* **Pada e-Pesantren**

Aplikasi *video conference* pada e-Pesantren merupakan sebuah paket aktivitas yang dapat ditambahkan di setiap *course* (kelas pelajaran) yang telah dibuat pada e-Pesantren. Pada Gambar 3.5 menunjukkan tampilan pilihan dalam bentuk *dropdown* aktivitas *video conference* pada setiap halaman *course* di ePesantren yang merupakan dari hasil eksekusi kode yang ditunjukkan pada Gambar 3.3.

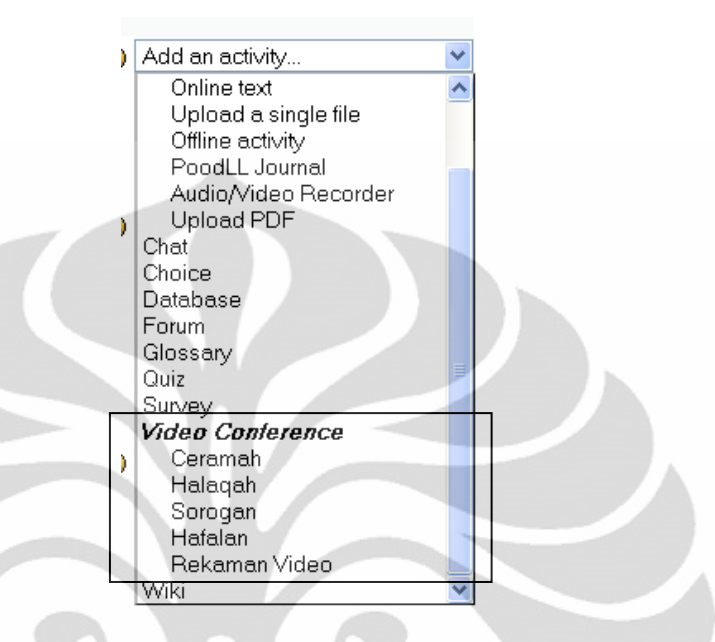

Gambar 3.5. Pilihan *Dropdown* Aktivitas *Video Conference*

Setiap pilihan jenis kelas *video conference* dari aktivitas e-Pesantren memiliki pilihan-pilihan yang disesuaikan dengan kurikulum pesantren dan ditampilkan dalam bentuk formulir seperti yang ditunjukkan pada Gambar 3.6. Formulir tersebut merupakan hasil eksekusi dari kode yang ditunjukkan pada Gambar 3.7.

| Ceramah |                                                               |                                                                            | You are logged in as Admin User (Loggut)        |  |
|---------|---------------------------------------------------------------|----------------------------------------------------------------------------|-------------------------------------------------|--|
|         | Pesantron - CRM1 - Video Conference - Edbing Video Conference |                                                                            |                                                 |  |
|         | 图Adding a new Video Conference to topic 2 ◎                   |                                                                            |                                                 |  |
|         | General                                                       |                                                                            |                                                 |  |
|         | Room Name*                                                    |                                                                            |                                                 |  |
|         | Room Type Eeransh                                             | $\overline{\phantom{a}}$                                                   |                                                 |  |
|         | Available Recordings to Shows                                 |                                                                            |                                                 |  |
|         | Max Santri 5                                                  |                                                                            |                                                 |  |
|         |                                                               | Wait for Ustadz Paticipants need to wait till the ustadz enters the room w |                                                 |  |
|         | Room Language engin                                           | M.                                                                         |                                                 |  |
|         | Comment ®                                                     |                                                                            |                                                 |  |
|         |                                                               |                                                                            |                                                 |  |
|         | Trebuchet                                                     |                                                                            |                                                 |  |
|         |                                                               | <b>SENS HAN EERR 54 - JAAR BOOOR OF</b>                                    |                                                 |  |
|         |                                                               |                                                                            |                                                 |  |
|         |                                                               |                                                                            |                                                 |  |
|         |                                                               |                                                                            |                                                 |  |
|         |                                                               |                                                                            |                                                 |  |
|         | Paths                                                         |                                                                            |                                                 |  |
|         | <b>GY SHIP</b>                                                |                                                                            |                                                 |  |
|         |                                                               |                                                                            |                                                 |  |
|         |                                                               | Format @ HTML format                                                       |                                                 |  |
|         | <b>Common module settings</b>                                 |                                                                            |                                                 |  |
|         | Group mode (b) No groups                                      | $\mathbf{w}$                                                               |                                                 |  |
|         |                                                               | Visible Show ~                                                             |                                                 |  |
|         |                                                               |                                                                            |                                                 |  |
|         | ID number                                                     |                                                                            |                                                 |  |
|         | Grade category Uncalegoraed *                                 |                                                                            |                                                 |  |
|         |                                                               | Save and return to course<br>Save and display<br>Cancel                    |                                                 |  |
|         |                                                               |                                                                            | There are required fields in this form marked". |  |
|         |                                                               |                                                                            |                                                 |  |

Gambar 3.6. Formulir Penambahan Aktivitas Baru *Video Conference*

```
...
/// Adding the "Room Type" field
$mform->addElement('select', 'type', get_string('Room Type', 
'openmeetings'), $coba2 );
...
/// Adding the "Number of Participants" field
$mform->addElement('select','max_user',get_string('Max User', 
'openmeetings'),$coba3);
...
/// Adding the "Is Moderated Room" field
$mform->addElement('select','is_moderated_room',get_string('Wait 
for teacher','openmeetings'),$coba4);
...
```
Gambar 3.7. Kode mod\_form.php untuk Aktivitas Formulir *Video Conference*

Masing-masing ustad, kyai, dan santri akan memiliki *role* yang berbeda dalam penggunaan modul-modul dan untuk setiap jenis ruang *video conference* seperti yang dijelaskan pada *use case diagram* di Gambar 3.8.

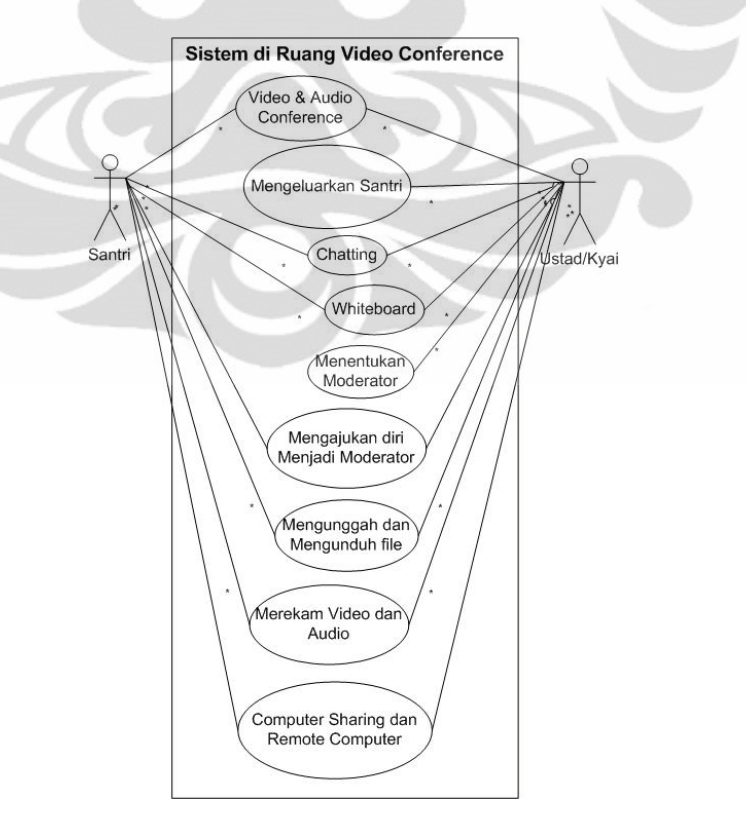

Gambar 3.8. *Use Case Diagram* Santri dan Ustad

#### **3.2.3.2 Ruang** *Virtual Video Conference*

Aplikasi ini menyediakan komunikasi tatap muka berupa kegiatan pembelajaran jarak jauh dalam kelas pesantren secara *virtual*. Sebuah webcam dan *microphone* merupakan divais yang penting dalam sistem ini. Ustad atau kyai dan santri dapat mengirim dan menerima audio dan video di dibawah pengawasan ustad atau kyai dan moderator. Selain itu, dalam sistem ini terdapat beberapa modul diantaranya: modul *whiteboard*, modul *chat,* dan modul *upload* dan *download* file. Seorang ustad atau kyai dapat membuat kelas atau forum tersebut dengan cara melakukan *request* ke *admin* dan santri dapat mengikuti kelas atau forum yang telah dibuat dengan melakukan *enroll*.

## **3.2.3.3 Modul** *Upload* **dan** *Download* **File**

Modul ini memungkinkan santri dan ustad atau kyai dapat mengunggah dan mengunduh file-file penunjang pembelajaran dalam ruang *video conference*.

## **3.2.3.4 Modul Whiteboard**

Tujuan dari modul ini adalah untuk menyediakan lingkungan kolaboratif bagi santri dan ustad atau kyai. Mereka bisa menulis pesan dalam format teks dan menggambar garis pada lingkungan *whiteboard* secara bersama dan *real time*. Ketika mereka ingin pesan atau garis, mereka harus memilih alat-alat dengan menyeret dan menjatuhkan mereka di *whiteboard*.

Selain itu, modul ini dapat menampilkan file presentasi dalam format SWF yang sebelumnya telah diunggah. ustad atau atau kyai dan moderator dapat melakukan presentasi dengan mudah menggunakan *tools* yang sudah tersedia. File yang dapat diunggah untuk dipresentasikan diantaranya berupa: .tga, .xcf, .wpg, .txt, .ico, .ttf, .pcd, .pcds, .ps, .psd, .tiff, .bmp, .svg, .dpx, .exr, .jpg, .jpeg, .gif, .png, .ppt, .odp, .odt, .sxw, .wpd, .doc, .rtf, .txt, .ods, .sxc, .xls, .sxi, .pdf. Modul ini hanya dapat digunakan oleh ustad atau kyai, moderator dan santri yang telah diizinkan ustad atau moderator.

## **3.2.3.5 Modul** *Chat*

Modul ini mendukung ustad atau kyai dan santri untuk *chatting* dalam format *teks* biasa atau arab. Santri juga dapat mengirim pesan kepada temanteman mereka dalam ruang *video conference* yang sama.

## **3.2.4 Antarmuka Ruang** *Video Conference*

Desain antarmuka dan klasifikasi modul dapat dilihat pada Gambar 3.9. Aplikasi *video conference* yang dirancang memiliki tiga jenis antar muka sesuai dengan tiga jenis ruang *video conference* seperti yang ditunjukkan pada Gambar 3.9 untuk jenis halaqah, Gambar 3.10 untuk jenis ceramah/bandongan dan Gambar 3.11 untuk jenis sorogan/hafalan.

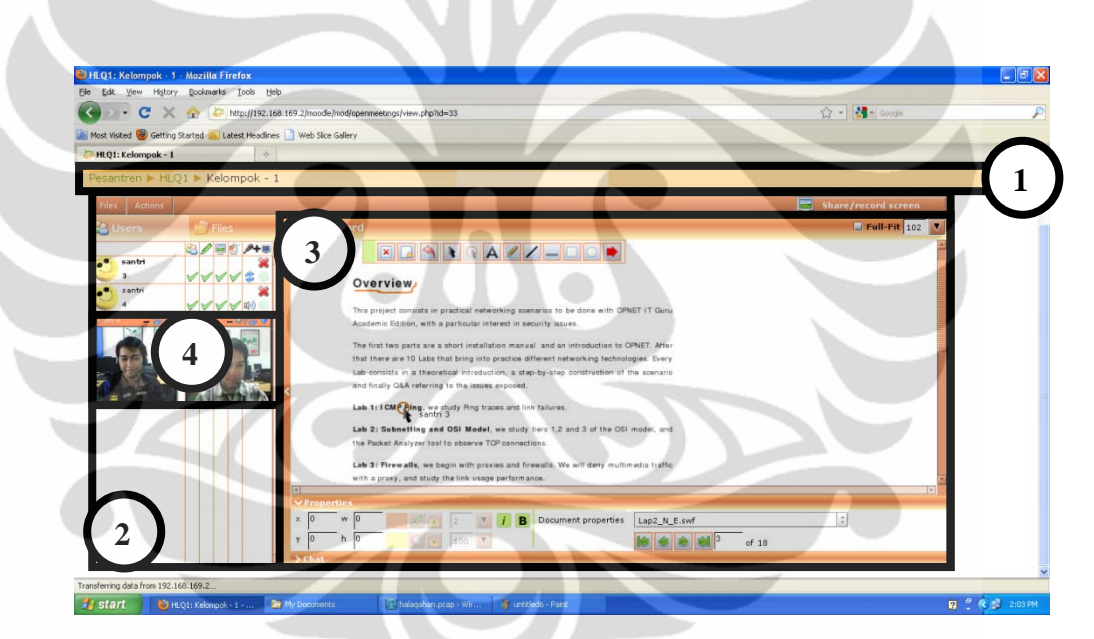

Gambar 3.9. Desain *Interface* dan Klasifikasi Modul pada Ruang Halaqah

Keterangan dari gambar:

Area 1: Halaman Web: Moodle

Tipe file: HTML, HTM, PHP, dll

Jenis Protokol: HTTP

- Area 2: Halaman *Video Conference* Tipe file: SWF, FLV Jenis protokol: RTMP
- Area 3: Komponen objek berbagi *Video Conference*

Tipe file: SWF Jenis Protokol: RTMP Area 4: Flash Video: Red5 Tipe file: FLV Jenis Protokol: RTMP

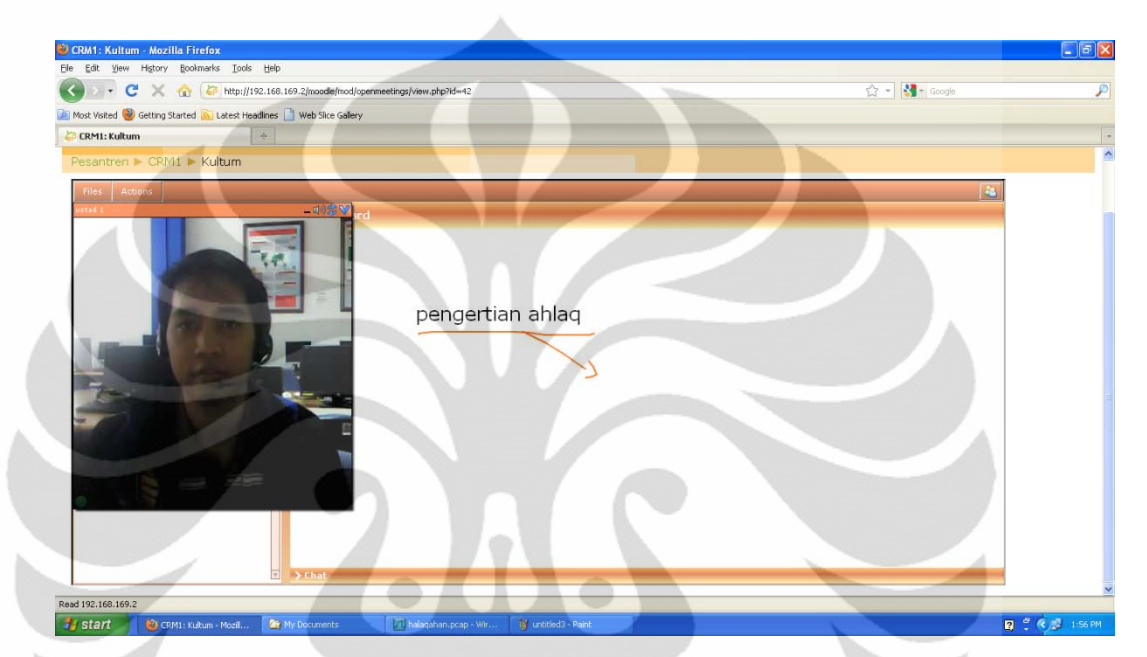

Gambar 3.10. Desain *Interface* pada Ruang Ceramah/Bandongan

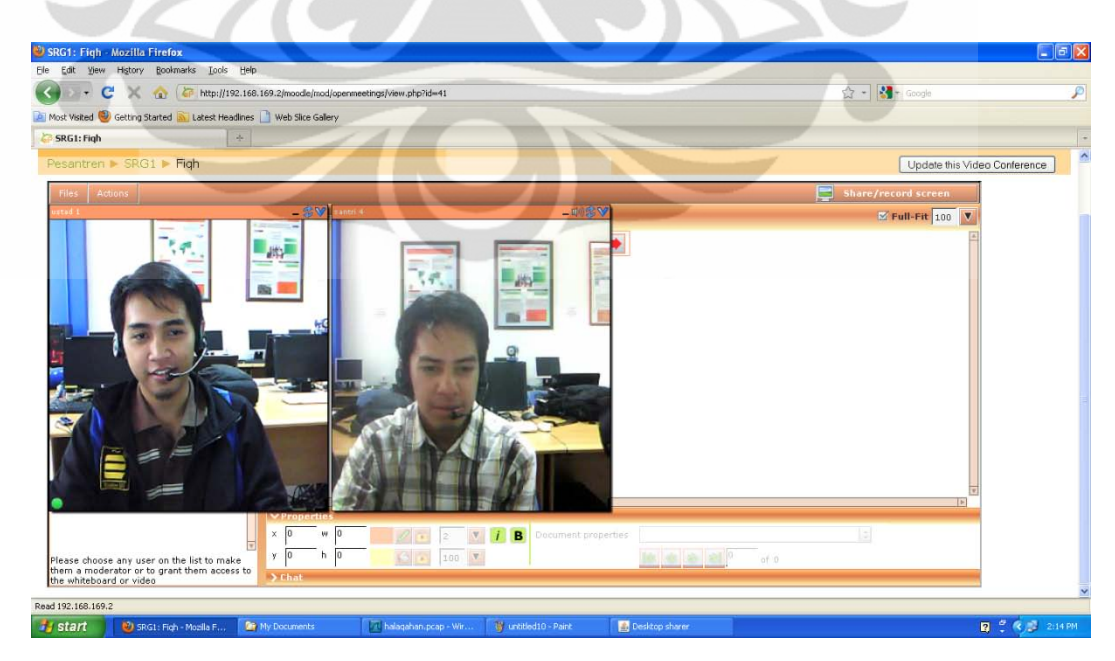

Gambar 3.11. Desain *interface* pada Ruang Sorogan/Hafalan

## **3.3 Cara Kerja Aplikasi** *Video Conference*

#### **3.3.1 Proses Sekuensial Aplikasi** *Video Conference* **pada** *e-Pesantren*

Ada empat langkah dalam proses sekuensial digunakan untuk mendapatkan obyek *streaming*. Pertama, permintaan klien file HTML dan SWF dengan menggunakan HTTP pada koneksi TCP. Kedua, server web mengirimkan HTML dengan *link* tertanam dan SWF file ke klien sesuai dengan permintaan. Ketiga, klien mengirimkan pesan ke flash *server* dengan menggunakan protokol RTMP. Keempat, berbagi file FLV dan media streaming dikirim kembali ke klien. Yang menghubungkan dan menampilkan file bersama serta media streaming yang ditampilkan.

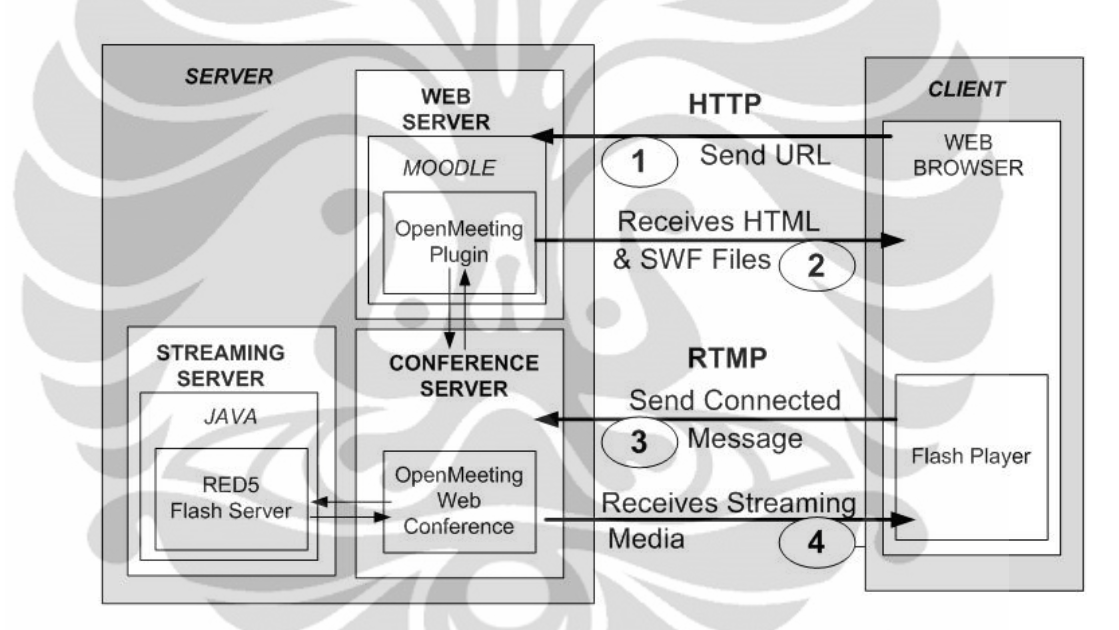

Gambar 3.12. Prosedur umum proses sekuensial menghubungi dan menampilkan media *streaming*

#### **3.3.2 Ruang** *Video Conference*

#### **3.3.2.1 Ruang** *Video Conference* **Ustad atau Kyai**

## **1. Mengaktifkan Ruang** *Video Conference*

Ustad atau kyai dapat mengaktifkan ruang *video conference* dalam *course* tertentu dengan memilih *add activity.* Jika course yang akan ditambahkan ruang *video conference* belum dibuat, ustad atau kyai dapat melakukan *request new course* kepada admin untuk membuat *course* yang baru*.* Alur ini seperti yang ditunjukkan pada *state diagram* di Gambar 3.13.

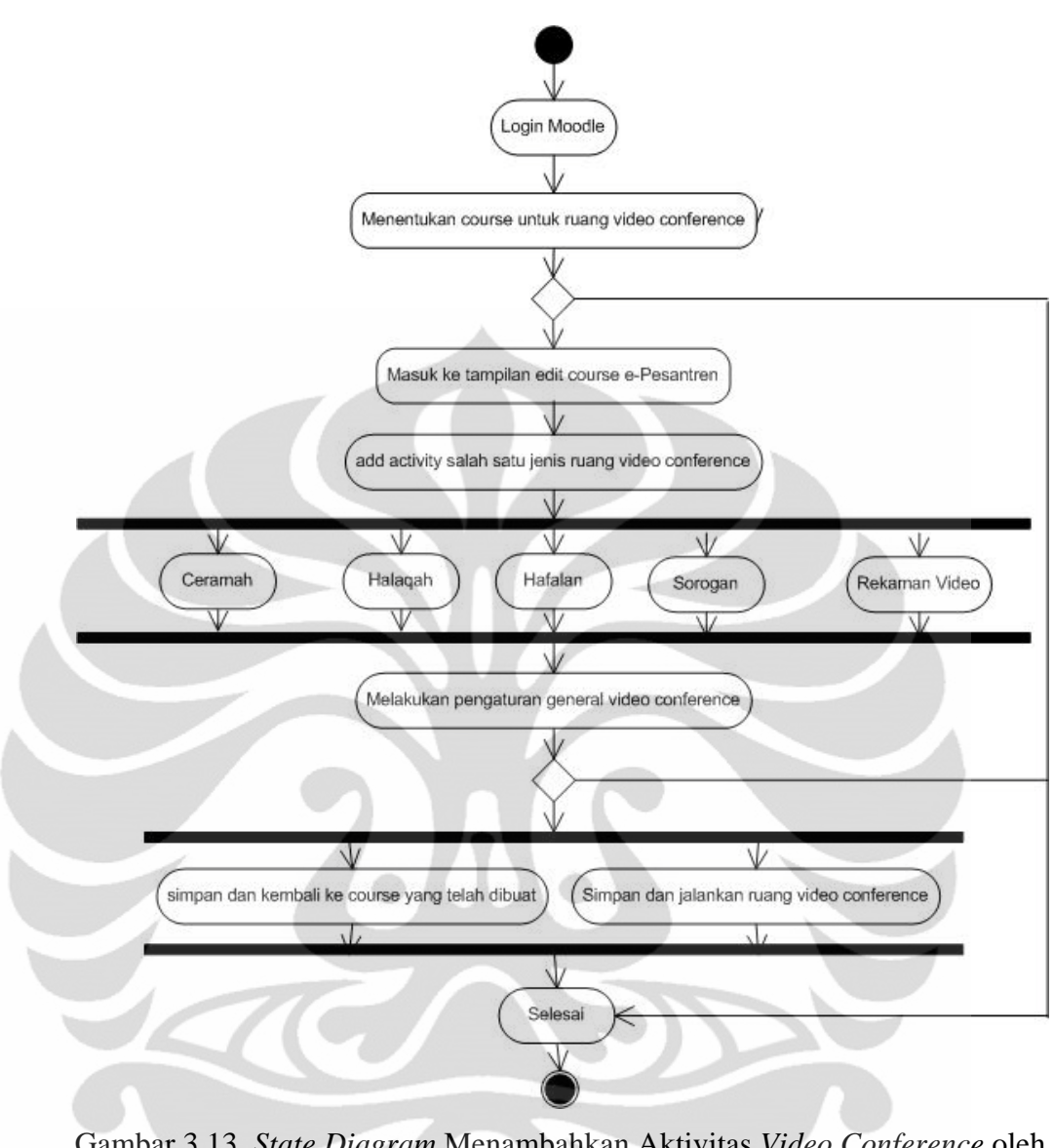

Gambar 3.13. *State Diagram* Menambahkan Aktivitas *Video Conference* oleh Ustad

## **2. Memasuki Ruang** *Video Conference*

Untuk memasuki ruang *video conference,* pertama-tama ustad melakukan *login* untuk masuk ke e-Pesantren. Setelah berhasil masuk, ustad dapat memilih kelas-kelas atau forum yang tersedia aktivitas *video conference* dan terbuka untuk unstad tersebut. Alur ustad dan kyai untuk memasuki ruang *video conference*  ditunjukkan dalam *state diagram* pada Gambar 3.14

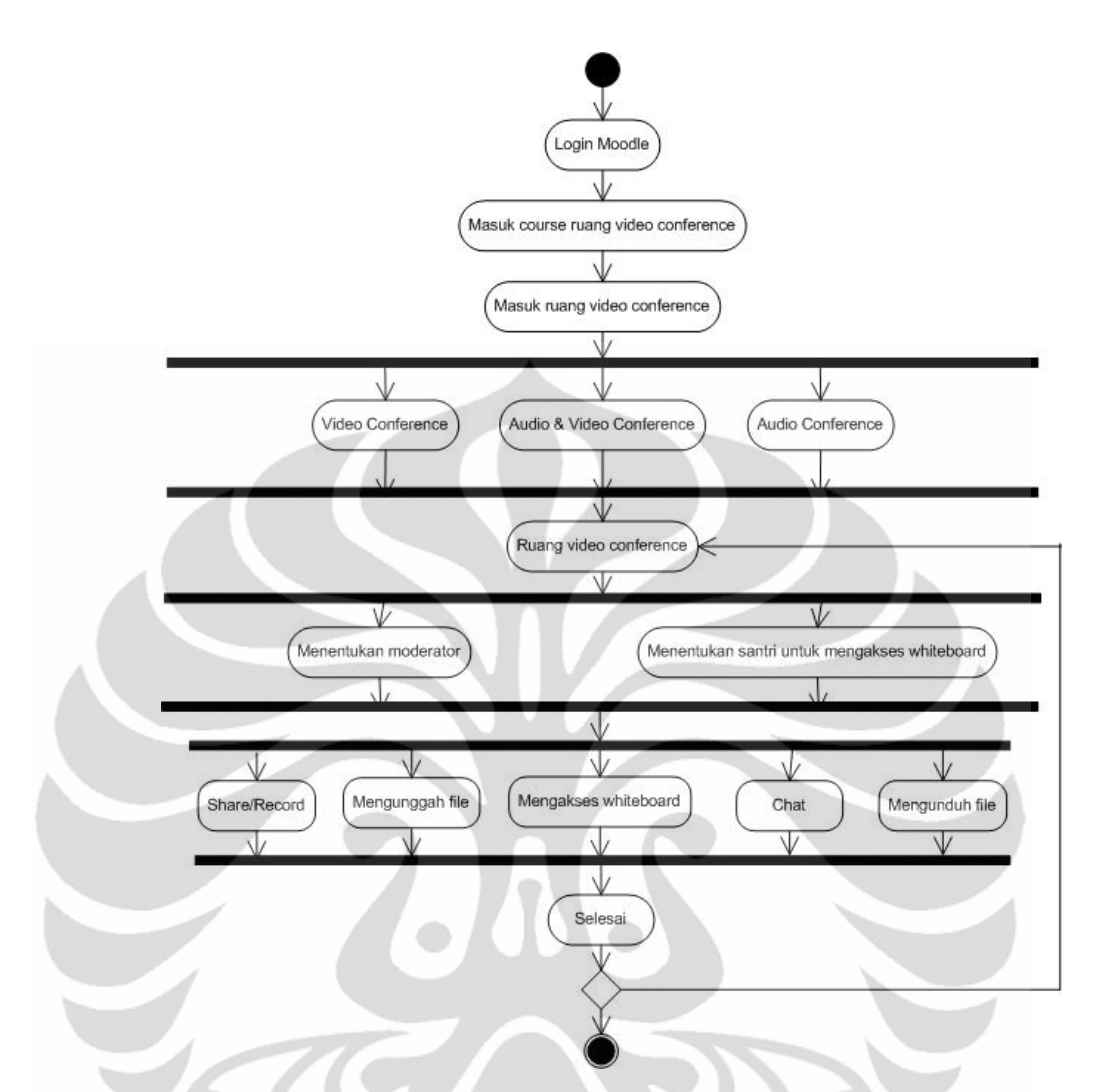

Gambar 3.14. *State Diagram* Memasuki Aktivitas *Video Conference* oleh Ustad

## **3.3.2.2 Ruang** *Video Conference* **Admin**

Admin dapat mengaktifkan ruang *video conference* dalam *course* tertentu atau membuat *new course* jika menerima *request new course* dari ustad atau kyai. Langkah-langkah pembuatan *new course* dan aktifasi ruang video dapat dilihat pada *state diagram* di Gambar 3.15. Pertama-tama admin *login* ke e-Pesantren. Setelah berhasil masuk, admin dapat menentukan *course* untuk mengaktifkan ruang *video conference* atau membuat *new course* jika *course* belum tersedia. kemudian mengaktifasi jenis ruang *video conference* dengan memilih *add activity* dari *video conference*, lalu menentukan pengaturan *general* seperti menentukan jumlah maksimal *user*, menentukan ustad masuk terlebih dahulu atau tidak untuk memulai pembelajaran, dan menambahkan *comment*.

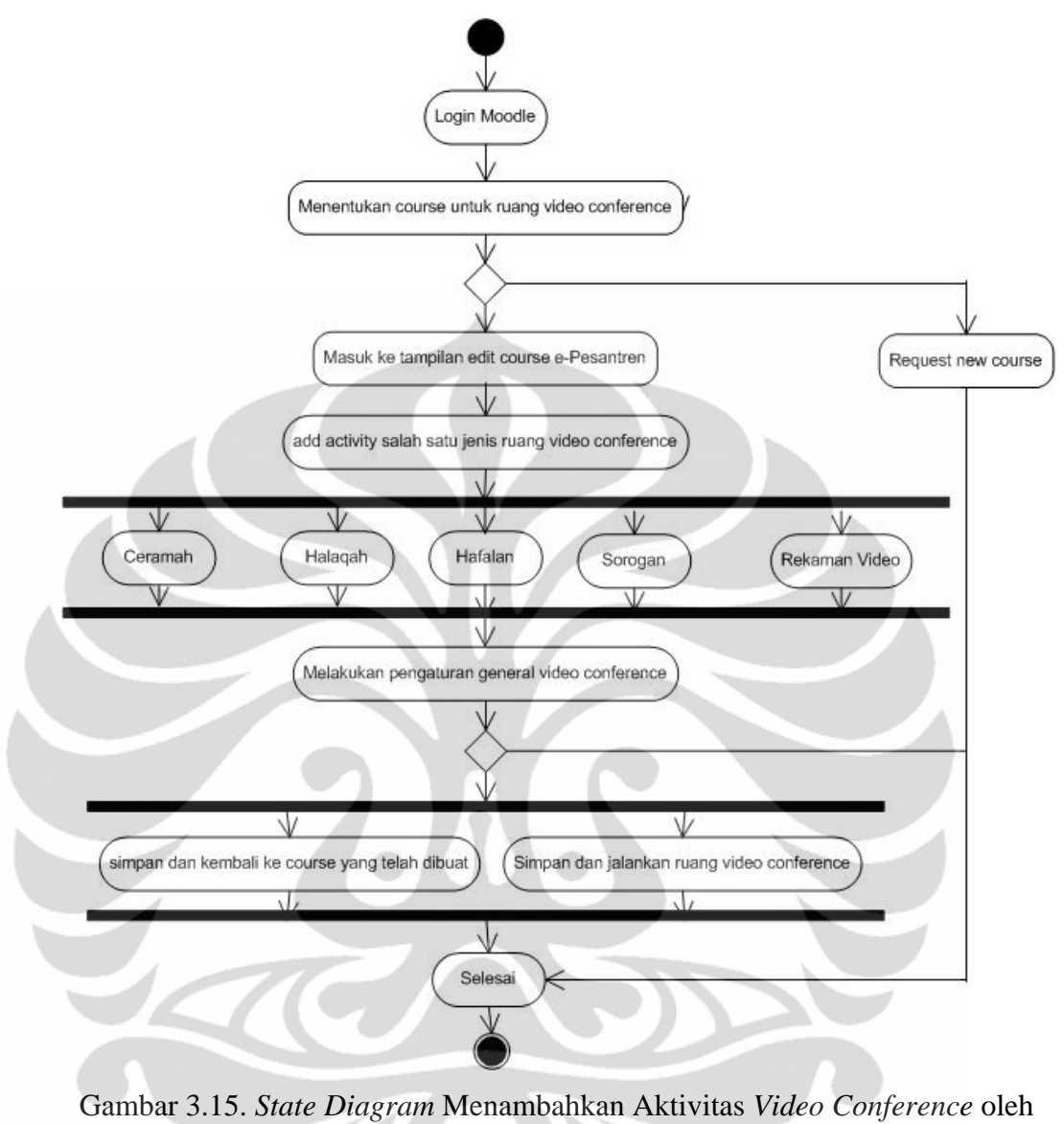

Admin

## **3.3.2.3 Ruang** *Video Conference* **Santri**

Santri dapat mengikuti aktivitas *video conference* dengan langkah-langkah seperti pada *state diagram* di Gambar 3.16. Pertama-tama santri melakukan *login* untuk masuk ke e-Pesantren. Setelah berhasil masuk, santri dapat memilih kelaskelas atau forum yang tersedia aktivitas *video conference*. Untuk dapat bergabung di kelas tersebut, santri harus memasukkan *enroll key* yang telah diketahui dari ustad atau kyai untuk kelas tersebut. Apabila berhasil, santri dapat memilih aktivitas openmeeting dan *video conference* yang sudah tersedia di kelas tersebut.

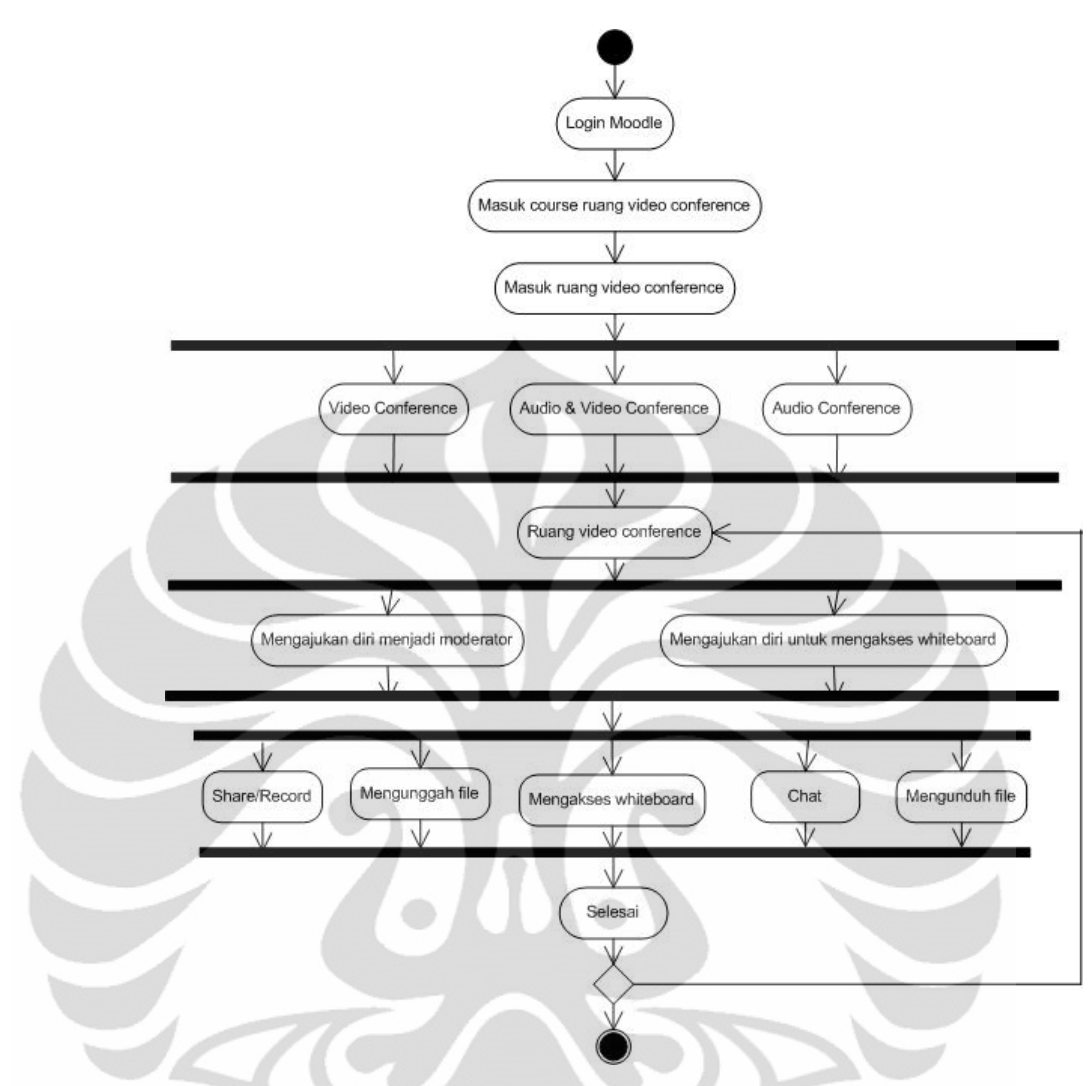

Gambar 3.16. *Activity Diagram* Ruang *Video Conference* oleh Santri

# **3.4 Pengaturan Dasar Aplikasi** *Video Conference*

Aplikasi *video conference* yang terletak pada LMS e-Pesantren merupakan sebuah modul yang bekerja untuk dapat membuka aplikasi *video conference* dari *conference server* Openmeetings. Dalam hal ini dibutuhkan pengaturan dasar dengan tampilan seperti yang ditunjukkan pada Gambar 3.17.

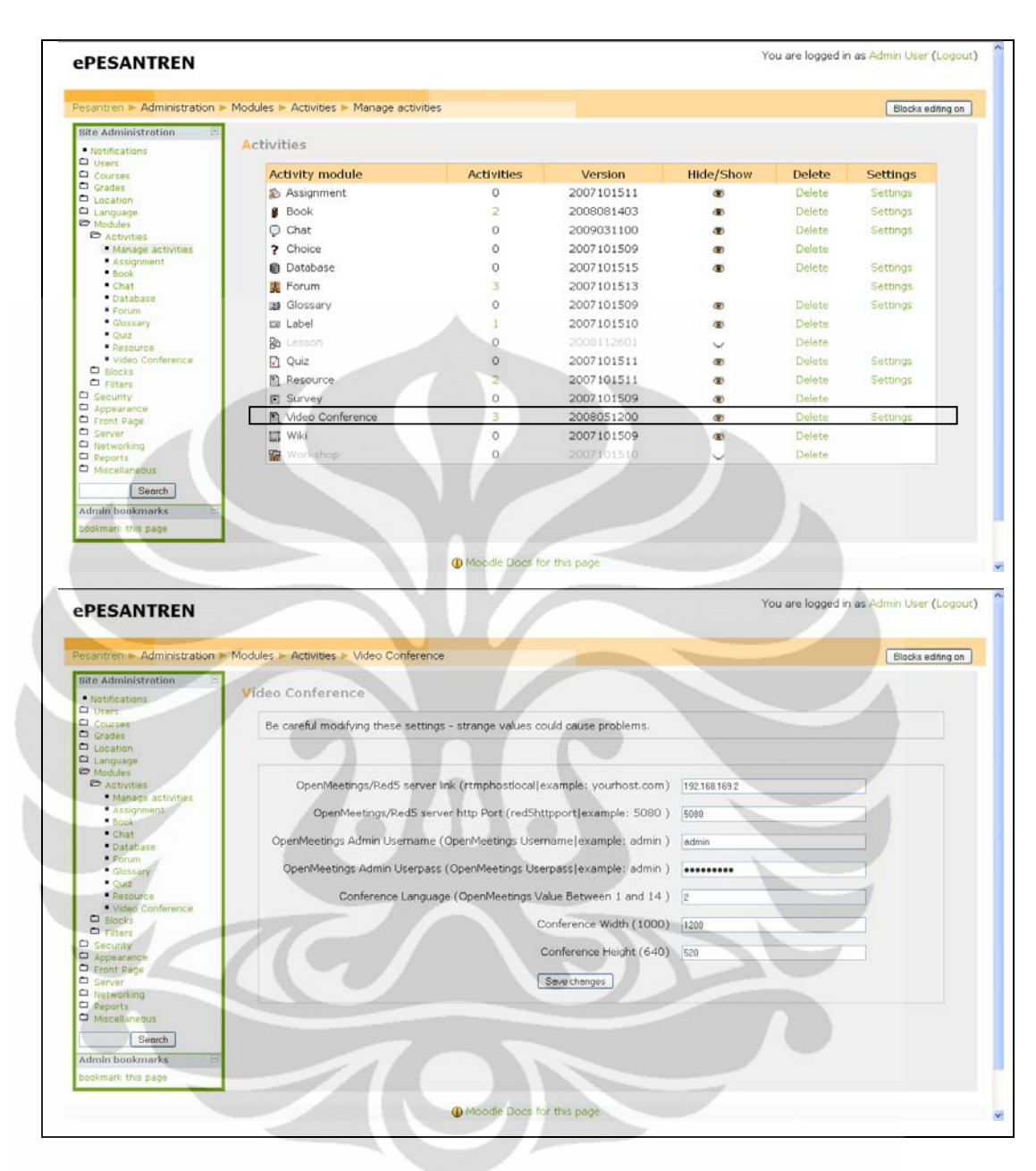

Gambar 3.17. *Interface* Pengaturan Dasar Modul *Video Conference* pada e-

Pesantren

## **3.5 Perancangan Skenario**

Setelah semua yang diperlukan untuk membangun aplikasi *video conference* selesai, maka ada beberapa skenario yang akan dilakukan untuk melakukan pengujian terhadap kinerja dari aplikasi *video conference* pada e-Pesantren.

1. Skenario Halaqah

Skenario halaqah adalah pengujian performansi jaringan dengan pembatasan ketersediaan *bandwidth* dalam jaringan *intranet* dan pengujian kualitas *video conference*. Pengujian ini menggunakan dua jenis konfigurasi sistem *video conference* yang berbeda, yaitu konfigurasi maksimum dan konfigurasi minimum. Skenario ini dilakukan oleh 4 klien berperan sebagai santri yang menjalankan satu sesi video conference jenis halaqah.

2. Skenario Sorogan

Skenario sorogan adalah pengujian parameter QoS *jitter* dari sistem *video conference* terhadap ketersediaan *bandwidth* dalam jaringan *intranet*. Pengujian ini menggunakan dua jenis konfigurasi sistem *video conference* yang berbeda seperti skenario halaqah. Skenario ini dilakukan oleh 2 klien yang terdiri dari 1 klien sebagai ustad dan 1 klien sebagai santri. Kedua *client* tersebut menjalankan satu sesi *video conference* jenis sorogan.

3. Skenario Ceramah

Skenario ceramah adalah pengujian parameter QoS *jitter* dari sistem *video conference* terhadap ketersediaan *bandwidth* dalam jaringan *intranet*. Pengujian ini menggunakan dua jenis konfigurasi sistem *video conference* yang berbeda, yaitu konfigurasi maksimum dan konfigurasi minimum. Skenario ini dilakukan oleh 9 klien yang terdiri dari 1 klien sebagai ustad yang merekam video dan 8 klien sebagai santri yang menerima hasil *broadcast* video dari ustad. Semua klien menjalankan satu sesi *video conference* jenis ceramah.

#### **BAB IV**

# **PENGUJIAN DAN ANALISA VIDEO CONFERENCE PADA E-PESANTREN**

## **4.1 Implemetasi Aplikasi** *Video Conference* **pada e-Pesantren**

Pada bab ini akan membahas tentang implementasi aplikasi *video conference* pada e-Pesantren yang merupakan tahap awal dari penerapan sistem yang telah dirancang. Implementasi ini bertujuan agar sistem tersebut dapat beroperasi dan berjalan sesuai dengan yang diharapkan.

## **4.1.1 Implementasi Perangkat Keras**

Sistem *video conference* yang telah dirancang merupakan aplikasi berbasis *client-server*. Pada tahap implementasi, aplikasi ini dioperasikan melalui jaringan LAN (Local Area Network) secara *intranet*. Model topologi jaringan yang digunakan terdiri dari sebuah komputer *server* dihubungkan pada jaringan Laboratorium Multimedia Gedung Engineering Center lantai 3 oleh sebuah router. Jaringan ini diasumsikan sesuai dengan jaringan yang tersedia pada gedung di pesantren. Untuk skema jaringan seperti yang ditunjukkan pada Gambar 4.1.

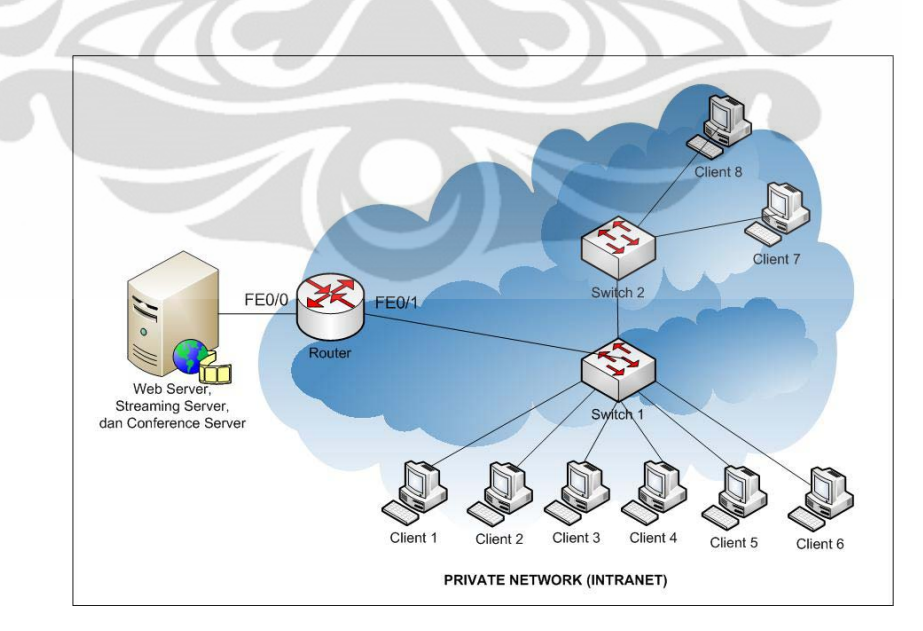

Gambar 4.1. Topologi Jaringan Sistem *Video Conference*

**Universitas Indonesia** Implementasi aplikasi ..., Zunaidi Ma'ruf, FT UI, 2011

| No.              | Perangkat | <b>Network Interface</b> | <b>Alamat IP/Netmask</b> | <b>Sistem Operasi</b> |
|------------------|-----------|--------------------------|--------------------------|-----------------------|
| 1.               | Server    | Eth 1                    | 192.168.169.2/24         | <b>Ubuntu</b> 10.04.2 |
| 2.               | Router    | FE 0/0                   | 192.168.169.1/24         | Cisco IOS 13          |
|                  |           | FE 0/1                   | 192.168.168.1/24         | Cisco IOS 13          |
| 3.               | Client 1  | Eth 1                    | 192.168.168.2/24         | Windows XP            |
| $\overline{4}$ . | Client 2  | Eth 1                    | 192.168.168.3/24         | Windows XP            |
| 5.               | Client 3  | Eth 1                    | 192.168.168.4/24         | Windows XP            |
| 6.               | Client 4  | Eth 1                    | 192.168.168.5/24         | Windows XP            |
| 7.               | Client 5  | Eth 1                    | 192.168.168.6/24         | Windows XP            |
| 8.               | Client 6  | Eth <sub>1</sub>         | 192.168.168.7/24         | Windows XP            |
| 9.               | Client 7  | Eth 1                    | 192.168.168.8/24         | Windows XP            |
| 10.              | Client 8  | Eth 1                    | 192.168.168.9/24         | Windows XP            |

Tabel 4.1. Spesifikasi Jaringan Aplikasi *Video Conference*

# **Spesifikasi Perangkat Keras**

• Komputer Server

Prosesor: Intel Core i5 (2.80 GHz, 6MB Cache)

Memory: 4 GB

Hard Drive: 1 TB Serial ATA-II, 7200 RPM

**Komputer Client** 

Prosesor: Intel Pentium Dual-Core E6600 (3.06 GHz)

Memory: 992 MB

Hard Drive: 320 GB

- Webcam PROLINK PCC5020
- Headphone Genius HS-02C with Mic Control
- Router Cisco 1841
- Switch LINKSYS SR224

#### **4.1.2 Implementasi Perangkat Lunak**

#### **Instalasi** *Server*

Tahap implementasi perangkat lunak berupa kegiatan instalasi system operasi dan kebutuhan perangkat lunak pada komputer yang dijadikan sebagai server *video conference* e-Pesantren. Langkah-langkah instalasi secara garis besar dapat dilihat di Lampiran 1.

# **4.2 Pengujian Performansi Jaringan** *Video Conference* **pada e-Pesantren**

Seperti yang sudah dijelaskan pada bab sebelumnya bahwa terdapat beberapa skenario yang akan dilakukan untuk tahap pengujian. Dari skenario tersebut akan dianalisa performansi aplikasi *video conference* yang melalui jaringan *intranet.* Pengujian ini menggunakan perangkat lunak Wireshark yang mampu menangkap semua paket yang lewat dan menganalisa setiap jenis paket tersebut. Hasil tangkapan semua paket oleh Wireshark akan direkam kemudian dianalisa dengan menghitung jarak antar paket (jitter) dan pemakaian *bandwidth* pada paket RTMP sesuai dengan jenis paket yang digunakan pada aplikasi *video conference*. Pada Gambar 4.2 menunjukkan tampilan hasil tangkapan paket menggunakan perangkat lunak Wireshark.

| Edit Yerr Go Capture Analyze Statistics Telephony Tools Help<br><b>BRXCBQ++071EBQQQBKBXD</b><br>Filter:<br>* Expression Clear Apply<br><b>Destination</b><br>Protocol Info<br>Time<br>Source<br>No.<br>Handshake part 1<br>52 9.760690<br>192.168.168.2<br>192.168.169.2<br><b>RTMP</b><br>macromedia-fcs > polestar [ACK] Seg=1 Ack=1461 win=8760 Len=0<br>53 9.761865 192.168.169.2<br>192.168.168.2<br>TCP<br>macromedia-fcs > polestar [ACK] Seq=1 Ack=1538 win=8760 Len=0<br>54 9.761872 192.168.169.2<br>192.168.168.2<br>TCP<br>[TCP segment of a reassembled POU]<br>55 9.771291 192.168.169.2<br>192.168.168.2<br>TCP<br>[TCP segment of a reassembled PDU]<br>56 9.771309 192.168.169.2<br>192.168.168.2<br>TCP.<br>57 9.771312 192.168.169.2<br>Handshake part 2<br>192.168.168.2<br><b>RTMP</b><br>polestar > macromedia-fcs [ACK] Seg=1538 Ack=3074 Win=65535 Len=0<br>58 9.771330 192.168.168.2<br>192.168.169.2<br>TCP<br>59 9.771475 192.168.168.2<br>TCP<br>[TCP segment of a reassembled POU]<br>192.168.169.2<br>Handshake part 3   Invoke   Invoke   Invoke   Invoke<br>60 9.771483 192.168.168.2<br>192.168.169.2<br><b>RTMP</b><br>macromedia-fcs > polestar [ACK] Seg=3074 Ack=3584 Win=14600 Len=0<br>61 9.772676 192.168.169.2<br>192.168.168.2<br>TCP<br>62 9.779894 192.168.169.2<br>192.168.168.2<br><b>RTMP</b><br><b>Invoke</b><br>client DW<br>63 9.779915 192.168.169.2<br><b>RTMP</b><br>192.168.168.2<br>64 9.779918 192.168.169.2<br>Ping<br>192.168.168.2<br><b>RTMP</b><br>65 9.779919 192.168.169.2<br>192.168.168.2<br><b>RTMP</b><br>Invoke   Invoke<br>66 9.779932 192.168.168.2<br>192.168.169.2<br>polestar > macromedia-fcs [ACK] Seg=3584 Ack=3311 win=65298 Len=0<br>TCP<br>67 9.779999 192.168.168.2<br>Server BW<br>192.168.169.2<br><b>RTMP</b><br>68 9.780455 192.168.169.2<br>Bytes Read<br>192.168.168.2<br>RTMP<br>69 9.807533 192.168.168.2<br>192.168.169.2<br>RTMP<br><b>Invoke</b><br>70 9.808629 192.168.168.2<br>Invoice<br>192.168.169.2<br><b>RTMP</b><br>macromedia-fcs > polestar [ACK] Seq=3323 Ack=3675 Win=14600 Len=0<br>71 9.809211 192.168.169.2<br>192.168.168.2<br>TCP.<br>Invoke   Invoke   Invoke<br>72 9.817238 192.168.169.2<br>192.168.168.2<br><b>RTMP</b><br>Invoke<br>73 9.833877 192.168.168.2<br>192.168.169.2<br><b>RTMP</b><br>74 9.834439 192.168.169.2<br>192.168.168.2<br><b>RTMP</b><br>Invoke<br>75 9.860270 192.168.168.2<br>192.168.169.2<br>RTMP<br>Invoke<br>E Frame 1: 150 bytes on wire (1200 bits), 150 bytes captured (1200 bits)<br># Ethernet II, Src: Elitegro_87:c8:6c (44:87:fc:87:c8:6c), Dst: IPv6mcast_00:01:00:02 (33:33:00:01:00:02)<br>= Internet Protocol Version 6, Src: fe80::cc76:dcl0:flc8:5325 (fe80::cc76:dcl0:flc8:5325), Dst: ff02::1:2 (ff02::1:2)<br>a User Datagram Protocol, Src Port: dhcpv6-client (546), Dst Port: dhcpv6-server (547)<br>IE DHCPV6<br>33 33 00 01 00 02 44 87<br>00 00 00 60 11 01 fe 80<br>dc 10 f1 c8 33 25 ff 02<br>fc 87 c8 6c 86 dd 60 00<br>00 00 00 00 00 00 cc 76<br>330<br>0000<br>0010<br>ent then there are<br>00 00 00 00 00 00 00 00<br>0020<br>5X<br>00 00 00 01 00 02 02 22<br>02 23 00 60 c7 ef 01 d4<br>0030<br><br>40 #8 06 68 66 65 #8 82 66 67 66 66 66 67 66 67<br>0040<br>. <u>.</u><br>nnen. | Realtek 10/100/1000 Ethernet NIC |  |   | (Microsoft's Packet Scheduler) - Wireshark | $ x$ |
|----------------------------------------------------------------------------------------------------|----------------------------------|--|---|--------------------------------------------|------|
|                                                                                                    |                                  |  |   |                                            |      |
|                                                                                                    |                                  |  |   |                                            |      |
|                                                                                                    |                                  |  |   |                                            |      |
|                                                                                                    |                                  |  |   |                                            |      |
|                                                                                                    |                                  |  |   |                                            |      |
|                                                                                                    |                                  |  |   |                                            |      |
|                                                                                                    |                                  |  |   |                                            |      |
|                                                                                                    |                                  |  |   |                                            |      |
|                                                                                                    |                                  |  |   |                                            |      |
|                                                                                                    |                                  |  |   |                                            |      |
|                                                                                                    |                                  |  |   |                                            |      |
|                                                                                                    |                                  |  |   |                                            |      |
|                                                                                                    |                                  |  |   |                                            |      |
|                                                                                                    |                                  |  |   |                                            |      |
|                                                                                                    |                                  |  |   |                                            |      |
|                                                                                                    |                                  |  |   |                                            |      |
|                                                                                                    |                                  |  |   |                                            |      |
|                                                                                                    |                                  |  |   |                                            |      |
|                                                                                                    |                                  |  |   |                                            |      |
|                                                                                                    |                                  |  |   |                                            |      |
|                                                                                                    |                                  |  |   |                                            |      |
|                                                                                                    |                                  |  |   |                                            |      |
|                                                                                                    |                                  |  |   |                                            |      |
|                                                                                                    |                                  |  |   |                                            |      |
|                                                                                                    |                                  |  |   |                                            |      |
|                                                                                                    |                                  |  |   |                                            |      |
|                                                                                                    |                                  |  |   |                                            |      |
|                                                                                                    |                                  |  |   |                                            |      |
|                                                                                                    |                                  |  |   |                                            |      |
|                                                                                                    |                                  |  | P |                                            |      |
| Profile: Default<br>File: "C/IDOCUME--1WETWOR--2LOCALS--1\Te Packets: 521 Displayed: 521 Marked: 0 Dropped: 0                                                                                                    |                                  |  |   |                                            |      |

Gambar 4.2. *Interface* Perangkat Lunak Wireshark

Pengujian dilakukan dengan melihat pengaruh ketersediaan *bandwidth*  jaringan terhadap performansi aplikasi *video conference* dengan konfigurasi maksimum dan minimum. Kedua jenis konfigurasi tersebut dibandingkan untuk mendapatkan performansi aplikasi *video conference* yang minimum dan maksimum dengan memperhatikan ketersedian *bandwidth* dalam jaringan.

Untuk dua jenis konfigurasi pada aplikasi *video conference* dibedakan dengan mengubah nilai beberapa variable, diantaranya *framerate*, *bitrate*, kualitas kamera, dan kualitas *micropohone.* Pengubahan konfigurasi tersebut dengan mengikuti ketentuan yang diberikan oleh Openmeetings [29]. Untuk konfigurasi Minimum dan konfigurasi Maksimum adalah sebagai berikut:

- a. Konfigurasi Minimum
	- *Framerate =* 15 fps
	- *Bitrate* =  $16384$  bps
	- Kualitas kamera = 85
	- Kualitas *microphone* = 22
- b. Konfigurasi Maksimum
	- *Framerate =* 30 fps
	- *Bitrate =* 49152 bps
	- Kualitas kamera  $= 90$
	- Kualitas *microphone* = 44

Pembatasan bandwidth dilakukan pada perangkat keras router Cisco 1841 dengan perintah traffic-shaper pada IOS Router Cisco yang diakses secara *console* menggunakan *Hyperterminal* pada windows XP. Pengaturan router dapat dilihat pada Gambar 4.3.

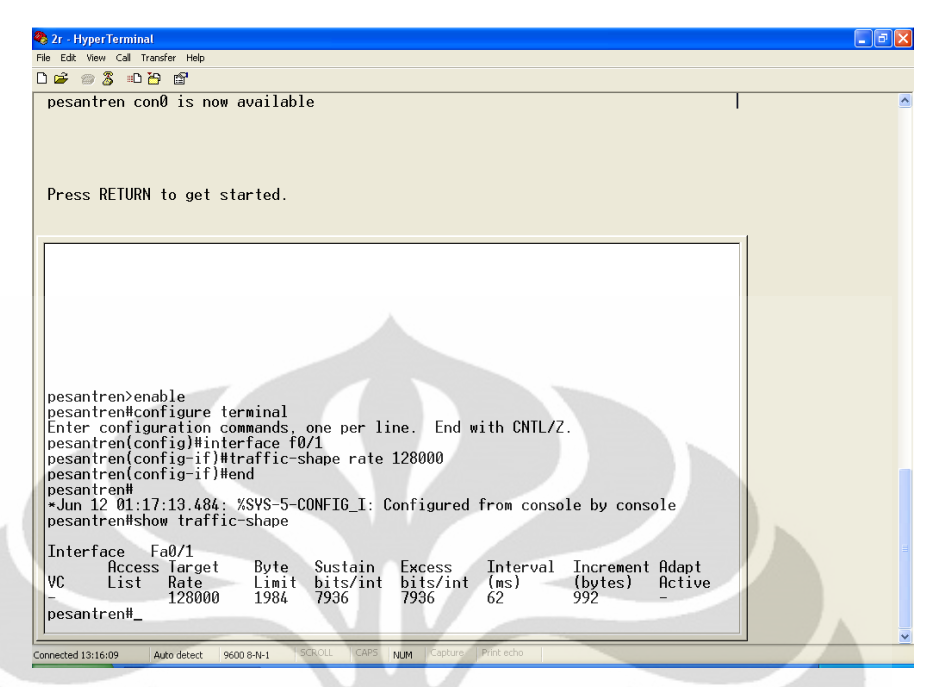

Gambar 4.3. *Interface Console* Router Menggunakan Hyperterminal

# **4.3 Pengukuran dan Analisa Aplikasi** *Video Conference*

# **4.3.1 Pengukuran dan Analisa Performansi Jaringan** *Video Conference*

Pengukuran performansi jaringan dilakukan untuk mendapatkan data dengan parameter-parameter sesuai dengan pengujian yang diharapkan dan dengan mengikuti skenario yang telah dijelaskan pada bab III. Pengukuran ini dilakukan menggunakan salah satu komputer klien yang telah di-*install* Wireshark. Selama aplikasi *video conference* dijalankan, paket-paket yang melewati komputer klien tersebut setiap 1 menit akan ditangkap dan disimpan oleh Wireshark. Hasil semua paket yang sudah tersimpan selanjutnya disaring untuk diambil paket RTMP seperti yang tampak pada Gambar 4.4. Pengukuran ini diulang sebanyak lima kali dan diambil nilai rata-ratanya.

| Realtek 10/100/1000 Ethernet NIC              |                                                                                                    |                                                                                                    |                            | (Microsoft's Packet Scheduler) - Wireshark                                                                  |  |         |               |       |                     | $  E X$     |
|-----------------------------------------------|----------------------------------------------------------------------------------------------------|----------------------------------------------------------------------------------------------------|----------------------------|----------------------------------------------------------------------------------------------------|--|---------|---------------|-------|---------------------|-------------|
| Edit<br><b>Yiers</b>                          | Go Capture Analyze Statistics Telephony Tools Help                                                                                                    |                                                                                                    |                            |                                                                                                    |  |         |               |       |                     |             |
|                                               | <b>BRXCB</b>                                                                                                    | 48<br>a control<br><b>IF</b>                                                                                                    |                            | <b>EEQQQDESAH</b>                                                                                           |  |         |               |       |                     |             |
| Filter: intmpt                                |                                                                                                    |                                                                                                    | * Expression Clear Apply   |                                                                                                    |  |         |               |       |                     |             |
| Time:                                         | Source.                                                                                                    | Destination                                                                                                    | Protocol                   | <b>Info</b>                                                                                                 |  |         |               |       |                     |             |
| 52 9.760690                                   | 192.168.168.2                                                                                                    | 192.168.169.2                                                                                                    | <b>RTMP</b>                | Handshake part 1                                                                                            |  |         |               |       |                     | Enformation |
|                                               | 57 9.771312 192.168.169.2                                                                                                    | 192.168.168.2                                                                                                    | <b>RTMP</b>                | Handshake part 2                                                                                            |  |         |               |       |                     |             |
|                                               | 60 9.771483 192.168.168.2                                                                                                    | 192.168.169.2                                                                                                    | <b>RTMP</b>                | Handshake part 3   Invoke   Invoke   Invoke   Invoke                                                        |  |         |               |       |                     |             |
|                                               | 62 9.779894 192.168.169.2                                                                                                    | 192.168.168.2                                                                                                    | <b>RTMP</b>                | <b>Invoke</b>                                                                                               |  |         |               |       |                     |             |
|                                               | 63 9.779915 192.168.169.2                                                                                                    | 192.168.168.2                                                                                                    | <b>RTMP</b>                | client Bw                                                                                                   |  |         |               |       |                     |             |
|                                               | 64 9.779918 192.168.169.2                                                                                                    | 192.168.168.2                                                                                                    | <b>RTMP</b>                | Ping                                                                                                    |  |         |               |       |                     |             |
|                                               | 65 9,779919 192,168,169.2                                                                                                    | 192.168.168.2                                                                                                    | <b>RTMP</b>                | Invoke   Invoke                                                                                             |  |         |               |       |                     |             |
|                                               | 67 9.779999 192.168.168.2                                                                                                    | 192.168.169.2                                                                                                    | <b>RTMP</b>                | Server BW                                                                                                   |  |         |               |       |                     |             |
|                                               | 68 9.780455 192.168.169.2                                                                                                    | 192.168.168.2                                                                                                    | <b>RTMP</b>                | <b>Bytes Read</b>                                                                                           |  |         |               |       |                     |             |
|                                               | 69 9.807533 192.168.168.2                                                                                                    | 192.168.169.2                                                                                                    | <b>RTMP</b>                | Invoke                                                                                                    |  |         |               |       |                     |             |
|                                               | 70 9.808629 192.168.168.2                                                                                                    | 192.168.169.2                                                                                                    | <b>RTMP</b>                | <b>Invoke</b>                                                                                               |  |         |               |       |                     |             |
|                                               | 72 9.817238 192.168.169.2                                                                                                    | 192.168.168.2                                                                                                    | RTMP                       | Invoke   Invoke   Invoke                                                                                    |  |         |               |       |                     |             |
|                                               | 73 9.833877 192.168.168.2                                                                                                    | 192.168.169.2                                                                                                    | <b>RTMP</b>                | Invoke                                                                                                    |  |         |               |       |                     |             |
|                                               | 74 9.834439 192.168.169.2                                                                                                    | 192.168.168.2                                                                                                    | <b>RTMP</b>                | Invoke                                                                                                    |  |         |               |       |                     |             |
|                                               | 75 9.860270 192.168.168.2                                                                                                    | 192.168.169.2                                                                                                    | <b>RTMP</b>                | <b>Trivoke</b>                                                                                              |  |         |               |       |                     |             |
|                                               | 76 9.863039 192.168.169.2                                                                                                    | 192.168.168.2                                                                                                    | RTMP                       | Invoke                                                                                                    |  |         |               |       |                     |             |
|                                               | 77 9.886631 192.168.168.2<br>78 G GO1630 107 168 169 3                                                                                                    | 192.168.169.2<br>107 168 168 7                                                                                                    | <b>RTMP</b><br><b>DTMD</b> | Invoke<br>Trainba i Trainba i Trainba i Trainba i Trainba i Trainba i Trainba i Trainba i Trainba i Trainba |  |         |               |       |                     |             |
| Frame Number: 440                             | Epoch Time: 1307834441.369465000 seconds<br>Frame Length: 664 bytes (5312 bits)<br>Capture Length; 664 bytes (5312 bits)<br>[Frame is marked: Ealse]<br>[Frame is ignored: False]<br>[Protocols in frame: eth:ip:tcp:rtmpt:rtmpt]<br>[Coloring Rule Name: TCP]<br>[Coloring Rule String: tcp] | Frame 440: 664 bytes on wire (5312 bits), 664 bytes captured (5312 bits)<br>Arrival Time: Jun 12, 2011 06:20:41.369465000 SE Asia Standard Time<br>[Time delta from previous captured frame: 0.012269000 seconds]<br>[Time delta from previous displayed frame: 0.012868000 seconds]<br>[Time since reference or first frame: 21.383129000 seconds] |                            |                                                                                                    |  |         |               |       |                     |             |
|                                               |                                                                                                    |                                                                                                    |                            |                                                                                                    |  |         |               |       |                     |             |
| 0000<br>0010<br>0020                          |                                                                                                    | 00 26 cb d9 90 a5 d4 85 64 10 59 3d 08 00 45 00<br>02 8a 04 7c 40 00 80 06 21 9c c0 a8 a8 02 c0 a8<br>19 02 04 24 07 8f c4 1c e3 5e 4b 6c 3a 6d 50 18                                                                                                    |                            | $\delta$ $d. Y = . E$ .<br>$8 1$<br>$$ \$ $AK1$ :mp.                                                        |  |         |               |       |                     | Q           |
| Frame (664 bytes) Reassembled TCP (129 bytes) |                                                                                                    |                                                                                                    |                            |                                                                                                    |  |         |               |       |                     |             |
|                                               |                                                                                                    | File: "CADOCUME ~- 1 METWOR ~- 2LOCALS~-1\Te Packets: 521 Displayed: 241 Marked: 0 Dropped: 0                                                                                                    |                            |                                                                                                    |  |         |               |       | Profile: Default    |             |
| <b>Start</b>                                  | <sup>791</sup> Reakok 10/100/1000                                                                                                    | <b>Bd ePecastren - Mooda</b>                                                                                                    | <b>Oh</b> My Documents     |                                                                                                    |  | Desktop | $\mathcal{P}$ | EN(2) | ● 創設 ● の 入場 保局 651M |             |
|                                               |                                                                                                    |                                                                                                    |                            |                                                                                                    |  |         |               |       |                     |             |

Gambar 4.4. Hasil Penyaringan Paket RTMP pada Wireshark

Setiap paket RTMP yang tertangkap oleh Wireshark memiliki data selisih waktu terhadap paket sebelumnya (Time delta from previous caputed frame) pada lapisan akses jaringan (network access layer) seperti yang ditunjukkan pada Gambar 4.5.

| F Frame 440: 664 bytes on wire (5312 bits), 664 bytes captured (5312 bits) |
|----------------------------------------------------------------------------|
| Arrival Time: Jun 12, 2011 06:20:41.369465000 SE Asia Standard Time        |
| Epoch Time: 1307834441.369465000 seconds                                   |
| [Time delta from previous captured frame: 0.012269000 seconds]             |
| [Time delta from previous displayed frame: 0.012868000 seconds]            |
| [Time since reference or first frame: 21.383129000 seconds]                |
| Frame Number: 440                                                          |
| Frame Length: 664 bytes (5312 bits)                                        |
| Capture Length: 664 bytes (5312 bits)                                      |
|                                                                            |

Gambar 4.5. Data Paket RTMP Hasil Tangkapan Wireshark

Untuk mendapat suatu kepuasan dari layanan kualitas yang diinginkan, ada beberapa kondisi yang harus diperhatikan dalam transmisi multimedia. Pada layanan *video conference*, batasan dari *jitter* harus stabil, jika tidak video dan audio tidak dapat berjalan dengan baik karena perubahan *delay* paket. Dengan kata lain, naiknya variasi *delay* membuat kualitas video menjadi buruk. Spesifikasi ini dijelaskan dalam rekomendasi ITU-T Y.1541 seperti yang ditunjukkan pada Tabel 4.2. *Video conference* termasuk dalam jenis aplikasi *high* 

*interaction* dan *real-time* dengan kelas QoS 0, 1, 6 dan 7 memiliki standar *jitter* ≤ 50 ms.

| QoS class      | <b>IPTD</b>       | <b>IPDV</b>      | <b>IPLR</b>        | <b>IPER</b>        | <b>IPRR</b>              | Applications (examples)                                          |
|----------------|-------------------|------------------|--------------------|--------------------|--------------------------|------------------------------------------------------------------|
| $\mathbf{0}$   | $100$ ms          | 50 <sub>ms</sub> | $1 \times 10^3$    | $1 \times 104$     | $\overline{\phantom{a}}$ | Real-time, jitter sensitive,<br>high interaction (VoIP, VTC)     |
|                | 400 ms            | 50 <sub>ms</sub> | $1 \times 10^3$    | $1 \times 10^{-4}$ | a.                       | Real-time, jitter sensitive,<br>Interactive                      |
| $\overline{2}$ | $100$ ms          | U                | $1 \times 10^3$    | $1 \times 104$     |                          | Transaction data.<br>highly interactive (Signalling)             |
| 3              | 400 ms            | U                | $1 \times 10^{-3}$ | $1 \times 10^4$    | ÷                        | Transaction data, interactive                                    |
|                | 1 <sub>s</sub>    | U                | $1 \times 10^3$    | $1 \times 10^{-4}$ |                          | Low loss only (short transaction, bulk<br>data, video streaming) |
| $\overline{5}$ | U                 | U                | U                  | U                  |                          | Traditional applications of<br>default IP network                |
| 6              | 100ms             | 50 <sub>ms</sub> | $1 \times 10^{-5}$ | $1 \times 10^{-6}$ | $1 \times 10^{-6}$       | High bit rate, strictly low loss/error<br>(TV broadcast on IP)   |
| $\overline{7}$ | 400 <sub>ms</sub> | 50 <sub>ms</sub> | $1 \times 10^{-5}$ | $1 \times 10^{-6}$ | $1 \times 10^{-6}$       | High bit rate, strictly low loss/error                           |

Tabel 4.2. Standar ITU-T Y.1541 **[30]**

Keterangan tabel :

IPTD : IP *Packet Transfer Delay* 

IPDV : IP *Packet Transfer Delay Variation (Jitter)*

IPLR : IP *Packet Loss Rate*

IPER : IP *Packet Error Rate*

IPRR : IP *Reordered Ratio*

U : *Unidentified*

## **4.3.1.1 Skenario Halaqah**

Hasil pengukuran *jitter* dengan penambahan *bandwidth* untuk skenario halaqah yang dilakukan sebanyak lima kali kemudian diambil nilai rata-ratanya ditunjukkan pada Tabel 4.3. Untuk hasil data lebih lengkapnya terlampir pada Lampiran 2.

| No.             | <b>Bandwidth</b> | Jitter Konfigurasi Minimum | Jitter Konfigurasi   |
|-----------------|------------------|----------------------------|----------------------|
|                 | (kbps)           | (ms)                       | <b>Maksimum</b> (ms) |
| $\mathbf{1}$    | 128              | 189.8185935                | 207.8448267          |
| $\overline{2}$  | 256              | 89.25788375                | 94.87796917          |
| $\overline{3}$  | 384              | 43.35829979                | 76.28319729          |
| $\overline{4}$  | 512              | 37.00247771                | 52.70995729          |
| $\overline{5}$  | 640              | 38.67015082                | 38.79148021          |
| 6               | 768              | 34.84767396                | 43.01093417          |
| $7\phantom{.0}$ | 896              | 36.04114729                | 43.96456125          |
| 8               | 1024             | 38.43917667                | 43.58532459          |

Tabel 4.3. Hasil Pengukuran *Jitter* pada *Video Conference* Jenis Halaqah

Pada Tabel 4.3 dapat dilihat bahwa ketika konfigurasi minimum, ukuran *jitter* < 50 ms dan mulai stabil ketika *bandwidth* ≥ 384 kbps. Untuk konfigurasi maksimum, ukuran *jitter* < 50 ms dan mulai stabil ketika *bandwidth* ≥ 640 kbps. Jika digambarkan dalam bentuk grafik akan tampak seperti yang ditunjukkan pada Gambar 4.6.

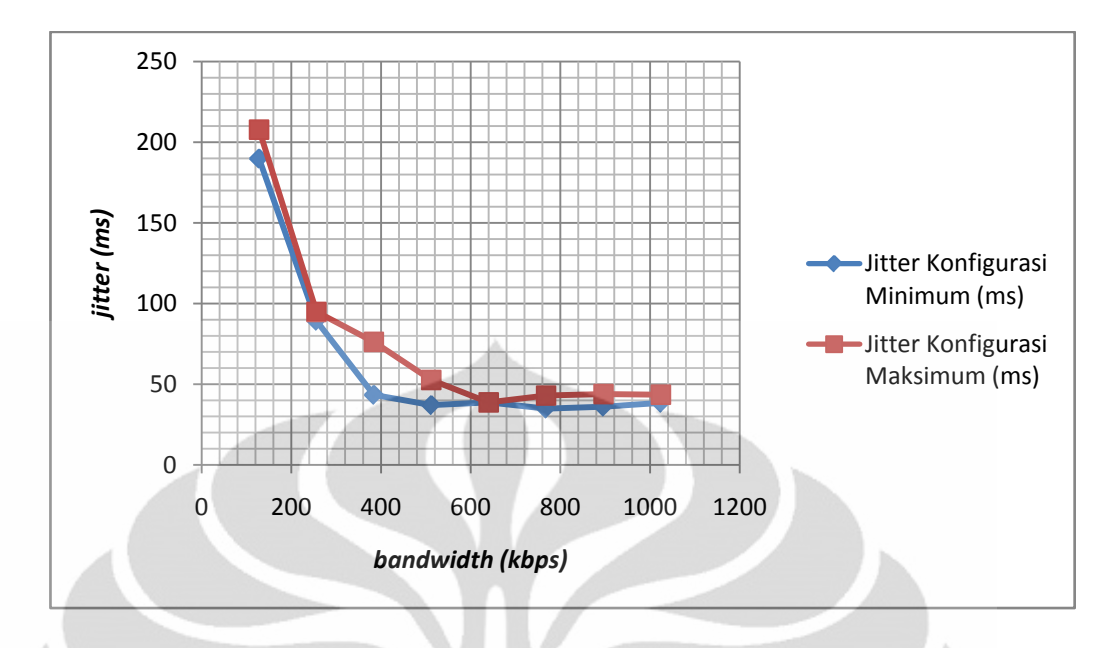

Gambar 4.6. Grafik *Jitter* Terhadap *Bandwidth Video Conference* Jenis Halaqah

Dari hasil pengukuran menunjukkan bahwa untuk melakukan satu sesi halaqah dengan 4 klien dengan konfigurasi minimum, *bandwidth* minimum yang dibutuhkan adalah sebesar 384 kbps. Untuk konfigurasi maksimum, *bandwidth*  minimum yang dibutuhkan adalah sebesar 640 kbps.

Dengan *jitter* yang memenuhi standar pada konfigurasi maksimum lebih tinggi pemakaian *bandwidth* dibandingkan pada konfigurasi minimum seperti yang ditunjukkan dalam grafik pada Gambar 4.7 dan Gambar 4.8.

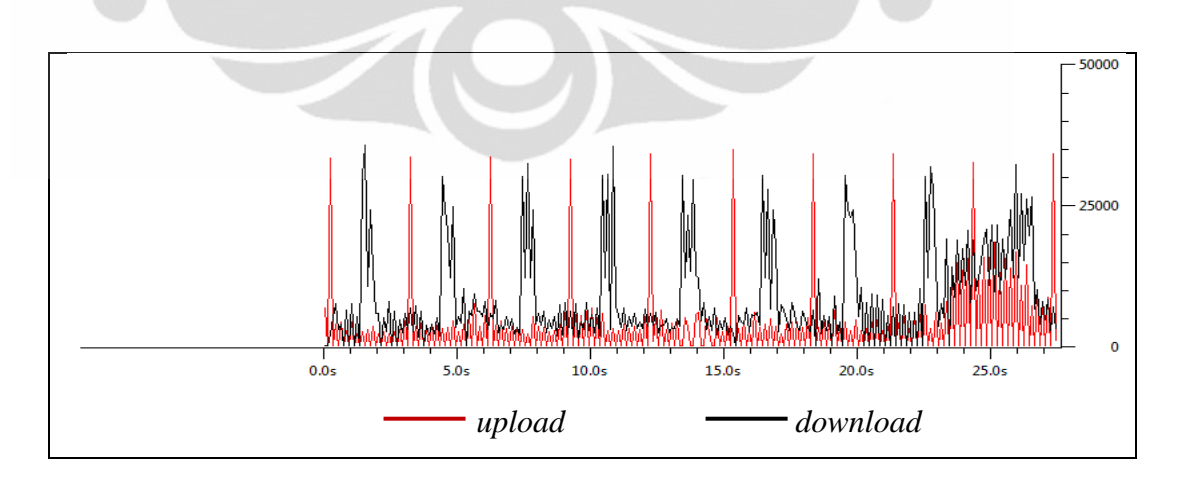

Gambar 4.7. Grafik Pemakaian *Bandwidth* Oleh *Video Conference* Jenis Halaqah Dengan Konfigurasi Maksimum

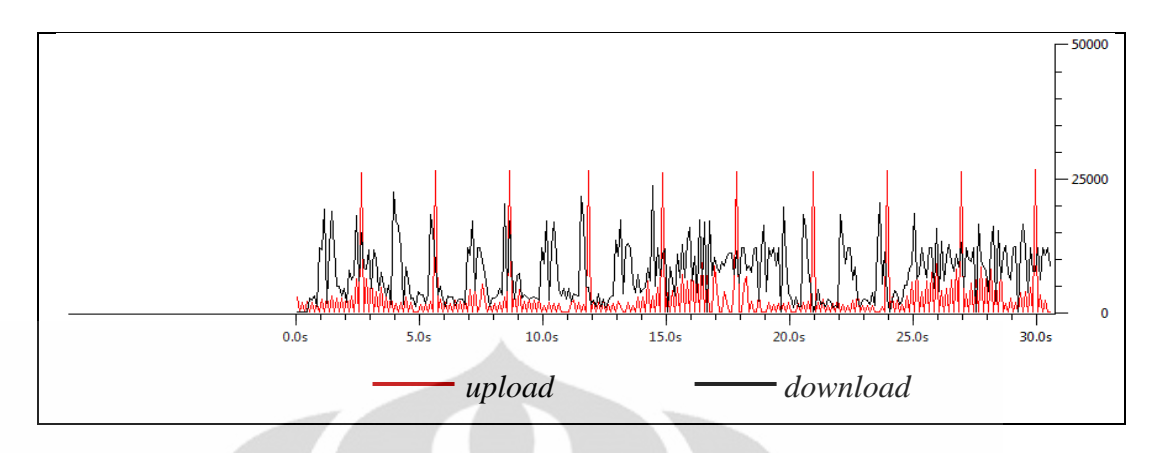

Gambar 4.8. Grafik Pemakaian *Bandwidth* Oleh *Video Conference* Jenis Halaqah Dengan Konfigurasi Minimum

# **4.3.1.2 Skenario Sorogan**

Hasil pengukuran *jitter* dengan penambahan *bandwidth* untuk skenario sorogan yang dilakukan sebanyak lima kali kemudian diambil nilai rata-ratanya ditunjukkan pada Tabel 4.4. Untuk hasil data lebih lengkapnya terlampir pada Lampiran 2.

| No.            | <b>Bandwidth</b> | Jitter Konfigurasi Minimum | Jitter Konfigurasi   |
|----------------|------------------|----------------------------|----------------------|
|                | (kbps)           | (ms)                       | <b>Maksimum</b> (ms) |
| $\mathbf{1}$   | 128              | 86.09127479                | 93.57405875          |
| $\overline{2}$ | 256              | 58.91687521                | 51.34102333          |
| 3              | 384              | 38.58545167                | 36.43643667          |
| $\overline{4}$ | 512              | 33.81689875                | 27.13645729          |
| 5              | 640              | 30.16146625                | 27.39000375          |
| 6              | 768              | 24.07031271                | 22.66709646          |
| $\tau$         | 896              | 23.98055167                | 24.40553938          |
| 8              | 1024             | 31.60283958                | 30.52370167          |
| 9              | 1152             | 29.45394396                | 30.36389375          |
| 10             | 1280             | 27.38440354                | 27.62718729          |
| 11             | 1408             | 26.58988604                | 27.23976333          |
| 12             | 1536             | 24.0907875                 | 25.6846725           |

Tabel 4.4. Hasil Pengukuran *Jitter* pada *Video Conference* Jenis Sorogan

Dari tabel menunjukkan bahwa *jitter* keduanya memenuhi standar ≤ 50 ms ketika *bandwidth* ≥ 384 kbps jika dilihat pada grafik seperti yang ditunjukkan pada Gambar 4.9.

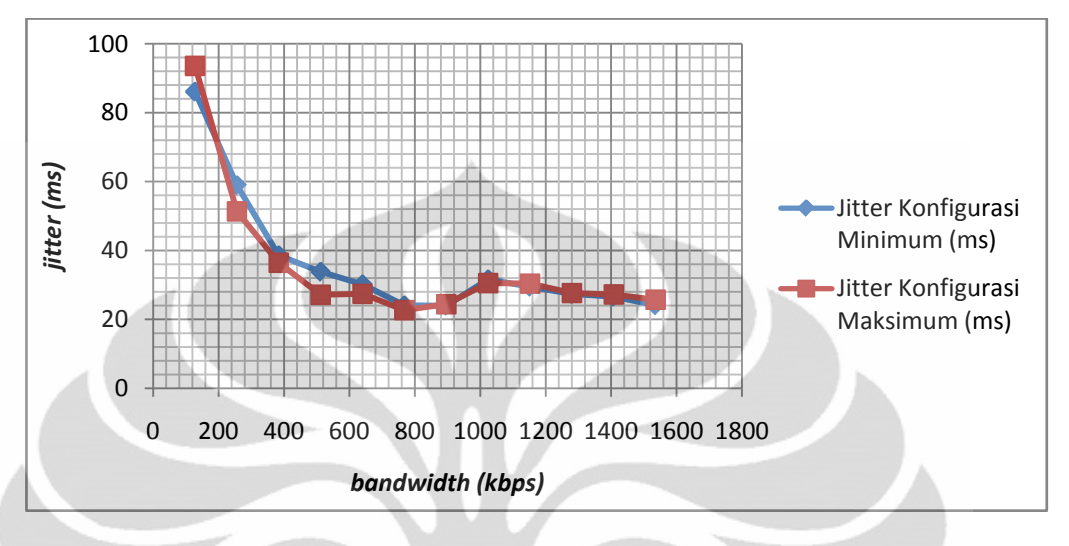

Gambar 4.9. Grafik *Jitter* Terhadap *Bandwidth Video Conference* Jenis Sorogan

Grafik pada Gambar 4.10 menunjukkan bahwa sesi *video conference* jenis ruang sorogan pada bandwidth antara 256 kbps sampai dengan 640 kbps dan 1024 kbps terjadi kondisi nilai *jitter* pada konfigurasi maksimum < *jitter* pada konfigurasi minimum. Hal ini merupakan kondisi anomali karena ketika bandwidth ≥ 1152 kbps, *jitter* pada konfigurasi minimum < *jitter* pada konfigurasi maksimum.

Pemakaian *bandwidth* dengan *jitter* yang memenuhi standar pada konfigurasi maksimum lebih tinggi dibandingkan pada konfigurasi minimum seperti yang ditunjukkan dalam grafik pada Gambar 4.10 dan Gambar 4.11.

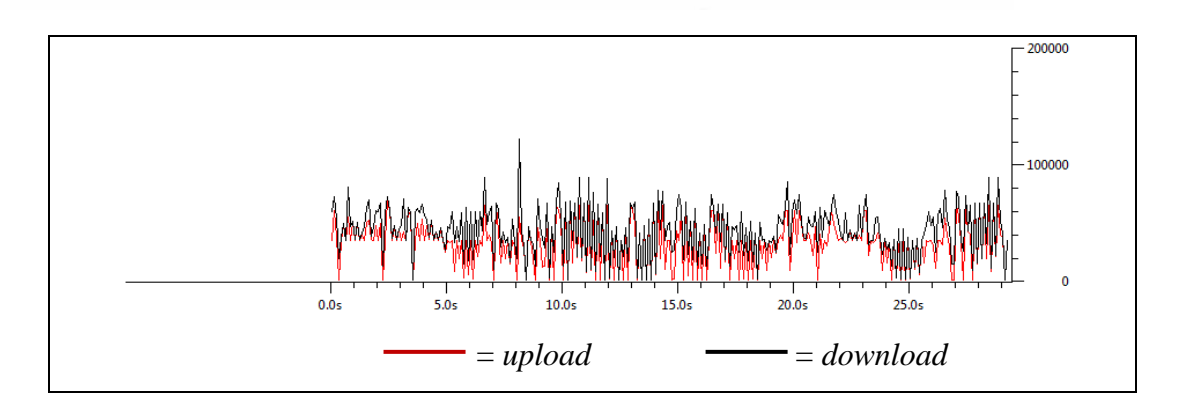

Gambar 4.10. Grafik Pemakaian *Bandwidth* Oleh *Video Conference* Jenis Sorogan Dengan Konfigurasi Maksimum

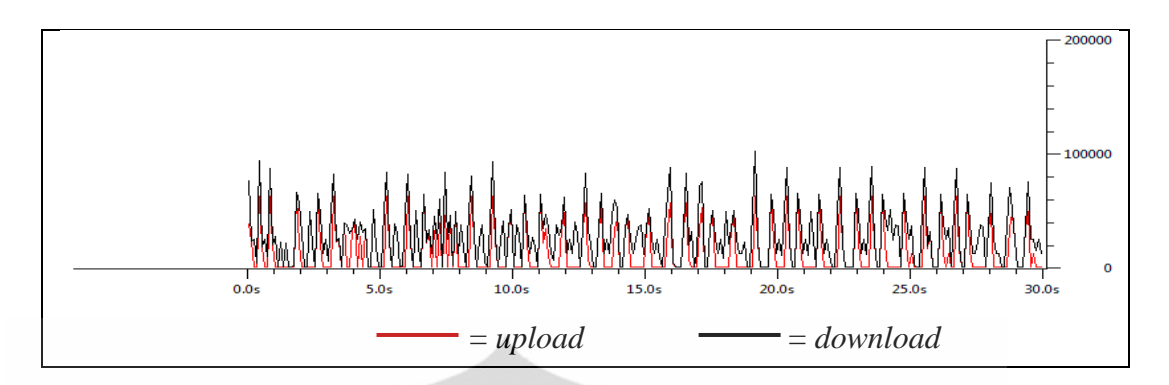

Gambar 4.11. Grafik Pemakaian *Bandwidth* Oleh *Video Conference* Jenis Sorogan Dengan Konfigurasi Minimum

## **4.3.1.3 Skenario Ceramah**

Hasil pengukuran *jitter* dengan penambahan *bandwidth* untuk skenario ceramah yang dilakukan sebanyak lima kali kemudian diambil nilai rata-ratanya ditunjukkan pada Tabel 4.5. Untuk hasil data lebih lengkapnya terlampir pada Lampiran 2.

| No.            | <b>Bandwidth</b> | Jitter Konfigurasi | <b>Jitter Konfigurasi</b> |
|----------------|------------------|--------------------|---------------------------|
|                | (kbps)           | Minimum (ms)       | <b>Maksimum</b> (ms)      |
| $\mathbf{1}$   | 128              | 493.8207773        | 391.1213747               |
| $\overline{2}$ | 256              | 275.1190425        | 356.0191242               |
| 3              | 384              | 176.3320656        | 218.2718913               |
| $\overline{4}$ | 512              | 126.677045         | 176.6706194               |
| 5              | 640              | 116.3259646        | 159.2215554               |
| 6              | 768              | 110.7470479        | 174.6029306               |
| $\overline{7}$ | 896              | 95.86230917        | 187.0723431               |
| 8              | 1024             | 81.4450475         | 131.0599165               |
| 9              | 1152             | 82.57488979        | 110.9272169               |
| 10             | 1280             | 74.67121667        | 100.8461183               |
| 11             | 1408             | 77.55265313        | 76.43709875               |
| 12             | 1536             | 68.03328354        | 71.4583825                |
| 13             | 1664             | 65.15447917        | 81.39730083               |
| 14             | 1792             | 62.5535275         | 74.75081833               |
| 15             | 1920             | 64.32857417        | 67.80292313               |
| 16             | 2048             | 63.42073313        | 69.8443325                |

Tabel 4.5. Hasil Pengukuran *Jitter* pada *Video Conference* Jenis Ceramah
Pada Tabel 4.5 menunjukkan bahwa *jitter* dari kedua konfigurasi maksimum dan minimum tidak mencapai  $\leq$  50 ms, hal ini menunjukkan untuk ceramah dengan rentang ketersediaan *bandwidth* 128 kbps sampai dengan 2048 kbps belum cukup untuk menjalankan ceramah untuk 8 klien*,* namun dapat dilihat ketika *bandwidth* ≥ 1408 kbps kedua konfigurasi maksimum dan minimum memiliki perubahan *jitter* yang tidak jauh berbeda dan secara kualitas video masih bisa diterima karena komunikasi yang dibutuhkan untuk ruang *video conference* jenis ceramah hanya terjadi satu arah yaitu video dari ustad di-*broadcast* ke semua klien (santri). Jika dilihat dalam bentuk grafik seperti yang ditunjukkan pada Gambar 4.12.

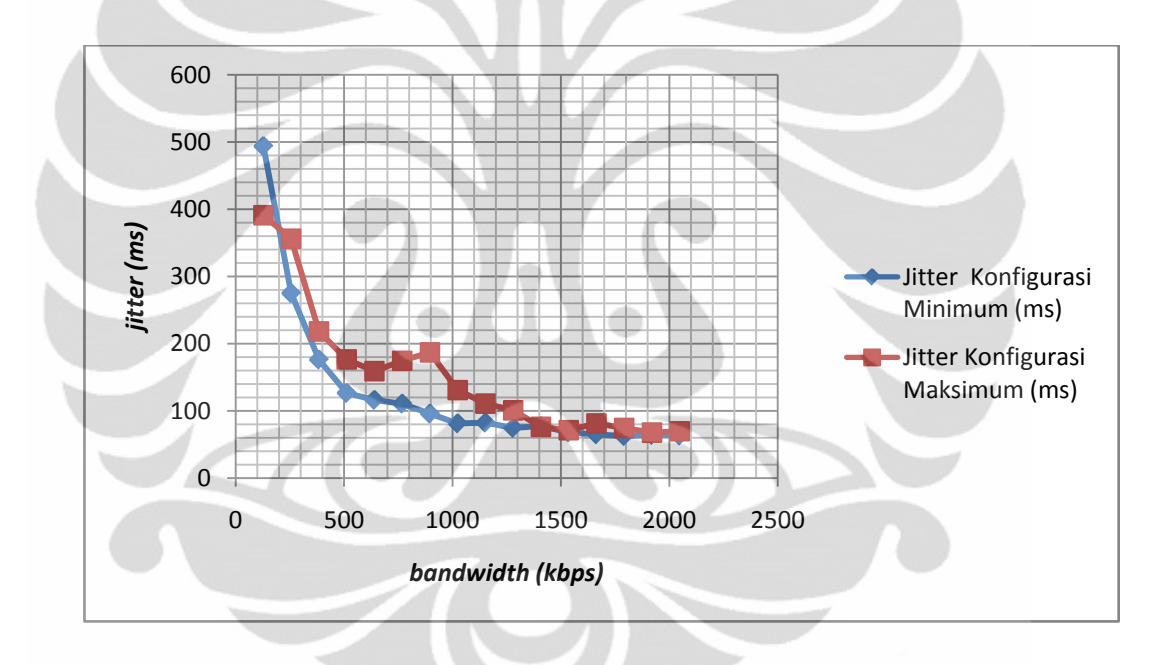

Gambar 4.12. Grafik *Jitter* Terhadap *Bandwidth Video Conference* Jenis Ceramah

Pada konfigurasi maksimum lebih tinggi pemakaian *bandwidth* dibandingkan pada konfigurasi minimum seperti yang ditunjukkan dalam grafik pada Gambar 4.13 dan Gambar 4.14.

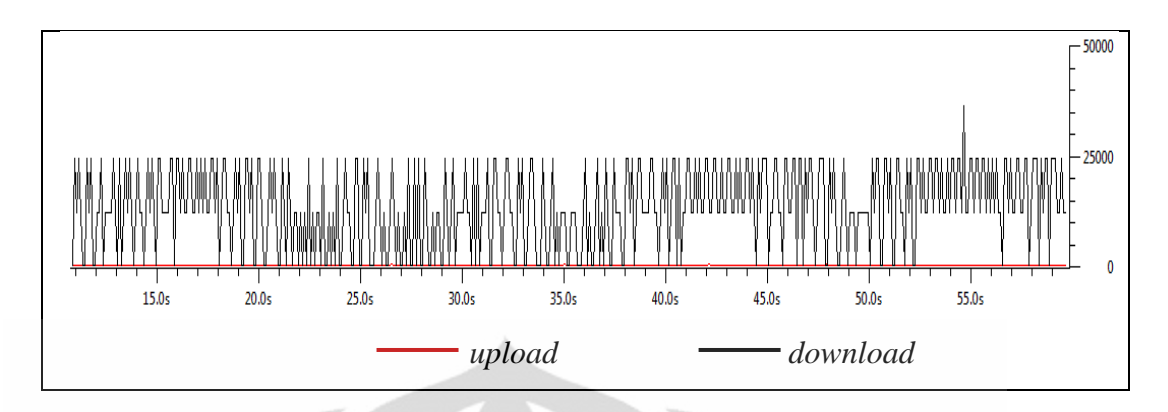

Gambar 4.13. Grafik Pemakaian *Bandwidth* Oleh *Video Conference* Jenis Ceramah Dengan Konfigurasi Maksimum

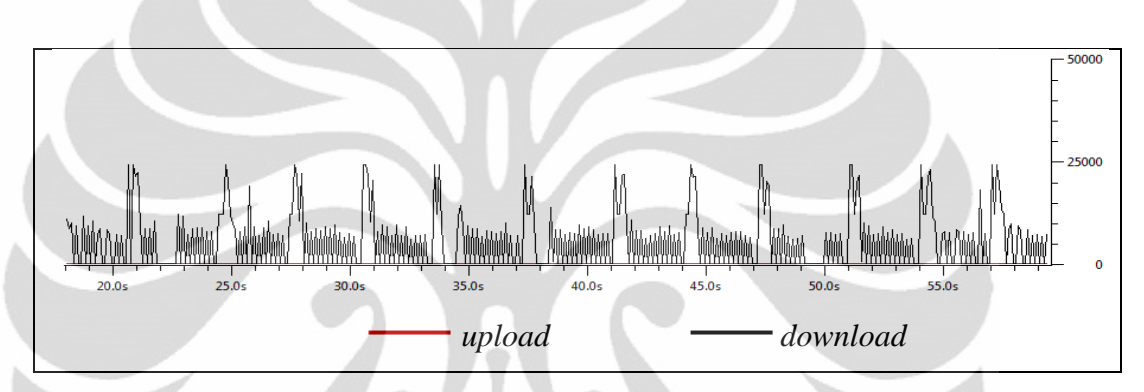

Gambar 4.14. Grafik Pemakaian *Bandwidth* Oleh *Video Conference* Jenis Ceramah Dengan Konfigurasi Minimum

#### **4.3.2 Pengukuran dan Analisa Kualitas** *Video Conference*

Pengukuran kualitas video dapat dilakukan dengan dua cara yaitu secara subjektif dan objektif. Pengukuran kualitas video secara subjektif dapat dilakukan dengan menggunakan metode *Mean Opinion Score* (MOS). Berdasarkan metode ini, pengukuran kualitas diperoleh dari sejumlah manusia yang berperan sebagai observer atau pengguna dari *video conference* pada e-Pesantren. Pengukurun dengan metode MOS ini telah dipercaya selama bertahun-tahun sebagai metode pengukuran yang paling handal [31]. Pada penelitian ini aplikasi video conference menggunakan *dynamic configuration* dengan konfigurasi maksimum dan minimum secara otomatis menyesuaikan ketersediaan bandwidth. Pengambilan data dilakukan terhadap 12 orang responden yang diinstruksikan untuk mengoperasikan sistem sesuai dengan skenario yang telah dijelaskan pada bab III. Setelah mengoperasikan *video conference* pada e-Pesantren, para responden diminta untuk memberikan penilaian tentang kualitas. Data tentang penilaian

responden diperoleh dengan menggunakan kuesioner. Di dalam kuesioner, terdapat sembilan (9) aspek *video conference* pada e-Pesantren yang harus dinilai oleh para responden. Aspek-aspek tersebut ditunjukkan pada Tabel 4.6 dan setiap aspek terdiri beberapa item pertanyaan yang secara rinci terlampir pada Lampiran 3.

| No.            | <b>Aspek</b>                           |
|----------------|----------------------------------------|
|                | Kemudahan akses kelas video conference |
| $\overline{2}$ | GUI ruang video conference             |
| 3              | Divais Input dan Output                |
| $\overline{4}$ | Kualitas Layanan Video                 |
| 5              | Kualitas Layanan Audio                 |
| 6              | Modul Chat                             |
| $\tau$         | Modul Upload dan Download file         |
| 8              | Modul Whiteboard                       |
| 9              | Role Santri                            |
|                | Role Ustad                             |

Tabel 4.6. Aspek *Video Conference* pada e-Pesantren yang Dinilai oleh Responden

Aspek nomor 1-8 diisi oleh semua responden tanpa melihat peran yang sedang dijalankan. Sedangkan aspek nomor 9 diisi oleh subjek sesuai dengan peran yang sedang dijalankan.

Item-item pada kuesioner ini memiliki rentang nilai 1 – 5. Semakin besar nilai yang diberikan maka semakin baik kualitas aspek yang dinilai. Nilai untuk masing-masing aspek yang diperoleh dari 12 orang responden selanjutnya akan diakumulasi. Akumulasi nilai dari masing-masing aspek akan diolah untuk memperoleh rata-rata penilaian responden (MOS). Adapun rumus perhitungan rata-rata yang digunakan untuk mengolah data adalah sebagai berikut.

$$
\overline{X} = \frac{\Sigma X}{n} \tag{4.1}
$$

MOS dari masing-masing aspek di setiap skenario selanjutnya dibagi jumlah item sesuai dengan yang ada dalam tiap-tiap aspek. Nilai akhir ini selanjutnya akan diintepretasi. Apabila nilai MOS responden melebihi rata-rata skala (nilai 3), maka MOS cenderung tinggi, dan hal ini berarti subyek menilai "baik" terhadap kualitas aspek yang diujikan. Semakin mendekati nilai 5 maka subyek menilai "sangat baik" terhadap sebuah aspek. Sementara itu, data MOS dari kualitas aspek-aspek *video conference* pada e-Pesantren di setiap skenario dan pada masing-masing peran, dapat dilihat pada Tabel 4.7 dan Tabel 4.8.

Tabel 4.7. Hasil Kuesioner Pengujian Sistem *Video Conference* pada e-Pesantren terhadap Santri

|                                        | <b>Mean Opinion Score Responden</b> |                |                            |
|----------------------------------------|-------------------------------------|----------------|----------------------------|
| <b>Aspek</b>                           | Halaqah                             | <b>Ceramah</b> | Sorogan/<br><b>Hafalan</b> |
| Kemudahan akses kelas video conference | 4,2                                 | 4,6            | 4,6                        |
| GUI ruang video conference             | 3,95                                | 4,15           | 4,15                       |
| Divais Input dan Output                | 4,3                                 | 4.43           | 4,43                       |
| Kualitas Layanan Video                 | 4,3                                 | 4,3            | 4,3                        |
| Kualitas Layanan Audio                 | 4,05                                | 4,4            | 4,4                        |
| Modul Chat                             | 4,4                                 | 4,7            | 4,7                        |
| Modul Upload dan Download file         | 4,2                                 | 4,15           | 4,15                       |
| Modul Whiteboard                       | 4,67                                | 4,43           | 4,43                       |
| Role Santri                            | 4,5                                 | 4,43           | 4,43                       |

Tabel 4.7 menunjukkan bahwa nilai pengukuran kualitas setiap aspek *video conference* e-Pesantren pada masing-masing skenario yang dimainkan oleh peran santri, secara subjektif melebihi nilai 3,95. Berdasarkan hal tersebut, dapat dikatakan bahwa implementasi *video conference* e-Pesantren pada skenario halaqah, ceramah dan sorogan yang dimainkan oleh peran ustad menunjukkan hasil yang baik.

|                                        | <b>Mean Opinion Score Responden</b> |                |                            |
|----------------------------------------|-------------------------------------|----------------|----------------------------|
| <b>Aspek</b>                           | Halaqah                             | <b>Ceramah</b> | Sorogan/<br><b>Hafalan</b> |
| Kemudahan akses kelas video conference | 4,2                                 | 4,6            | 4,6                        |
| GUI ruang video conference             | 3,95                                | 4,15           | 4,15                       |
| Divais Input dan Output                | 4,3                                 | 4,43           | 4,43                       |
| Kualitas Layanan Video                 | 4,3                                 | 4,3            | 4,3                        |
| Kualitas Layanan Audio                 | 4,05                                | 4,4            | 4,4                        |
| Modul Chat                             | 4,4                                 | 4,7            | 4,7                        |
| Modul Upload dan Download file         | 4,2                                 | 4,15           | 4,15                       |
| Modul Whiteboard                       | 4,58                                | 4,27           | 4,27                       |
| <i>Role</i> Ustad                      | 4,5                                 | 4,25           | 4,25                       |

Tabel 4.8. Hasil Kuesioner Pengujian Aplikasi *Video Conference* pada e-Pesantren terhadap Ustad

Tabel 4.8 menunjukkan bahwa nilai pengkuran kualitas setiap aspek *video conference* e-Pesantren pada masing-masing skenario yang dimainkan oleh peran ustad, secara subjektif melebihi nilai 3,95. Berdasarkan hal tersebut, dapat dikatakan bahwa implementasi *video conference* e-Pesantren pada skenario halaqah, ceramah dan sorogan yang dimainkan oleh peran ustad menunjukkan hasil yang baik.

#### **BAB V**

#### **KESIMPULAN**

Dari hasil pengujian dan analisa yang telah dilakukan, dapat disimpulkan:

- 1. Modul Openmeetings berhasil diintegrasikan di LMS e-Pesantren
- 2. Satu sesi *video conference* jenis halaqah yang terdiri dari 4 klien dapat dijalankan dengan kondisi:
	- a. Konfigurasi minimum membutuhkan bandiwidth minimum sebesar 384 kbps dengan *jitter* sebesar 43.35829979 ms atau ≤ 50 ms.
	- b. Konfigurasi maksimum membutuhkan bandiwidth minimum sebesar 640 kbps dengan *jitter* sebesar 38.79148021 ms atau  $\leq 50$  ms
- 3. Satu sesi *video conference* jenis sorogan yang terdiri dari 2 klien dengan 1 klien sebagai ustad dan 1 klien sebagai santri dapat dijalankan dengan kondisi:
	- a. Konfigurasi minimum membutuhkan bandiwidth minimum sebesar 384 kbps dengan *jitter* sebesar 43.98295188 ms atau ≤ 50 ms.
	- b. Konfigurasi maksimum membutuhkan bandiwidth minimum sebesar 384 kbps dengan *jitter* sebesar 36.43643667 ms atau ≤ 50 ms
- 4. Satu sesi *video conference* jenis ceramah yang terdiri dari 9 klien dengan 1 klien sebagai ustad (pembuat video) dan 8 klien sebagai santri (penerima video) dapat dijalankan dengan kondisi:
	- a. Konfigurasi minimum berdasarkan hasil *jitter* mulai stabil pada bandiwidth minimum sebesar 1408 kbps dengan *jitter* sebesar 77.55265313 ms atau  $>$  50 ms.
	- b. Konfigurasi maksimum berdasarkan hasil *jitter* mulai stabil pada bandiwidth minimum sebesar 1408 kbps dengan *jitter* sebesar 76.43709875 ms atau ≥ 50 ms
	- 5. Pengujian kualitas secara subjektif dengan metode *Mean Opinion Score*  (MOS) menggunakan kuesioner terhadap 12 orang responden menunjukkan bahwa skor untuk setiap aspek yang diuji melebihi nilai 3,95. Hal ini menunjukkan *video conference* pada e-Pesantren dalam

skenario halaqah, ceramah dan sorogan yang dijalankan oleh ustad dan santri menunjukkan hasil yang baik.

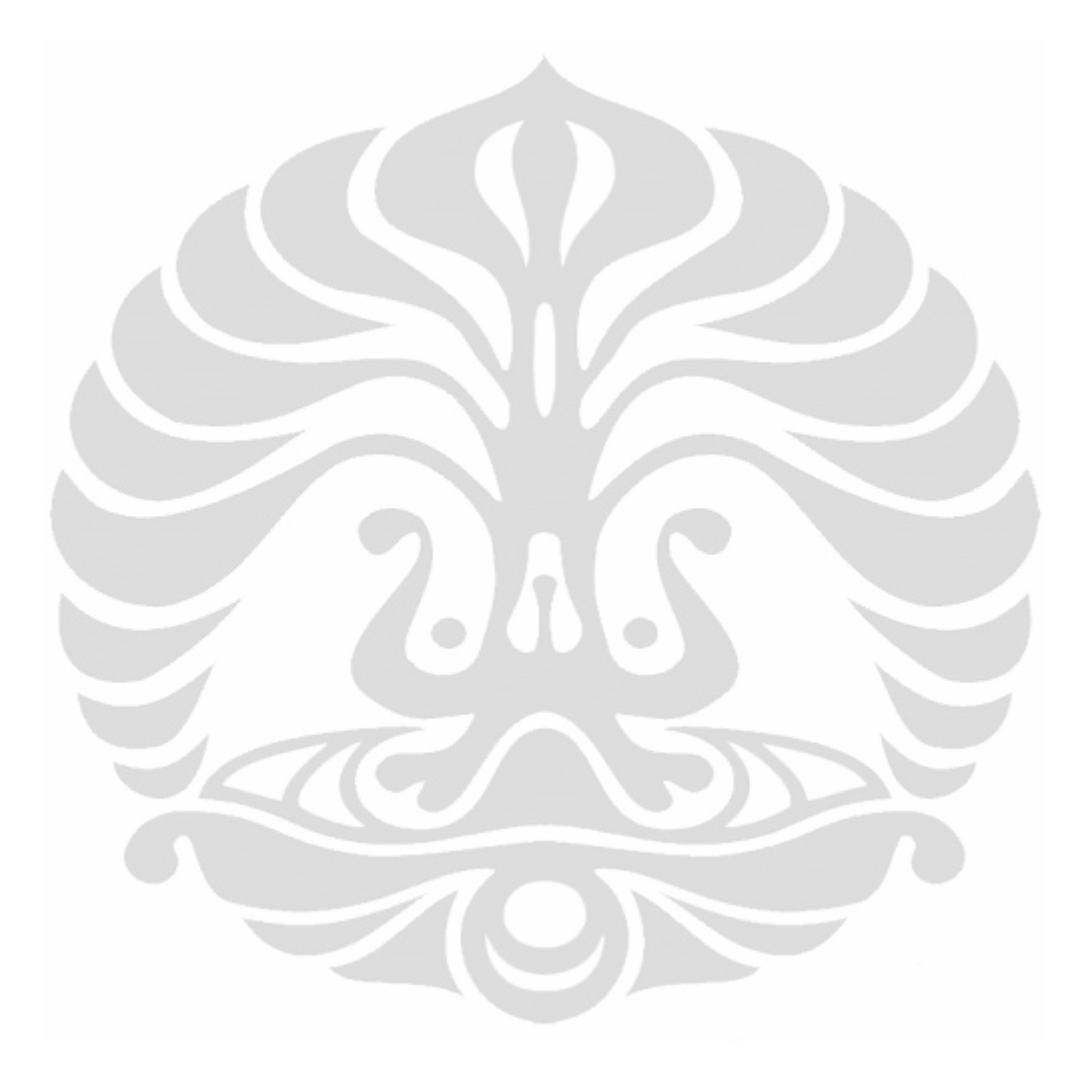

#### **DAFTAR REFERENSI**

- [1] Adorni, G., et al., "Audio and Video Conferencing Tools in Learning Management Systems." s.l. : IEEE Computer Society, 2007.
- [2] Raihani., "Curriculum Construction In The Indonesian Pesantren." *Scribd.*  [Online] 29 July 2010. [Dikutip: 19 December 2010.] http://www.scribd.com/doc/35058773/Dissertasi-Indonesia-2.
- [3] Wahono, R. S., Meluruskan Salah Kaprah Tentang e-Learning. *RomiSatriaWahono.Net.* [Online] 23 January 2008. [Dikutip: 13 December 2010.] http://romisatriawahono.net/2008/01/23/meluruskan-salah-kaprahtentang-e-learning/.
- [4] Hartley, E. D., "Selling e-Learning." s.l. : American Society for Training and Development, 2001.
- [5] , Glossary of e-Learning Terms. *LearnFrame.Com.* [Online] 2001.
- [6] Purnomo, W., Perkembangan e-Learning di Indonesia. *[: Wahyu Purnomo :] wahyuPur.* [Online] 19 October 2009. [Dikutip: 13 December 2010.] http://wahyupur.wordpress.com/2009/10/19/perkembangan-e-learning-diindonesia/.
- [7] Adobe System Inc., "RTMP Specification License." *Adobe.* [Online] 2009. http://www.adobe.com/devnet/rtmp.html.
- [8] Negash, Solomon dan dkk., *Handbook of Distance Learning for Real-Time and Asynchronous Information Technology Education.* USA : Information Science Reference, 2008.
- [9] Aydin, C. C. dan Guzin, T., "Open Source Learning Management Systems in E-Learning and Moodle." Ankara : IEEE, 2010.
- [10] Hall, B., Technology Definition. *Brandon Hall Research.* [Online] 5 August 2003. http://www.brandon-hall.com/public/glossary/index.htm.
- [11] Wahono, R. S., Memilih Sistem e-Learning Berbasis Open Source. *RomiSatriaWahono.Net.* [Online] 24 January 2008. [Dikutip: 13 December 2010.] http://romisatriawahono.net/2008/01/24/memilih-sistem-e-learningberbasis-open-source/.
- [12] Iswahyudi, C., *DIKTAT KULIAH MULTIMEDIA.* Yogyakarta : INSTITUT SAINS & TEKNOLOGI AKPRIND, 2004.
- [13] Abilova, M. S., Shakhakimova, M. T. dan D., Yuldoshev M., "Use of Multimedia Technology in Education." Tashkent : IEEE, 2007.
- [14] Riyanto, R., APLIKASI LIVE VIDEO CONFERENCE OVER IP PADA JARINGAN CATV IT TELKOM. *Perpustakaan Institut Teknologi Telkom.*  [Online] 17 February 2009. [Dikutip: 21 December 2010.] http://www.ittelkom.ac.id/library/index.php?option=com\_content&view =article&amp:id=432:video-

conference%20overview&catid=10:jaringan%20&%20Itemid=15.

- [15] Norviandari, I., Munadi, R. dan Hafidudin., *IMPLEMENTASI VIDEO CONFERENCE PADA JARINGAN STT TELKOM DENGAN PROTOKOL H.323 BERBASIS WEB.* Yogyakarta : Seminar Nasional Aplikasi Teknologi Informasi 2007 (SNATI 2007), 2007. 1907-5022.
- [16] Firmansyah, R. A., *Proyek Akhir "APLIKASI VIDEO SWITCH BERBASIS WEB PADA EEPIS I-STUDIO".* Surabaya : ITS, 2008.
- [17] Pauw, T. D., *Development of a Streaming Video Platform for Educational Purposes.* San Francisco : Hogeschool Gent, 2008.
- [18] Bertini, M., *Video Streaming.* [Document] Firenze : Università degli Studi di Firenze .
- [19] Premchaiswadi, W., Tungkasthan, A. dan & Jongsawat, N., "Enhancing Learning Systems by using Virtual Interactive Classrooms and Web-based Collaborative Work ." Madrid : IEEE EDUCON Education Engineering, 2010, Issue The Future Global Learning Engineering Education.
- [20] , Project Information OpenMeetings. *OpenMeetings.* [Online] [Dikutip: 28 Deecember 2010.] http://code.google.com/p/openmeetings/.
- [21] Ihwal Ubuntu. *Komunitas Ubuntu IndonesiaKomunitas Ubuntu Indonesia.*  [Online] [Dikutip: 5 January 2011.] http://www.ubuntu-id.org/ubuntu/ihwal.
- [22] Al-Ajlan, A. dan Zedan, H., "Why Moodle." s.l. : IEEE Computer Society, 2008.
- [23] Adobe Flash Player. *Red5 Open Source Flash Server Community.* [Online] 19 January 2009. [Dikutip: 5 January 2011.] http://indonesian.red5server.org/news\_22\_0.
- [24] Java Technology. *Oracle.* [Online] [Dikutip: 5 January 2011.] http://www.oracle.com/us/technologies/java/index.html.
- [25] Why. *Why OpenOffice.org.* [Online] [Dikutip: 5 January 2011.] http://why.openoffice.org/.
- [26] About ImageMagic. *ImageMagic.* [Online] ImageMagic Studio LLC. [Dikutip: 5 January 2011.] http://www.imagemagick.org/script/index.php.
- [27] Ghostscript . *Ghostscript .* [Online] [Dikutip: 5 January 2011.] http://www.ghostscript.com/Ghostscript.html.
- [28] SWFTools. *SWFTools.* [Online] [Dikutip: 5 January 2011.] http://www.swftools.org/.
- [29] Openmeetings. *config.xml.* [Online] Openmeetings, 11 Agustus 2010. [Dikutip: 7 Juli 2011.] http://code.google.com/p/openmeetings/source/browse/trunk/singlewebapp/ WebContent/openmeetings/config.xml?r=3315.
- [30] INTERNATIONAL TELECOMMUNICATION UNION., *Network performance objectives for IP-based.* s.l. : ITU-T, 2002. Y.1541.
- [31] Martínez, José L, et al., "OBJECTIVE VIDEO QUALITY METRICS: A PERFORMANCE ANALYSIS." Florence : EURASIP, 2006.
- [32] Cole, J. dan Foster, H., "Using Moodle: Teaching with the Popular Open Source Course Management System." *O'Reilly.* 2 ed, 2007.
- [33] Chavan, A. dan Pavri, S., "Open Source Learning Management in Moodle." s.l. : Linux Journal, 2004.
- [34] Itmazi, J., " Flexible Learning Management System To Support Learning In The Traditional And Open Universities." Granada University, Spain : s.n., 2005.
- [35] Balasko, Hrvoje, Grgic, Mislay dan Jelacic, Zlatko., "Wide-scale Video Conferencing over Radio Network Infrastructure." IEEE, 2009, hal. 4.

#### **LAMPIRAN 1**

#### **Instalasi** *Server*

#### **1.** *Install* **Sistem Operasi Server**

Sistem Operasi yang digunakan adalah Linux Ubuntu 10.04.2 LTS. Instalasi dilakukan menggunakan live CD Ubuntu yang diunduh dari distro linux kambing UI. Setelah berhasil melakukan instalasi, yang dilakukan pertama kali adalah menambahkan repository *software sources* dan mengubah sources.list melalui terminal

```
#apt-get install aptitude
#sudo add-apt-repository "deb http://archive.canonical.com/ 
lucid partner"
#sudo apt-get update
```
#### **2.** *Install* **Kebutuhan Perangkat Lunak**

Instalasi Kebutuhan perangkat lunak dilakukan dengan perintah terminal ubuntu seperti yang ditunjukkan pada gambar.

• Instalasi paket kebutuhan perangkat lunak tahap I

```
#sudo apt-get install -y java-package sun-java6-bin sun-
java6-jdk sun-java6-jre mysql-server openoffice.org-writer 
openoffice.org-calc
```
• Instalasi paket kebutuhan perangkat lunak tahap II

```
#sudo apt-get install -y openoffice.org-impress 
openoffice.org-draw openoffice.org-math imagemagick gs-gpl 
libart-2.0-2 libt1-5 zip unzip bzip2 subversion git-core 
checkinstall
```
• Instalasi paket kebutuhan perangkat lunak tahap III

```
#sudo apt-get install -y yasm texi2html libfaac-dev libfaad-
dev libmp3lame-dev libsdl1.2-dev libx11-dev libxfixes-dev 
libxvidcore-dev zlib1g-dev libogg-dev sox libvorbis0a 
libvorbis-dev libgsm1 libgsm1-dev libfaad2 flvtool2 lame 
swftools
```
• Instalasi paket ffmpeg

```
#wget http://www.ffmpeg.org/releases/ffmpeg-0.6.1.tar.gz
#tar -zxvf ffmpeg-0.6.1.tar.gz
#cd ffmpeg-0.6.1/
#./configure --enable-libmp3lame --enable-libxvid --enable-
libvorbis --enable-libgsm --enable-libfaad --enable-libfaac 
--enable-gpl --enable-nonfree
#make
#sudo checkinstall
```
• Instalasi paket openlaszlo

```
#wget openlaszlo-4.9.0-unix.tar.gz 
#tar -xvf openlaszlo-4.9.0-unix.tar.gz
#mv lps-4.9.0/ /opt/
```
• Mengunduh dan menyimpan paket Openmeetings

```
#wget 
http://openmeetings.googlecode.com/files/openmeetings_1_6_rc
1_r3621.zip
unzip openmeetings_1_6_rc1_r3621.zip
#mkdir /root/tmpOpenMeetings/
# sudo mv red5 /root/tmpOpenMeetings/
#cd root/tmpOpenMeetings/red5/
#cp openmeetings/conf/mysql_hibernate.cfg.xml 
openmeetings/conf/hibernate.cfg.xml
#nano openmeetings/conf/hibernate.cfg.xml
```
• Membuka Port 8100

```
#/usr/lib/openoffice/program/soffice"-
accept=socket,host=localhost,port=8100;urp;StarOffice.Servic
eManager" -nologo -headless -nofirststartwizard
#netstat -npltu :
```
• Persiapan menjalankan Red5

```
#export JAVA_HOME=/usr/lib/jvm/java-6-sun
#/opt/lps-4.9.0/Server/tomcat-5.0.24/bin/startup.sh
#cd /tmpOpenMeetings/red5/
#./red5.sh
```
• Instalasi Red5 dan Openmeetings melalui browser dengan alamat

<http://192.168.169.2:5080/openmeetings/install>

#### **LAMPIRAN 2**

#### **Data Pengukuran Jitter**

#### **1. Halaqah**

Pengukuran dan pengolahan data skenario halaqah dilakukan pada tanggal 6 Juni 2011 pukul 20.52 WIB sampai dengan 8 Juni 2011 pukul 02.24 WIB di Laboratorium Multimedia, Gedung Engineering Center lantai 3, Kampus UI.

• **128 kbps**

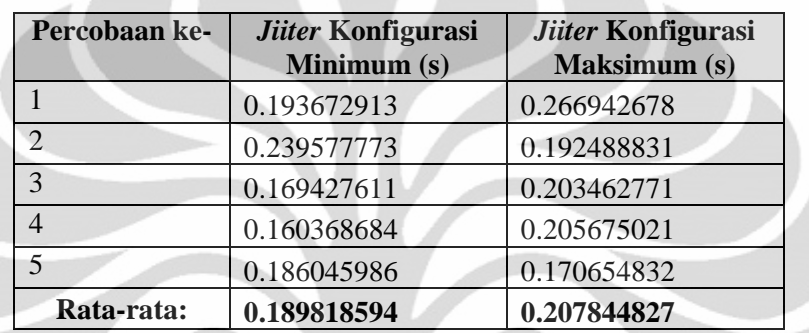

## • **256 kbps**

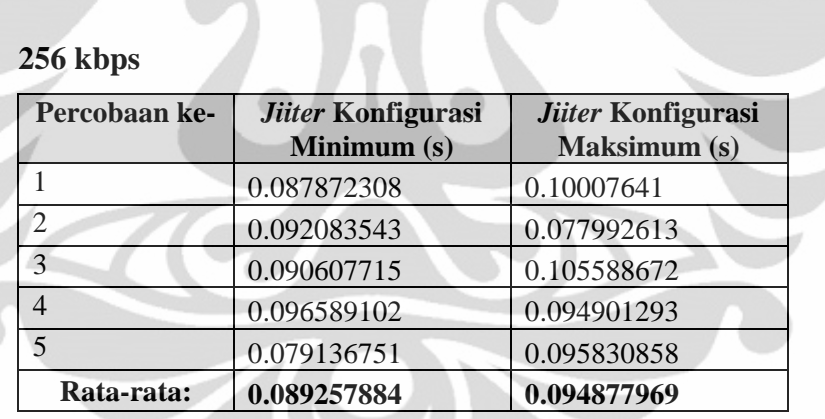

#### • **384 kbps**

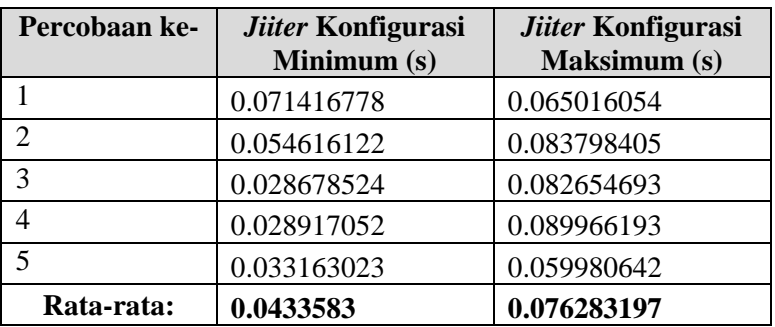

## • **512 kbps**

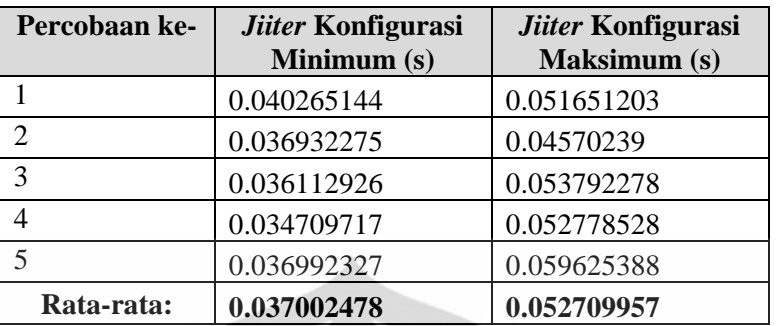

# • **640 kbps**

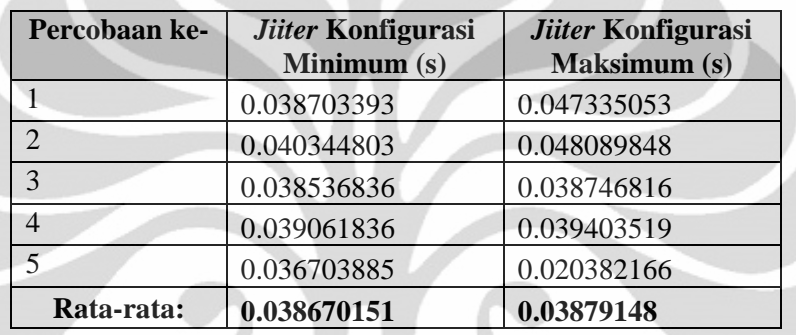

#### • **768 kbps**

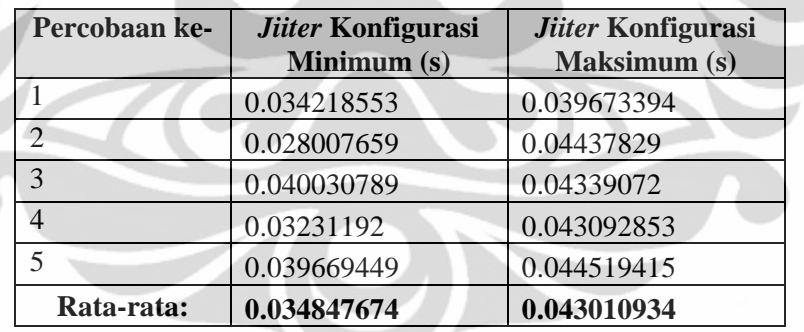

## • **896 kbps**

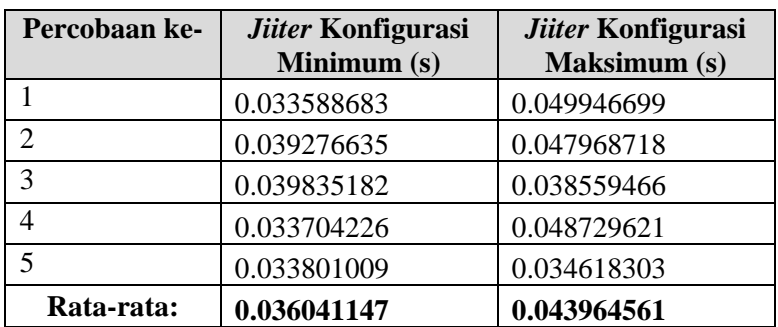

#### • **1024 kbps**

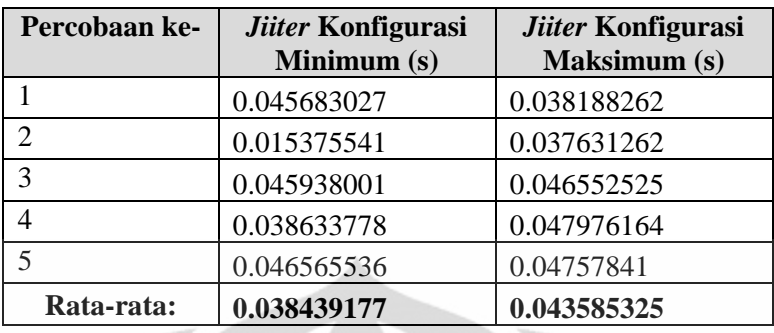

## **2. Sorogan**

Pengukuran dan pengolahan data skenario sorogan dilakukan pada tanggal 5 Juli 2011 pukul 15.11 WIB sampai dengan pukul 19.24 WIB di Laboratorium Multimedia, Gedung Engineering Center lantai 3, Kampus UI.

#### • **128 kbps**

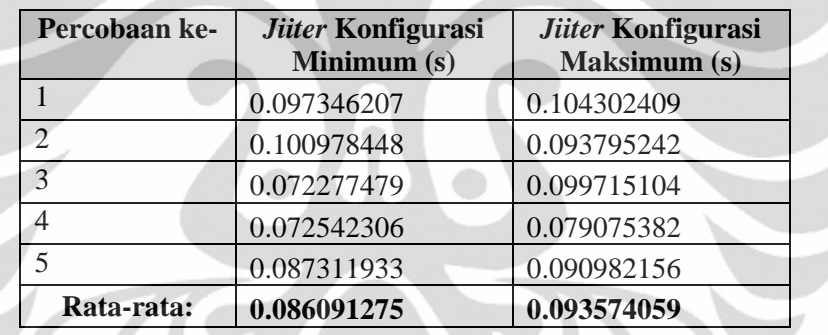

## • **256 kbps**

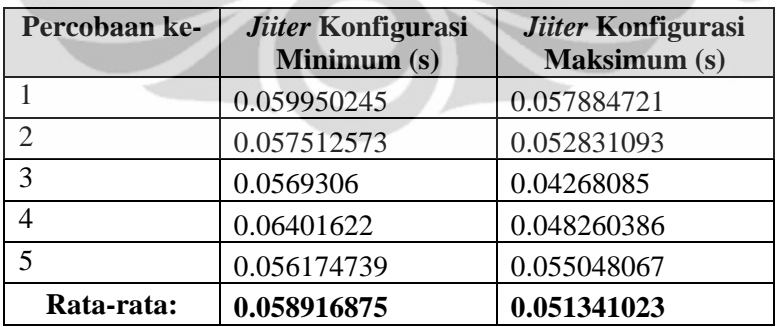

#### • **384 kbps**

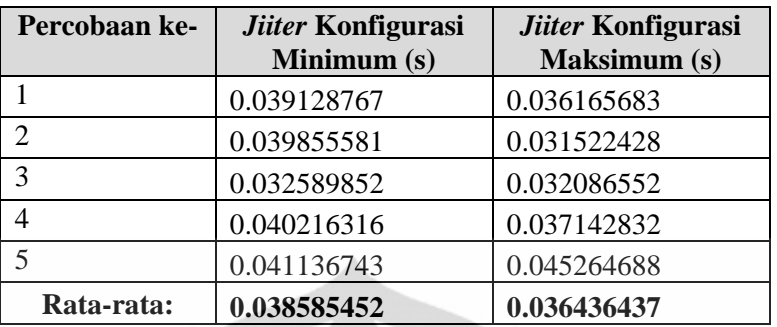

# • **512 kbps**

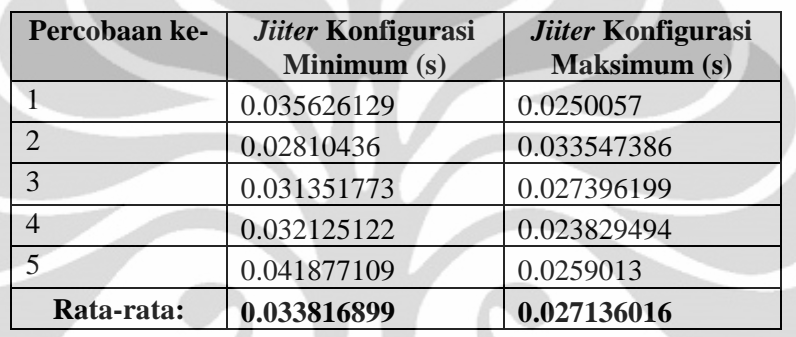

#### • **640 kbps**

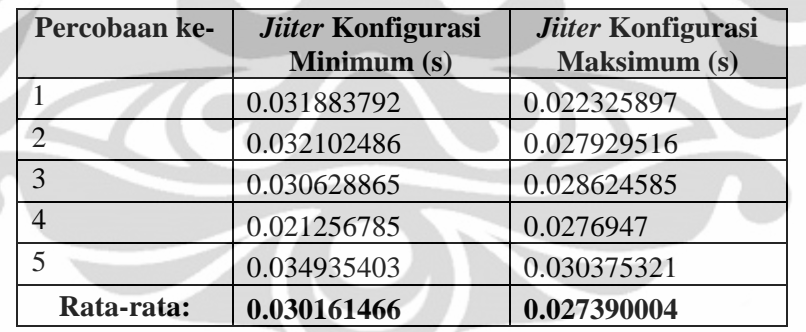

## • **768 kbps**

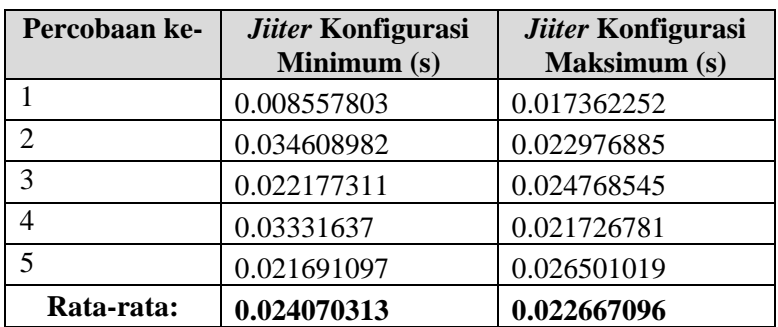

## • **896 kbps**

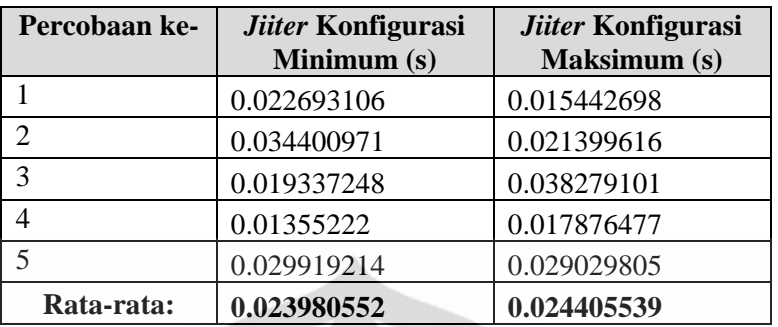

# • **1024 kbps**

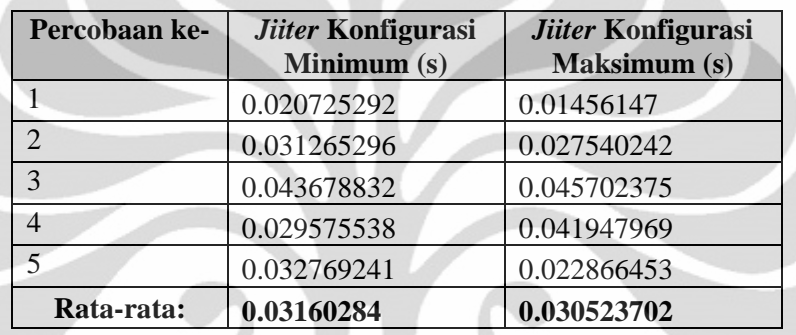

#### • **1152 kbps**

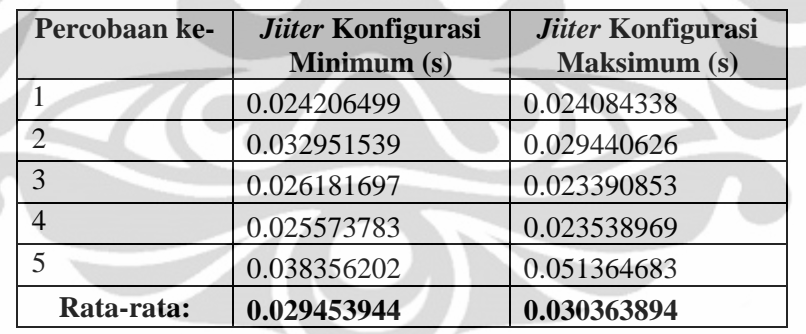

## • **1280 kbps**

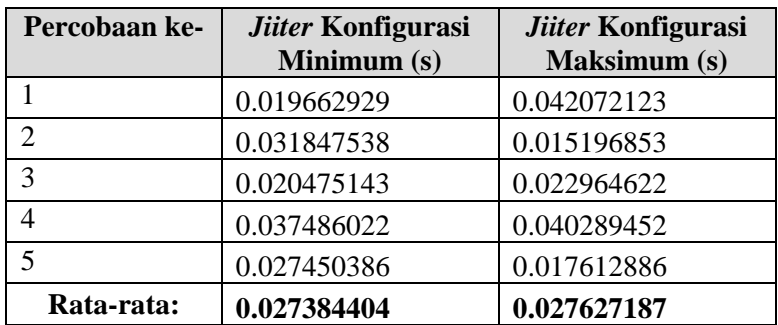

#### • **1408 kbps**

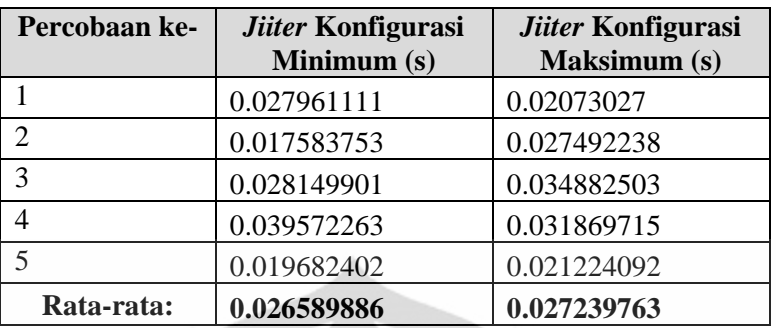

## • **1536 kbps**

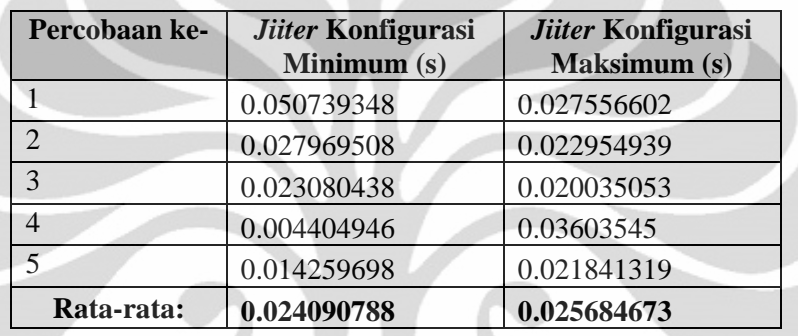

## **3. Ceramah**

Pengukuran dan pengolahan data skenario ceramah dilakukan pada tanggal 8 Juni 2011 pukul 23.28 WIB sampai dengan 9 Juni 2011 pukul 04.27 WIB di Laboratorium Multimedia, Gedung Engineering Center lantai 3, Kampus UI.

## • **128 kbps**

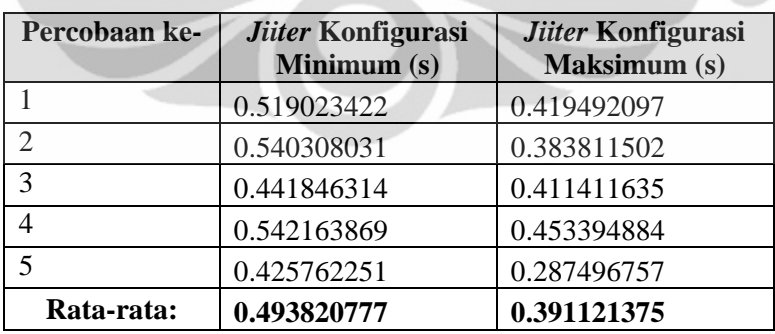

## • **256 kbps**

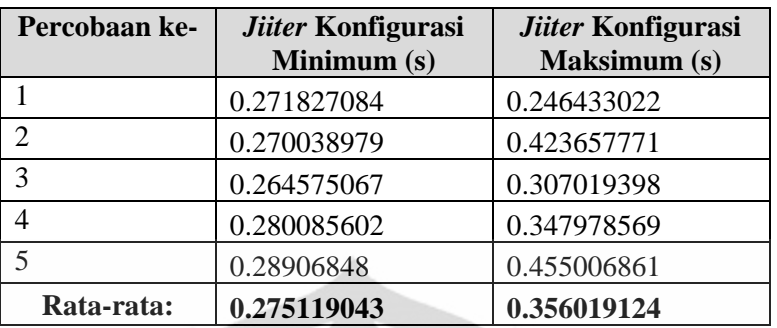

# • **384 kbps**

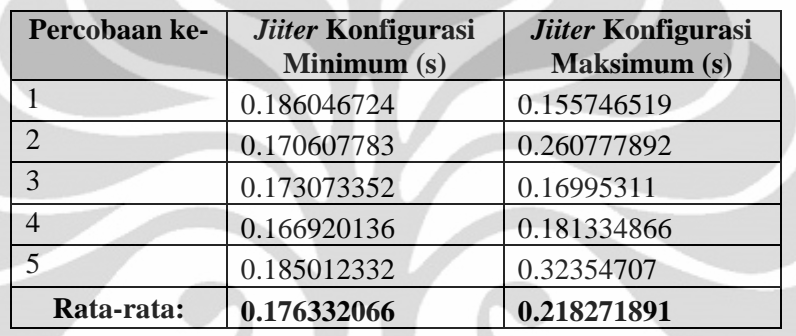

# • **512 kbps**

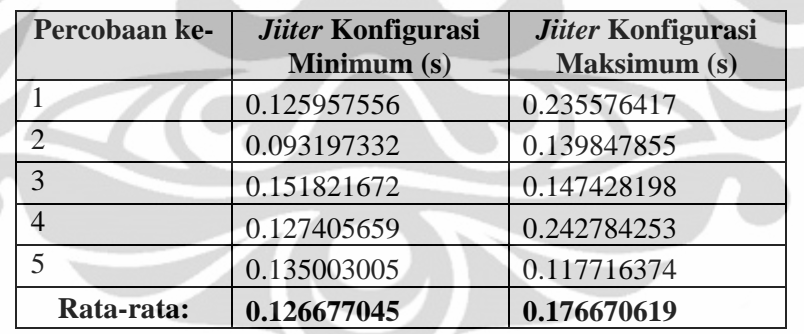

## • **640 kbps**

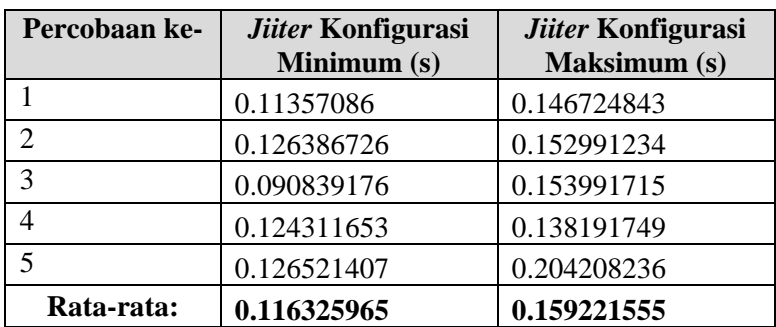

#### • **768 kbps**

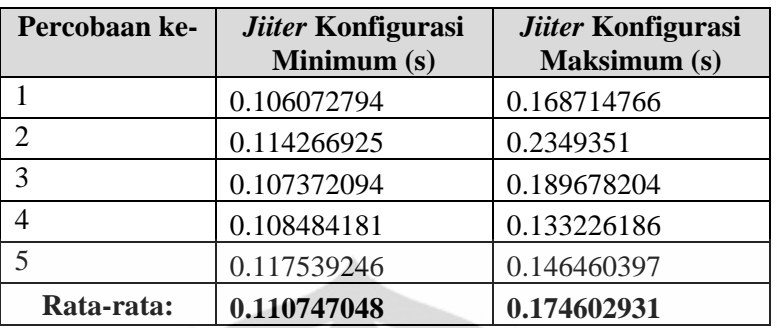

# • **896 kbps**

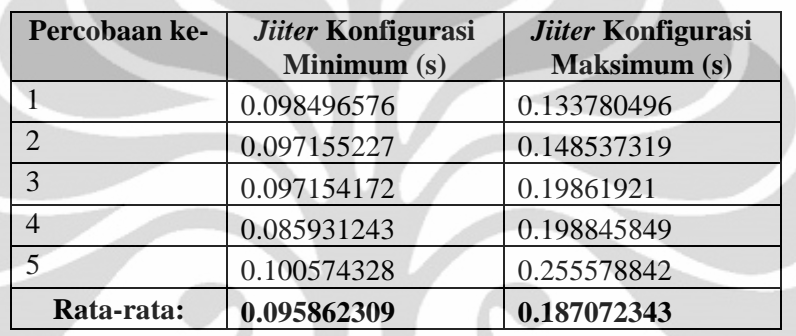

# • **1024 kbps**

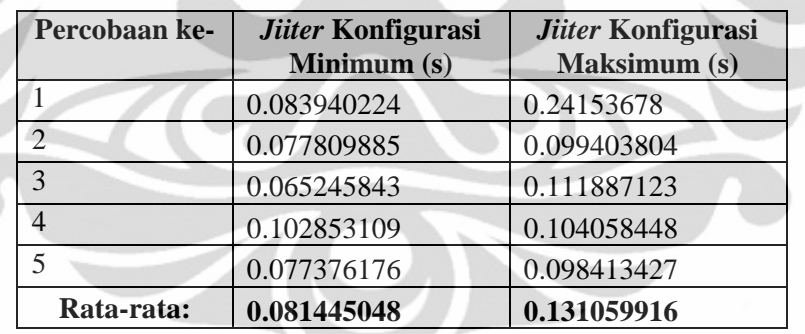

## • **1152 kbps**

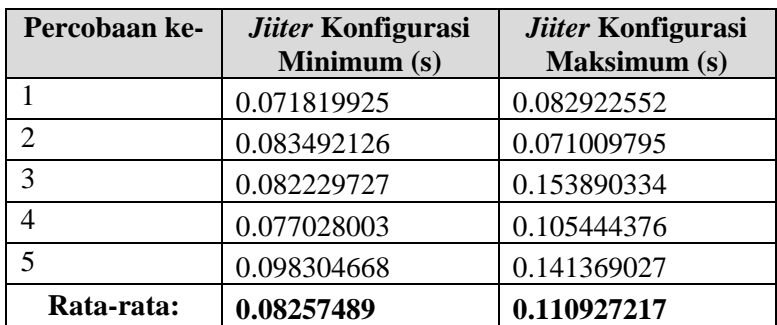

## • **1280 kbps**

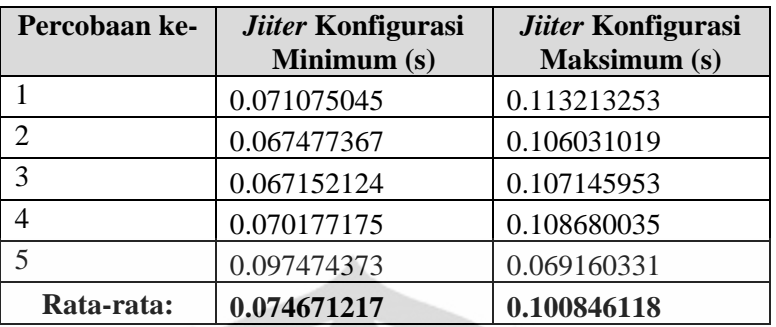

# • **1408 kbps**

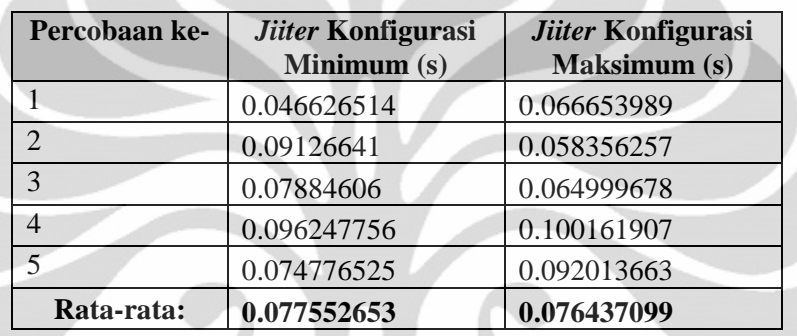

#### • **1536 kbps**

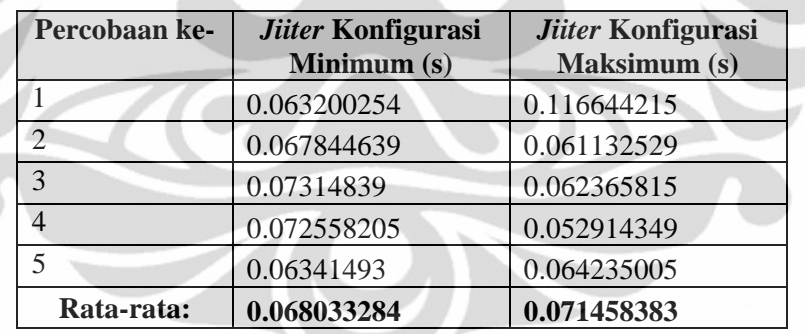

## • **1664 kbps**

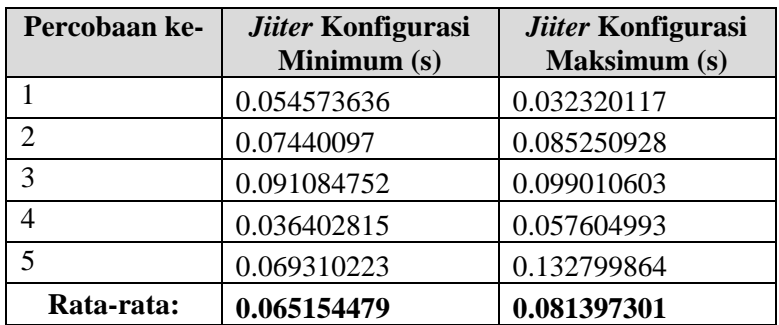

## • **1792 kbps**

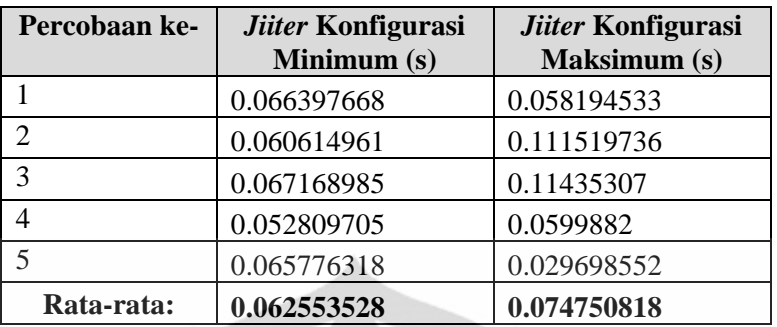

# • **1920 kbps**

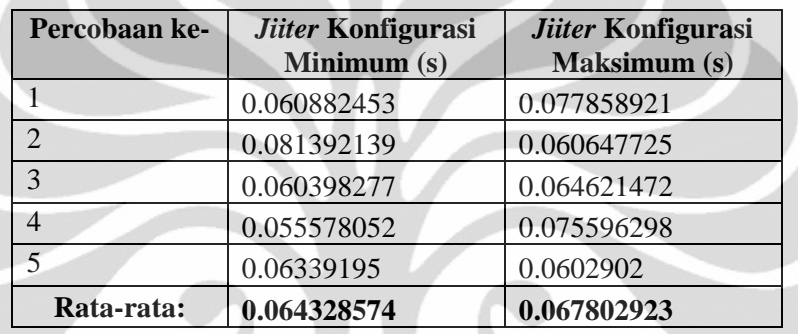

# • **2048 kbps**

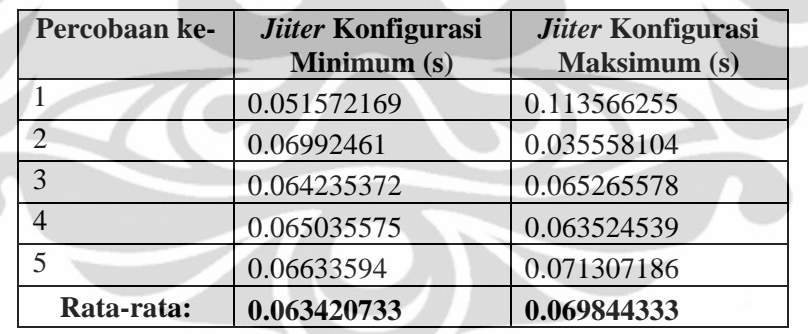

## $\overline{5}$ 4  $\geq$  $\omega$  $\sim$  $\overline{\phantom{0}}$ a dapat mengelola Whiteboard menggunakan whiteboard toolbar dengan mudah setelah diizinkan ra dapat mengelola Whiteboard menggunakan whiteboard toolbar dengan mudah ra mengerti perbedaan fungsi dan tampilan antara halaqah dan ceramah/sorogan a dapat berinteraksi dengan setiap peserta melalui video dan audio dengan jelas a dapat mengajukan diri untuk dapat menggunakan whiteboard dengan mudah a dapat mengaktifkan dan menonaktifkan audio dan video dengan mudah a dapat mengaktifkan dan menonaktifkan audio peserta dengan mudah HALAQAH USTAD **SANTRI** ya dapat menggunakan fitur chat untuk berkomunikasi dengan baik a dapat mengizinkan peserta menulis whiteboard dengan mudah va dapat memahami tampilan antarmuka halagah dengan mudah alitas Video cukup bagus untuk kegiatan pembelajaran pesantren alitas Audio cukup bagus untuk kegiatan pembelajaran pesantren a dapat mengetahui peserta yang ingin bertanya dengan mudah a dapat mengelola peserta kelas video conference dengan baik ya dapat mengubah ukuran dan memindahkan tampilan video a dapat menampilkan file pada whiteboard setelah diizinkan a dapat mengajukan diri menjadi moderator dengan mudah ra dapat mengeluarkan peserta dalam kelas dengan mudah ya dapat memilih device microphone yang akan digunakan Pernyataan v va dapat memilih device webcam yang akan digunakan ya dapat memasuki kelas halagah dengan mudah ra dapat menampilkan file pada whiteboard dio dapat berjalan dengan lancar dan jelas leo dapat berjalan dengan lancar dan jelas a dapat download file dengan mudah ya dapat upload file dengan mudah

## **Kuesioner** *Video Conference* **pada e-Pesantren**

#### **LAMPIRAN 3**

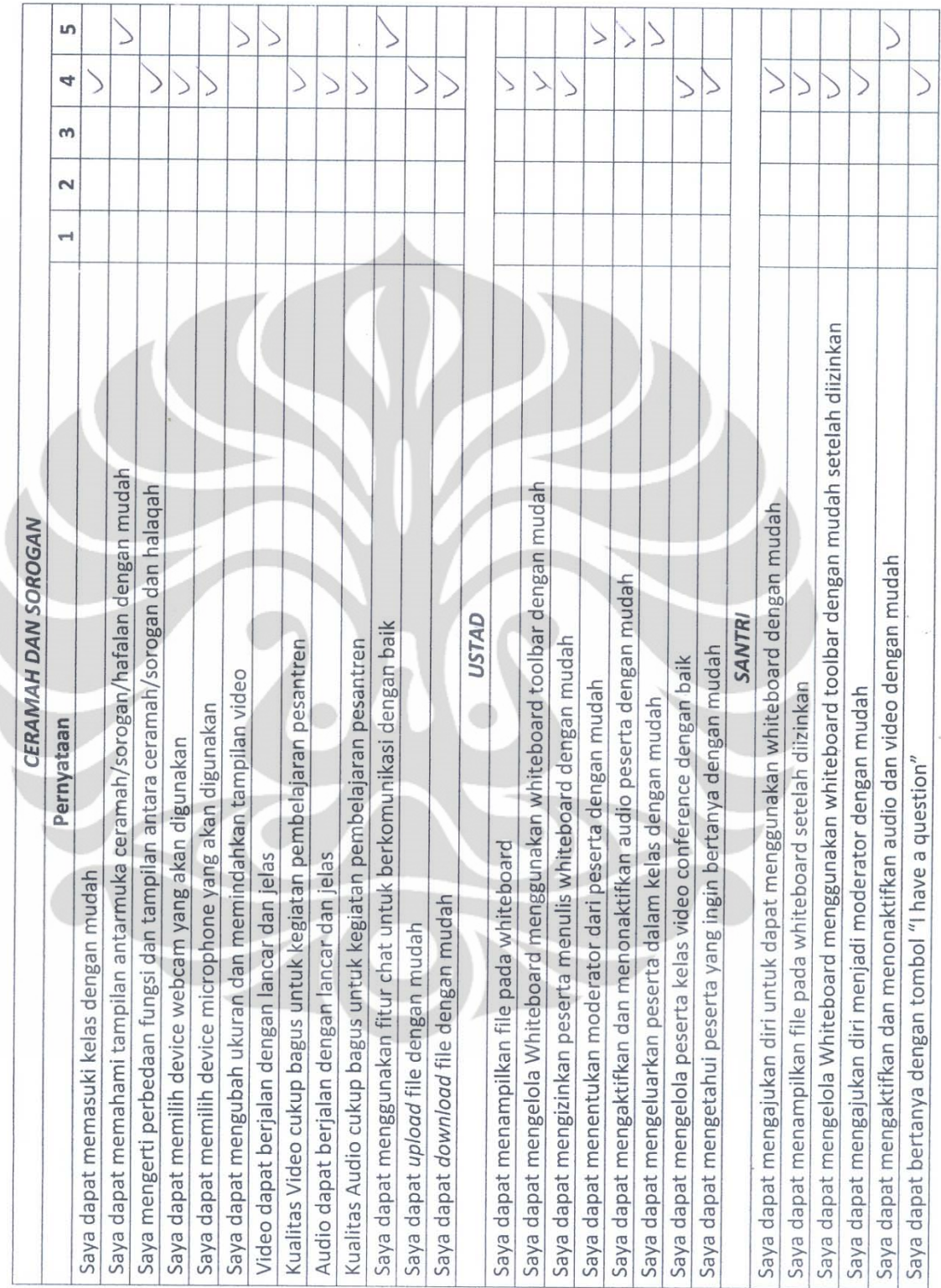